# Техническое описание **Proline Prowirl D 200**

# Вихревой расходомер

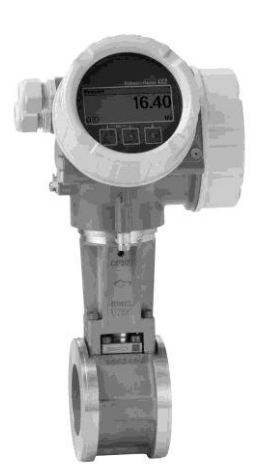

# Экономичное устройство с бесфланцевым присоединением, доступно в компактном и раздельном исполнении

# **Область применения**

- Измерение объемного расхода насыщенного/ перегретого/влажного пара, газов и жидкостей (в том числе в криогенных областях применения)
- Для всех основных областей применения и замены плоских диафрагм 1:1.

*Характеристики прибора*

- Монтажное расстояние 65 мм
- Бесфланцевое исполнение
- Малый вес
- Модуль дисплея с функцией передачи данных
- Прочный двухкамерный корпус
- Безопасность предприятия: международные сертификаты (SIL, взрывоопасные зоны)

#### **Преимущества**

- Интегрированное измерение температуры для массового расхода/расхода энергии насыщенного пара
- Простая ориентировка сенсора прилагаются центровочные кольца
- Доказанная надежность, сопротивление вибрации, перепадам температур и гидроударам
- Не требует обслуживания калибровка на весь срок службы
- Удобная проводка устройства отдельный отсек соединений
- Безопасная работа нет необходимости открытия устройства благодаря сенсорному дисплею и фоновой подсветке
- Встроенная самодиагностика технология Heartbeat Technology™

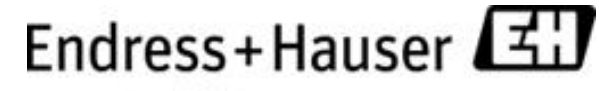

People for Process Automation

# Содержание

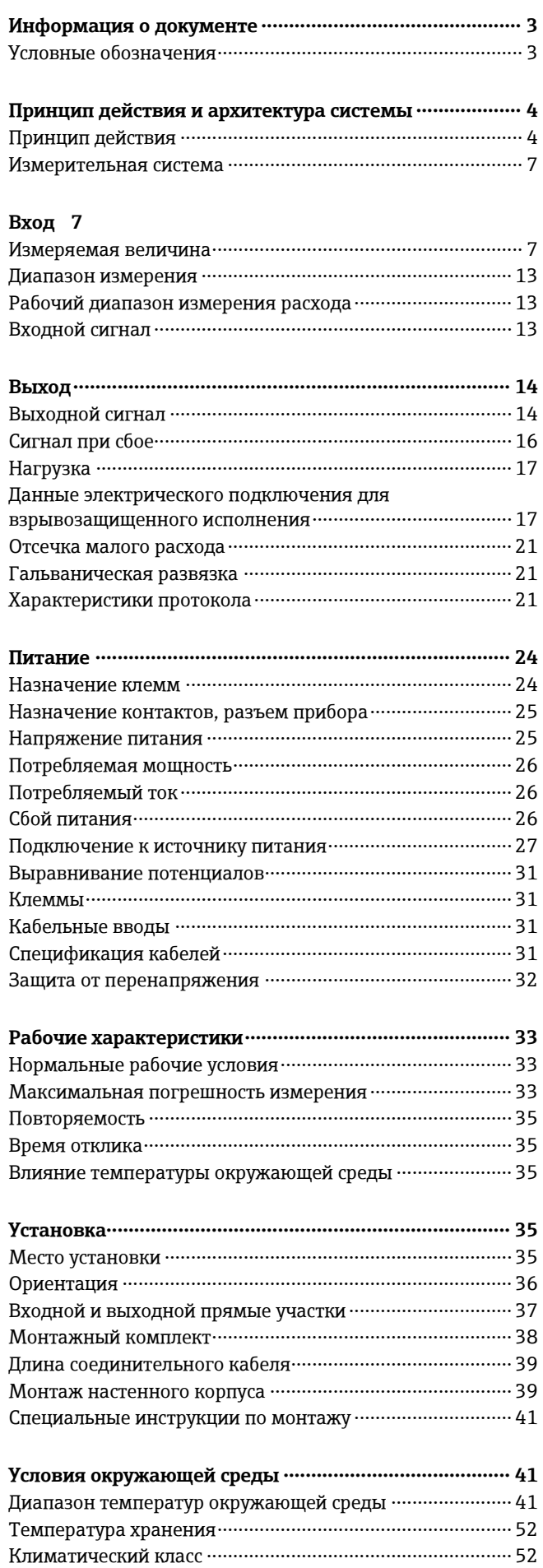

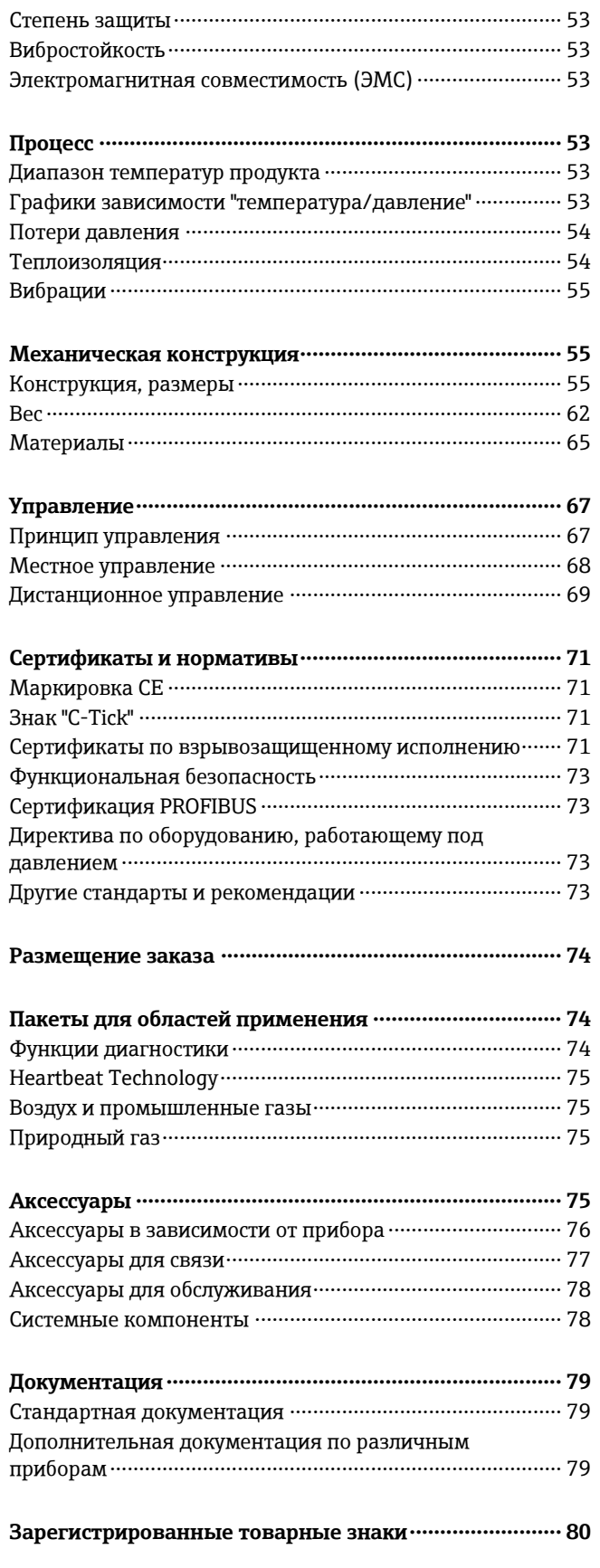

# Информация о документе

<span id="page-2-1"></span><span id="page-2-0"></span>Условные обозначения

# Символы электрических схем

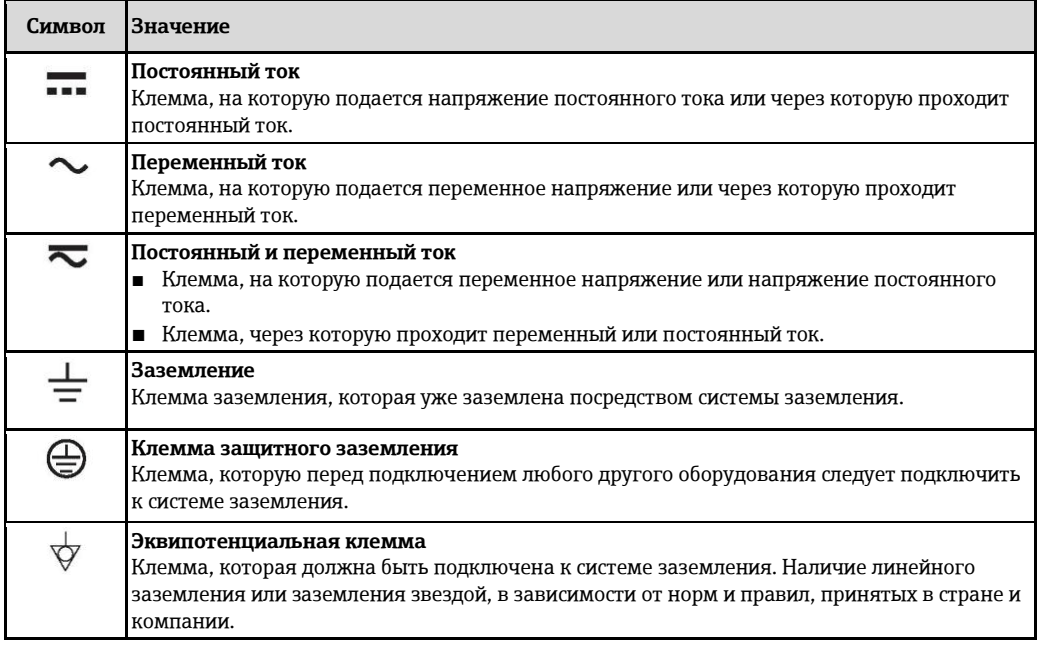

# Символы для различных типов информации

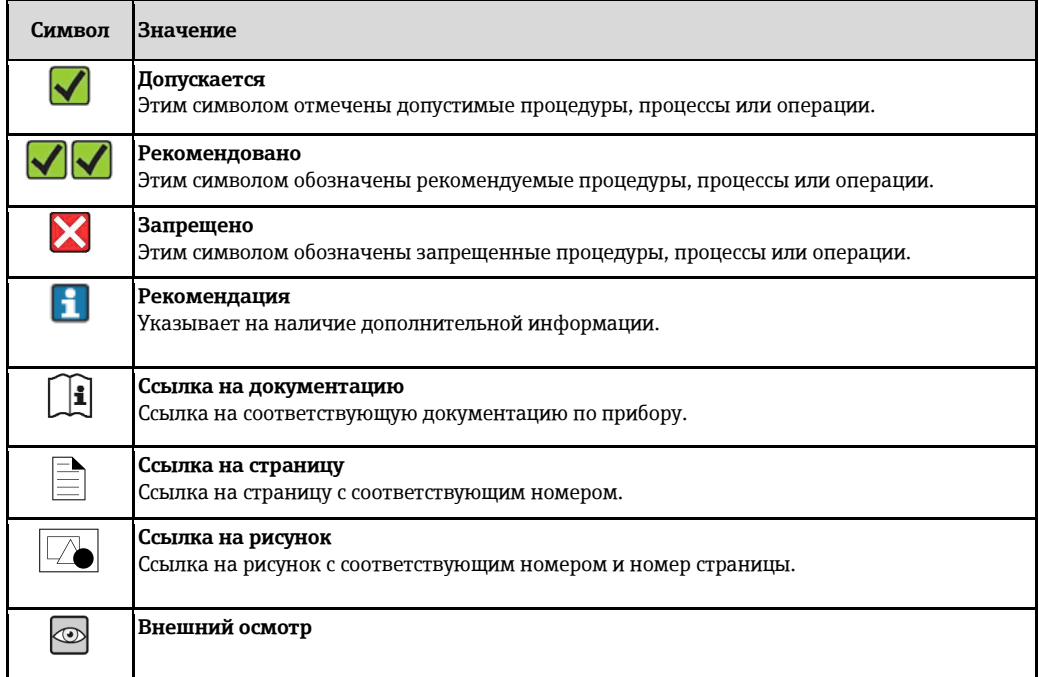

# Символы на рисунках

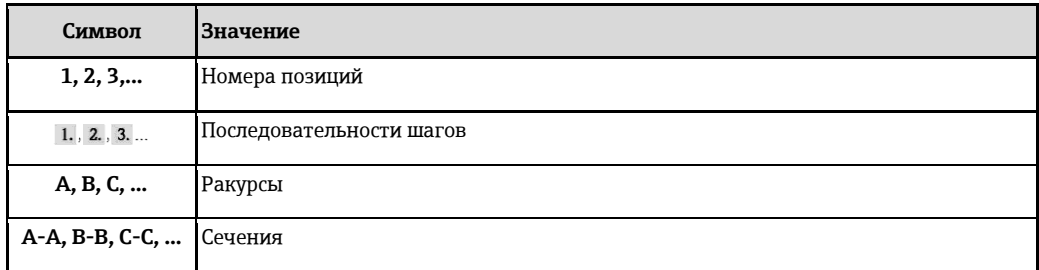

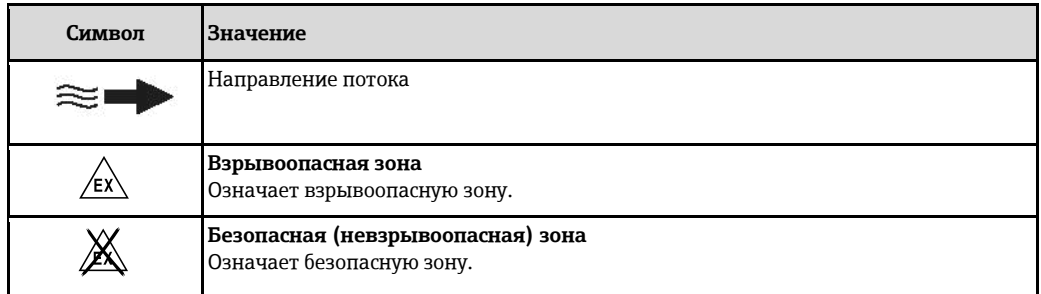

# Принцип действия и архитектура системы

#### <span id="page-3-1"></span><span id="page-3-0"></span>Принцип действия

Действие вихревых расходомеров основано на принципе вихреобразования Кармана. При огибании жидкостью тела обтекания с обеих сторон попеременно образуются вихри с противоположными направлениями вращения. Эти вихри вызывают локальное снижение давления. Колебания давления регистрируются сенсором и преобразуются в электрические импульсы. В рамках ограничений по применению устройства возникновение вихрей происходит с постоянной частотой. Частота вихреобразования, таким образом, пропорциональна объемному расходу.

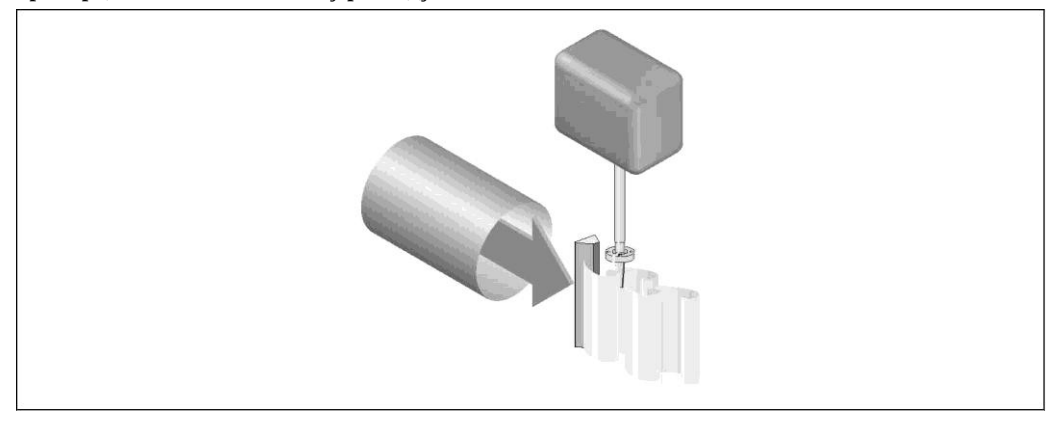

В качестве коэффициента пропорциональности используется коэффициент калибровки (К-фактор):

Коэффициент калибровки =

Импульсы

Единица измерения объема [м<sup>3</sup>]

В рамках ограничений по применению прибора К-фактор зависит только от геометрии прибора.

Для Re > 20000:

- Не зависит от скорости течения, вязкости или плотности жидкости
- Не зависит от вида измеряемой среды: пар, газ или жидкость

Первичный сигнал измерения является линейным по отношению к потоку. После производства К-фактор определяется на заводе посредством калибровки. Он не зависит от долговременного дрейфа или от дрейфа нулевой точки.

Прибор не имеет подвижных частей и не требует техобслуживания.

#### Емкостной сенсор

Сенсор вихревого расходомера оказывает ключевое влияние на работоспособность, надежность и достоверность показателей всей измерительной системы.

Надежный сенсор DSC:

- прошел испытания на разрушение
- прошел испытания на устойчивость к вибрациям
- прошел испытания на устойчивость к термоударам (150 К/с)

В расходомере Prowirl используется проверенная годами на практике емкостная технология измерения Endress+Hauser, реализованная в более чем 300000 измерительных приборов по всему миру.

Сенсор DSC (дифференциальный управляющий конденсатор), запатентованный Endress+Hauser, полностью механически сбалансирован. Он реагирует только на измеряемую величину (вихрь), но не на вибрацию. Благодаря чувствительности сенсора. невосприимчивого к внешним воздействиям, даже при вибрации трубы возможно измерение малейших значений расхода при низкой плотности. Таким образом, даже в самых тяжелых условиях эксплуатации сохраняется широкий диапазон измерения расхода. Вибрации до 1 g с частотами до 500 Гц по каждой оси (X, Y, Z) не оказывают воздействия на измерение расхода. Кроме того, благодаря своей конструкции механическая часть емкостного сенсора устойчива к тепловому и гидравлическому ударам, которые часто происходят при запуске паропроводов.

### Измерение температуры

В коде заказа для исполнения сенсора доступна опция "Массовый расход" (→ § 5). С помощью этой опции измерительный прибор может определять температуру продукта.

<span id="page-4-0"></span>Температура измеряется посредством термодатчиков Pt 1000. Эти датчики встроены в DSC сенсор и, находятся в непосредственном тепловом контакте с жидкостью.

Код заказа для позиции "Исполнение сенсора":

- Вариант 1 "Объемный расход, стандартный"
- **Вариант 2 "Объемный расход, высокая температура/низкая температура"**
- Вариант 3 "Массовый расход (интегрированное измерение температуры)"

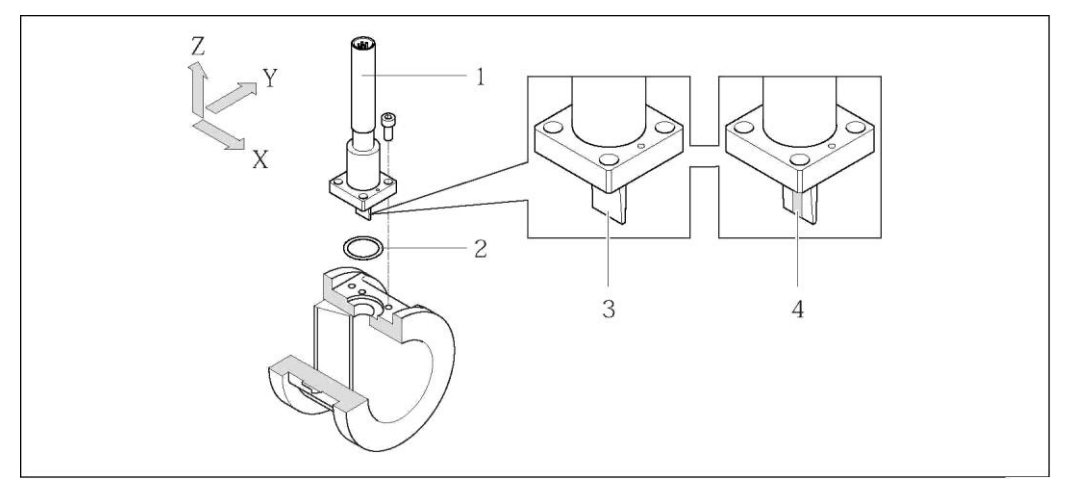

- $\overline{1}$ Сенсор
- $\overline{2}$ **Уплотнение**
- $\overline{3}$ Код заказа для позиции "Исполнение сенсора", опция 1 "Объемный расход, стандартный" и опция 2 "Объемный расход, высокая температура/низкая температура"
- 4 Код заказа для позиции "Исполнение сенсора", опция 3 "Массовый расход (интегрированное измерение температуры)"

#### "Пожизненная калибровка"

Как показал опыт, приборы Prowirl после повторной калибровки демонстрируют очень высокую стабильность по сравнению с первоначальной калибровкой. Все значения повторной калибровки соответствовали оригинальным точностным спецификациям приборов.

Проведенные тесты и расчеты показали, что при изменении радиуса кривизны кромок тела обтекания расходомера Prowirl менее 1 мм, данное округление кромок не оказывает негативного влияния на погрешность расходомера.

Если округление кромок тела обтекания не превышает 1 мм, верны следующие общие положения (для неабразивных и неагрессивных сред, например, в большинстве областей применения с водой и паром):

- Если округление кромок расходомера всегда 1мм или меньше, это никогда не приводит к сдвигу калибровки, выходящей за пределы заводской спецификации прибора.
- Изначально кромки тела обтекания имеют малое округление, меньше 1 мм. Тем не менее, прибор калибруется с таким округлением. Таким образом, прибор будет иметь предусмотренную спецификацией погрешность до тех пор пока дополнительный абразивный и механический износ не приведет к округлению еще на 1 мм.

Следовательно, можно сказать, что линейка продуктов Prowirl предлагает калибровку на весь срок службы, если измерительный прибор используется в неабразивных и неагрессивных средах.

# Функции диагностики

Кроме того, прибор предлагает широкие возможности диагностики, например, отслеживание температур жидкости и окружающей среды, экстремальных условий потока и т.д.

Минимальные и максимальные значения:

- $\blacksquare$  Частота
- $\blacksquare$  Температура
- $C_{KOPOCTB}$
- $\blacksquare$ Давление

<span id="page-6-0"></span>**Измерительная система** Измерительная система состоит из электронного трансмиттера и сенсора.

Доступные варианты исполнения:

- Компактное исполнение трансмиттер и сенсор составляют единую механическую конструкцию.
- Раздельное исполнение трансмиттер и сенсор устанавливаются раздельно.

#### **Трансмиттер**

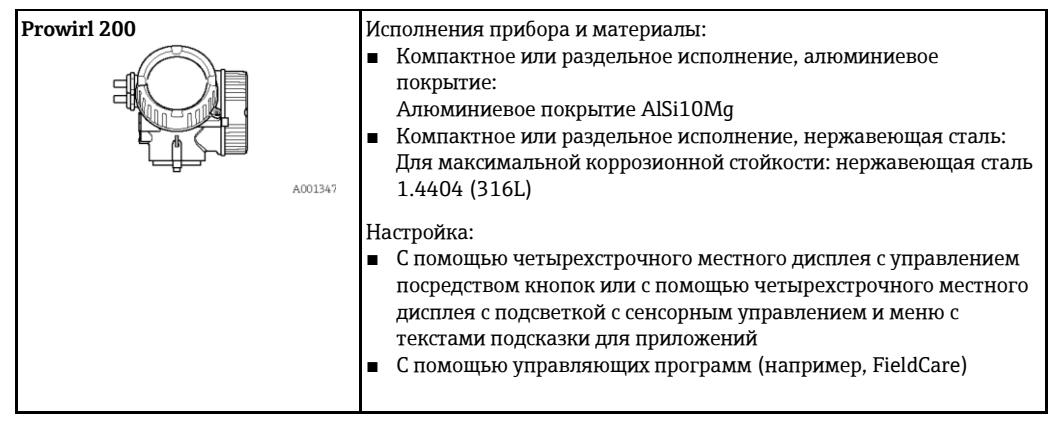

# **Сенсор**

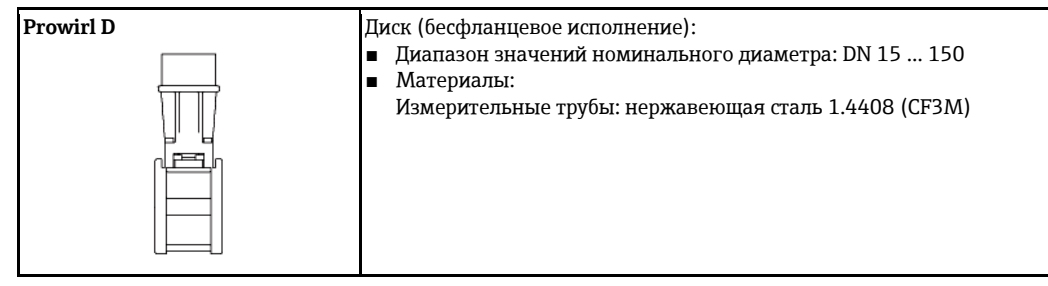

# **Вход**

<span id="page-6-2"></span><span id="page-6-1"></span>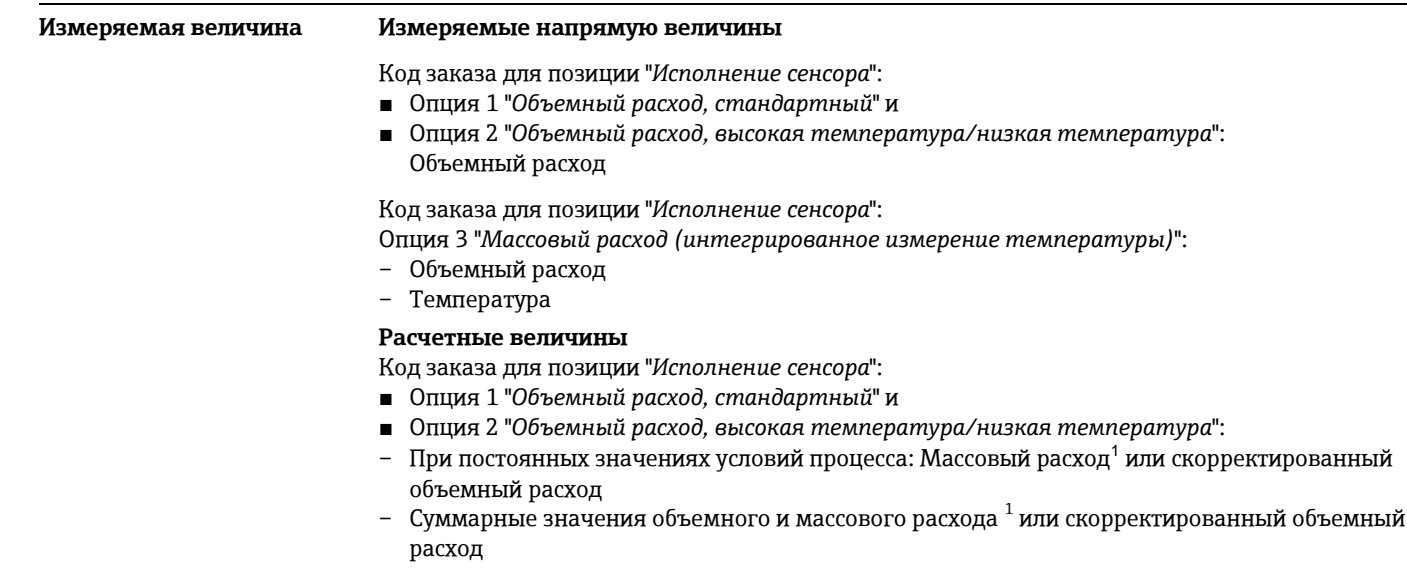

 $\overline{a}$ <sup>1</sup> Для расчета массового расхода следует ввести фиксированное значение плотности (меню **Setup** (Настройка) → подменю **Advanced setup** (Дополнительно) → подменю **External compensation** (Внешняя компенсация) → параметр **Fixed density** (Фиксированная плотность)).

Код заказа для позиции "Исполнение сенсора":

- Опция 3 "Массовый расход (интегрированное измерение температуры)":
- $\bar{\mathcal{L}}$ Массовый расход
- $\overline{a}$ Скорректированный объемный расход
- Расход энергии  $\frac{1}{2}$
- .<br>Дифференциальный тепловой поток  $\perp$
- расчетное давление насыщенного пара  $\perp$

Расчет измеряемых величин

Электронная система измерения блока Prowirl 200 с кодом заказа "Исполнение сенсора", опция 3 "Массовый расход (встроенное измерение температуры)" оснащена сумматором потока. Этот сумматор позволяет рассчитать следующие вторичные измеряемые величины непосредственно на основе первичных измеряемых величин, записанных с помощью значения давления (введенного или внешнего) и/или значения температуры (измеренного или введенного).

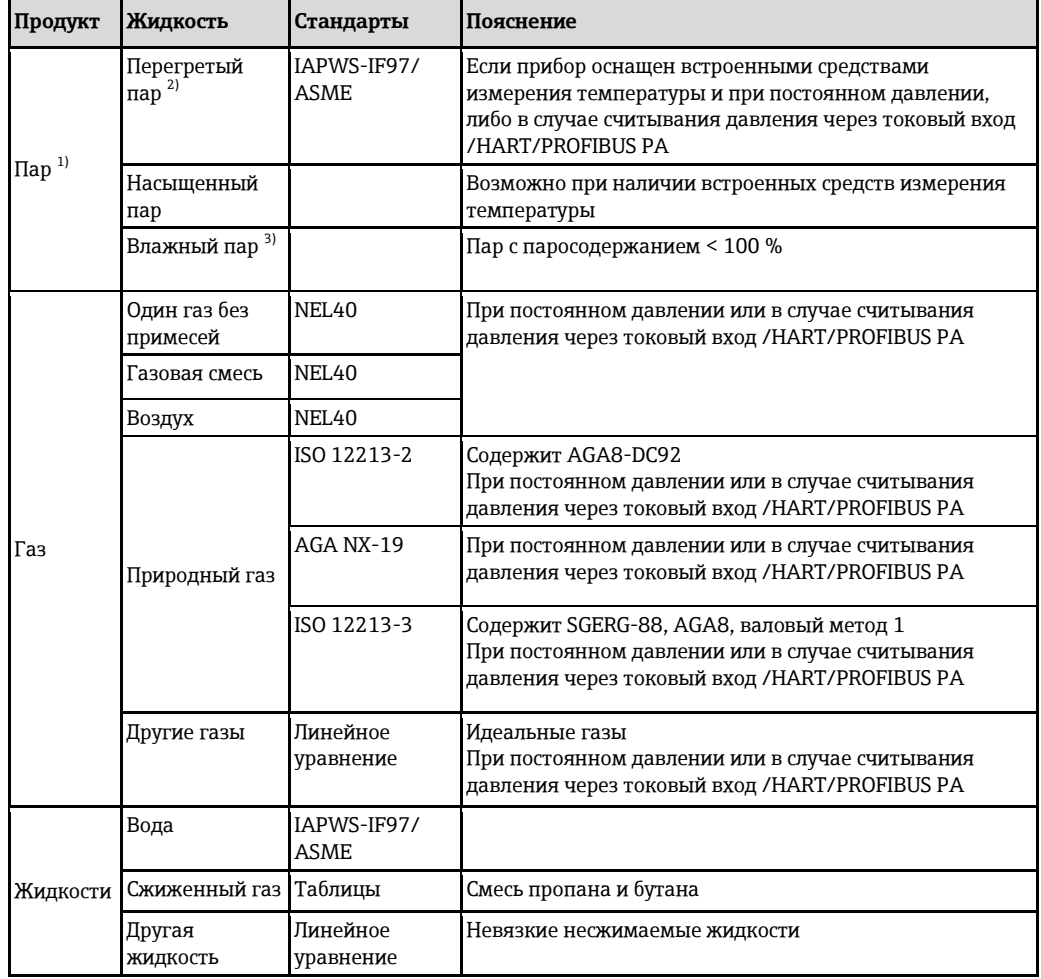

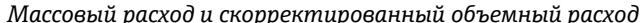

<span id="page-8-0"></span>1) Рассчитанные значения (массовый расход, скорректированный объемный расход) относятся к конкретному состоянию пара, на которое запрограммирован прибор (перегретый, насыщенный или влажный пар).

<span id="page-8-1"></span>2) Если состояние пара приближается к параметрам насыщенного пара (2К; диагностическое сообщение 871), выдается предупреждение.

 $3)$ Если паросодержание падает ниже 80% (диагностическое сообщение 872), выдается предупреждение.

Расчет массового расхода

Объемный расход × рабочая плотность

- Рабочая плотность для насыщенного пара, воды и других жидкостей: зависит от температуры
- Рабочая плотность для перегретого пара и других газов: зависит от температуры и давления

Расчет скорректированного объемного расхода

(Объемный расход × рабочая плотность)/эталонная плотность

- Рабочая плотность для воды и других жидкостей: зависит от температуры
- Рабочая плотность для всех газов: зависит от температуры и давления

| Продукт                | Жидкость                                | Стандарты                  | Пояснение                                                                                                    | Опция по теплу/энергии                                                                                                    |
|------------------------|-----------------------------------------|----------------------------|----------------------------------------------------------------------------------------------------|----------------------------------------------------------------------------------------------------|
| $\Pi$ ap <sup>1)</sup> | Перегретый<br>$\pi$ ap 2)<br>Насыщенный | <b>IAPWS-</b><br>IF97/ASME | При постоянном<br>давлении или в случае<br>считывания давления<br>через токовый вход<br>/HART/PROFIBUS PA                      |                                                                                                    |
|                        | пар                                     |                            |                                                                                                    |                                                                                                    |
|                        | Влажный<br>пар $^{5)}$                  |                            |                                                                                                    | Теплота<br>Высшая теплотворная способность <sup>3)</sup><br>относительно массы<br>Низшая теплотворная способность 4)<br>относительно массы<br>Высшая теплотворная способность 3)<br>относительно скорректированного<br>объема<br>Низшая теплотворная способность 4)<br>относительно скорректированного<br>объема |
| Газ                    | Один газ без<br>примесей                | ISO 6976                   | Содержит GPA 2172<br>При постоянном<br>давлении или в случае<br>считывания давления<br>через токовый вход<br>/HART/PROFIBUS PA |                                                                                                    |
|                        | Газовая смесь                           | ISO 6976                   | Содержит GPA 2172<br>При постоянном<br>давлении или в случае<br>считывания давления<br>через токовый вход<br>/HART/PROFIBUS PA |                                                                                                    |
|                        | Воздух                                  | NEL40                      | При постоянном<br>давлении или в случае<br>считывания давления<br>через токовый вход<br>/HART/PROFIBUS PA                      |                                                                                                    |
|                        | Природный<br>газ                        | ISO 6976                   | Содержит GPA 2172<br>При постоянном<br>давлении или в случае<br>считывания давления<br>через токовый вход<br>/HART/PROFIBUS PA |                                                                                                    |
|                        |                                         | AGA 5                      |                                                                                                    |                                                                                                    |
| Жидкости               | Вода                                    | IAPWS-<br>IF97/ASME        |                                                                                                    |                                                                                                    |
|                        | Сжиженный<br>газ                        | ISO 6976                   | Содержит GPA 2172                                                                                                    |                                                                                                    |
|                        | Другая<br>ЖИДКОСТЬ                      | Линейное<br>уравнение      |                                                                                                    |                                                                                                    |

Расход энергии

<span id="page-9-0"></span>1) Рассчитанные значения (массовый расход, скорректированный объемный расход) относятся к конкретному состоянию пара, на которое запрограммирован прибор (перегретый, насыщенный или влажный пар).

- 2) Если состояние пара приближается к параметрам насыщенного пара (2К; диагностическое сообщение 871), выдается предупреждение.
- 3) Высшая теплотворная способность: энергия горения + энергия конденсации отработавшего газа (тепловое значение брутто > тепловое значение нетто)
- 4) Низшая теплотворная способность значение нетто: только энергия горения
- 5) Если паросодержание падает ниже 80% (диагностическое сообщение 872), выдается предупреждение.

Расчет массового расхода и расхода энергии

# **ПРИМЕЧАНИЕ**

Для расчета рабочих величин и предельных значений измерительного диапазона требуется рабочее давление (р) в технологической трубе.

- Для приборов HART рабочее давление можно определить с помощью внешнего трансмиттера (например, Cerabar-M) через токовый вход 4...20 мА или HART, либо ввести как фиксированное значение посредством подменю External compensation (Внешняя компенсация).
- Для приборов PROFIBUS PA рабочее давление может быть передано в измерительный прибор посредством ведущего устройства Profibus через блок АО или введено как фиксированное значение в подменю External compensation (Внешняя компенсация).

Расчет осуществляется на основе следующих факторов:

- В условиях перегретого пара прибор выполняет расчет до достижения точки насыщения. В точке 2 K до насыщения инициируется предупреждение 871 "Приближение к линии насыщения". Это предупреждение можно переопределить как аварийный сигнал или отключить.
- Если температура продолжает падать в условиях насыщенного пара, измерительный прибор продолжает выполнять измерение до достижения температуры 0 °C. Если предпочтительной измеряемой величиной является давление, выберите опцию **Saturated steam** (Насыщенный пар) в параметре **Select steam type** (Выбор типа пара) и опцию "**Pressure**" (Давление) в параметре "**Saturated steam calculation mode**" (Режим расчета насыщенного пара) в меню **Expert** (Эксперт) → подменю **Sensor** (Сенсор) → подменю **Measurement mode** (Режим измерения) → параметр **Saturated steam calculation mode** (Режим расчета насыщенного пара).

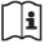

Для получения подробной информации о внешней компенсации см. инструкцию по эксплуатации прибора

# *Расчетное значение*

Прибор позволяет рассчитать массовый расход, расход теплоты, расход энергии, плотность и удельную энтальпию на основе измеренного объемного расхода, измеренной температуры и/или давления согласно международному стандарту IAPWS-IF97 (данные пара ASME).

Расчетные формулы:

- Массовый расход: m = q  $\cdot$  ρ (T, p)
- Количество теплоты: E = q ⋅  $\rho$  (T, p) ⋅ h<sub>D</sub> (T, p)
- m = массовый расход
- Е = количество теплоты
- q = объемный расход (измеряемый)
- $h_D$  = удельная энтальпия
- T = рабочая температура (измеряемая)
- р = рабочее давление
- $\rho$  = плотность  $^2$

*Предварительно запрограммированные газы*

*В сумматоре потока предварительно запрограммированы следующие газы:*

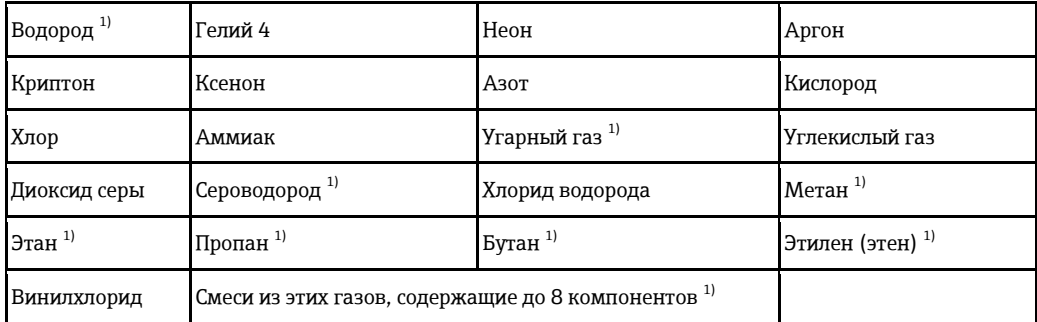

<span id="page-10-0"></span>1) Расход энергии рассчитывается в соответствии с ISO 6976 (содержит GPA 2172) или AGA5 относительно теплового значения нетто или теплового значения брутто.

*Расчет расхода энергии*

Объемный расход × рабочая плотность × удельная энтальпия

- Рабочая плотность для насыщенного пара и воды: зависит от температуры
- Рабочая плотность для перегретого пара, природного газа в соответствии с ISO 6976 (содержит GPA 2172), природного газа AGA5: зависит от температуры и давления

*Дифференциальный тепловой поток* 

- Между потоком насыщенного пара вверх от теплообменника и потоком конденсата вниз от теплообменника (второе значение температуры через токовый вход/HART/PROFIBUS PA) согласно IAPWS-IF97/ASME (→  $\triangleq$  [41\).](#page-40-0)
- Между теплой водой и холодной водой (второе значение температуры через токовый вход/HART/ PROFIBUS PA) согласно IAPWS-IF97/ASME.

 $\frac{1}{2}$ 

Рассчитывается для измеряемой температуры и указанного давления на основе данных для пара в соответствии с IAPWS-IF97 (ASME).

#### *Давление пара и температура пара*

Измерительный прибор может выполнять следующее при измерении насыщенного пара между подающей трубой и обратной трубой для любой нагревающей жидкости (второе значение температуры через токовый вход/HART/ PROFIBUS PA и введенное значение Cp):

- Расчет давления насыщения пара по измеренной температуре и вывод значения согласно IAPWS-IF97/ASME.
- Расчет температуры насыщения пара по указанному давлению и вывод значения согласно IAPWS-IF97/ASME.

#### *Предупреждение о насыщенном паре*

В областях применения с измерением перегретого пара измерительный прибор позволяет инициировать аварийный сигнал по перегретому пару, если значение приближается к кривой насыщения.

*Общий массовый расход и массовый расход с конденсатом*

- На основе введенного значения паросодержания измерительный прибор рассчитывает общий массовый расход и выводит полученное значение в виде пропорции газа и жидкости.
- На основе введенного значения паросодержания измерительный прибор рассчитывает массовый расход с конденсатом и выводит полученное значение в виде пропорции жидкости.

#### <span id="page-12-0"></span>Диапазон измерения

Диапазон измерения зависит от рабочей среды и номинального диаметра.

#### Нижнее значение диапазона

Зависит от плотности и числа Рейнольдса (Кемин. = 5000, Келин. = 20000). Число Рейнольдса представляет собой безразмерный критерий, равный отношению инерционных сил жидкости к силам внутреннего трения. Это значение характеризует поток. Число Рейнольдса вычисляется следующим образом:

$$
\text{Re} = \frac{4 \cdot Q \left[ \ln^3 / s \right] \cdot \rho \left[ \text{kr} / \text{m}^3 \right]}{\pi \cdot \text{di} \left[ \text{m} \right] \cdot \mu \left[ \text{Pi} \cdot \text{c} \right]} \qquad \qquad \text{Re} = \frac{4 \cdot Q \left[ \text{d} \text{y} \text{r}^3 / \text{c} \right] \cdot \rho \left[ \text{d} \text{y} \text{r} \text{r} / \text{d} \text{y} \text{r}^3 \right]}{\pi \text{ di} \left[ \text{d} \text{y} \text{r} \right] \cdot \mu \left[ 0,001 \text{ c} \Pi \right]}
$$

Re = число Рейнольдса; Q = расход; di = внутренний диаметр; µ = динамическая вязкость;  $\rho = \pi \pi$ отность

$$
\text{DN 15...150} \to \quad \mathbf{v}_{\text{min.}} = \frac{6}{\sqrt{\rho \, [\text{kr/m}^3]}} \, [\text{m/c}]
$$
\n
$$
\text{DN } \mathcal{V}_{2...6}^{\text{m}} \to \quad \mathbf{v}_{\text{min.}} = \frac{4,92}{\sqrt{\rho \, [\text{dyn} \, \text{m} / \text{dyn}^3]}} \, [\text{dyn/c}]
$$

#### Верхнее значение диапазона

# Жидкости:

Верхнее значение диапазона рассчитывается следующим образом:  $v_{\text{make}}$  = 9 м/с и  $v_{\text{make}}$  = 350/ $\sqrt{\rho}$  м/с

Используйте меньшее значение.  $\blacktriangleright$ 

# Газ/пар:

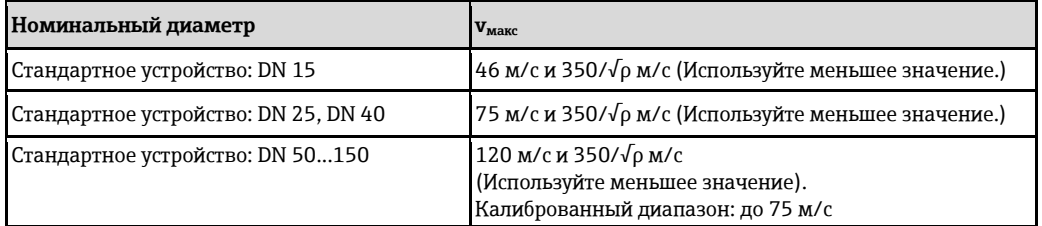

H Для получения информации о программном обеспечении Applicator см. → ■ 78

<span id="page-12-2"></span><span id="page-12-1"></span>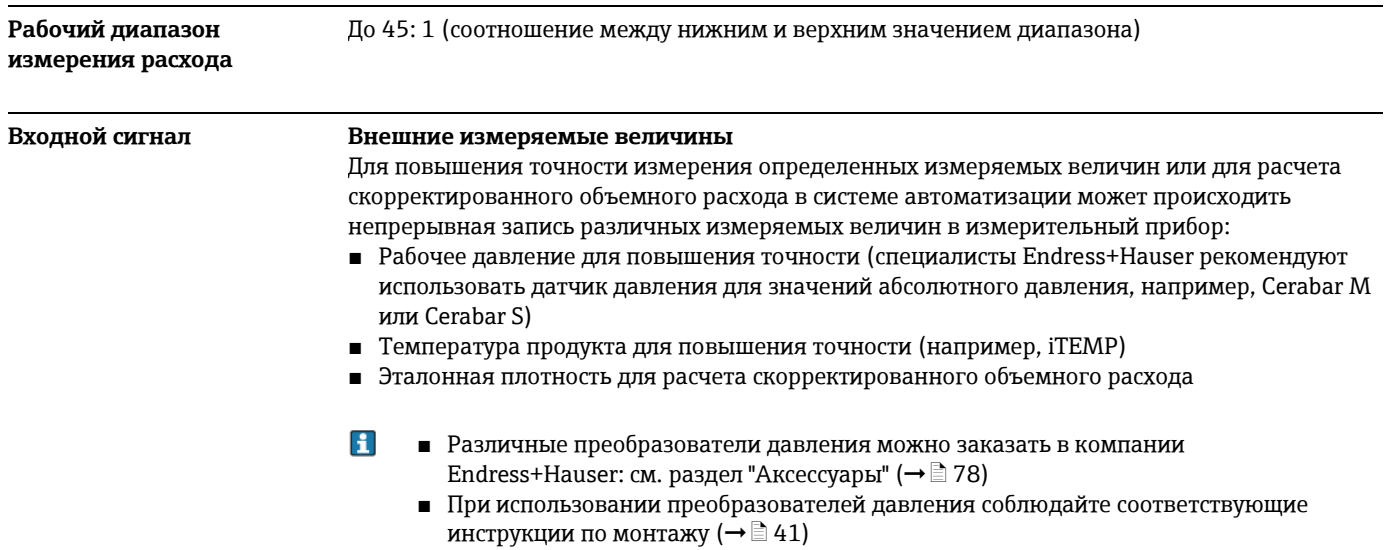

Рекомендуется выполнять считывание внешних значений измеряемых величин для вычисления следующих величин:

- Расход энергии
- $MaccobbW$  расход
- Скорректированный объемный расход

# Протокол HART

Измеряемые величины записываются из системы автоматизации в измерительный прибор по протоколу HART. Преобразователь давления должен поддерживать следующие функции протокола:

- Протокол HART
- Пакетный режим

#### Токовый вход

Измеряемые величины записываются из системы автоматизации в измерительный прибор через токовый вход.

#### Шины Fieldbus

Измеряемые величины могут записываться из системы автоматизации в измерительный прибор через: PROFIBUS-PA

#### <span id="page-13-2"></span>Токовый вход

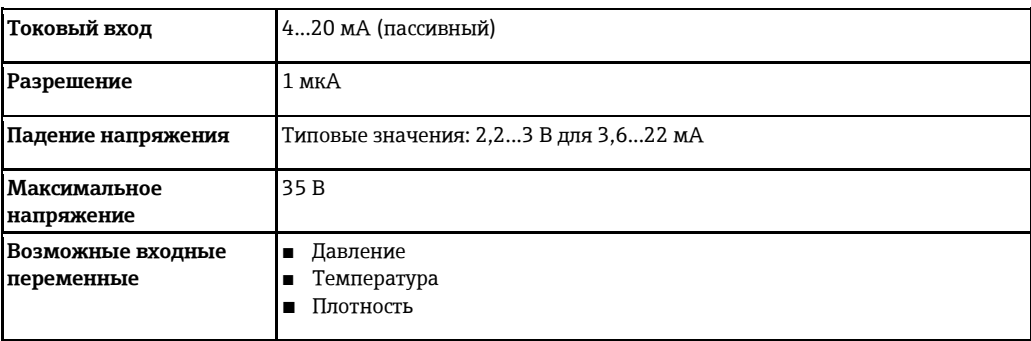

# Выход

<span id="page-13-1"></span><span id="page-13-0"></span>Выходной сигнал

#### Токовый выход

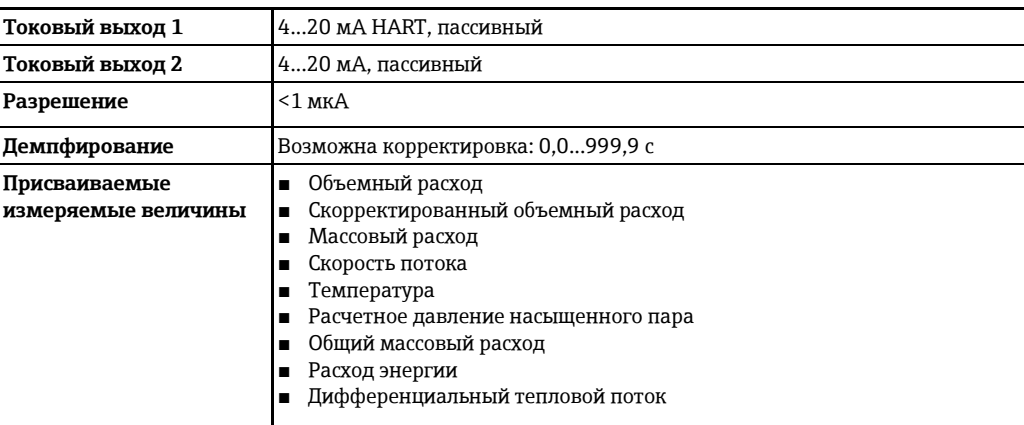

#### Импульсный/частотный/релейный выход

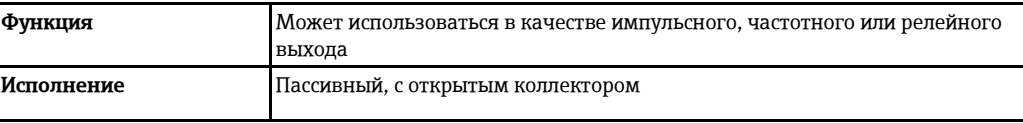

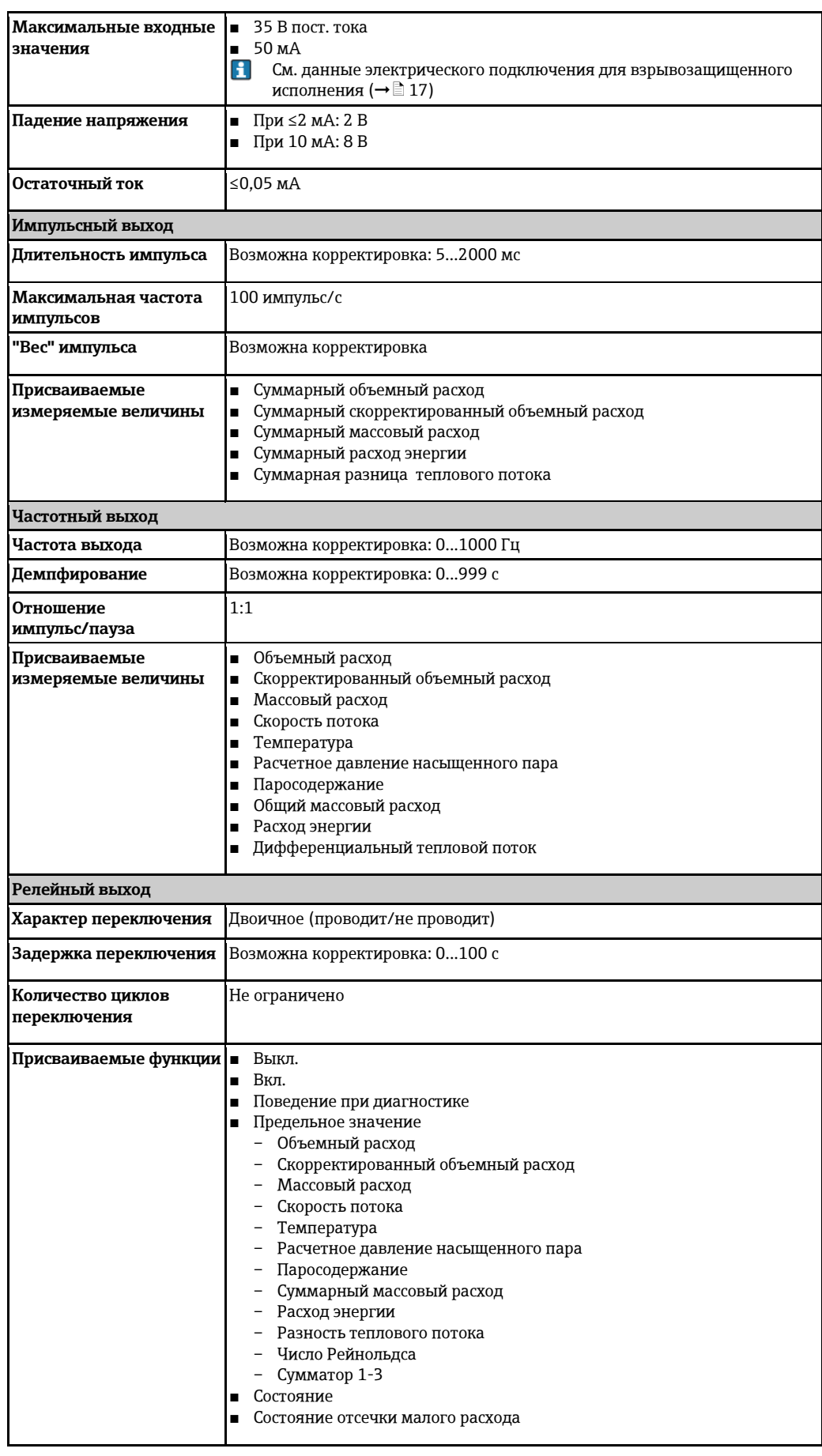

# **PROFIBUS PA**

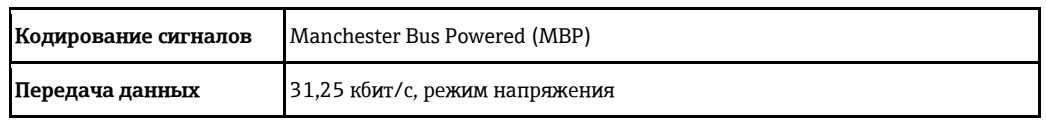

# <span id="page-15-1"></span><span id="page-15-0"></span>Сигнал при сбое

В зависимости от интерфейса информация о сбое выводится следующим образом:

#### Токовый выход

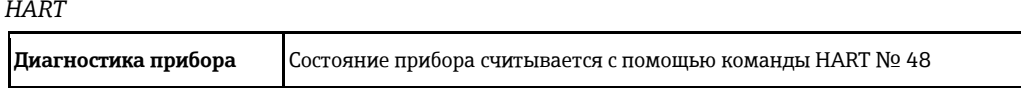

### Импульсный/частотный/релейный выход

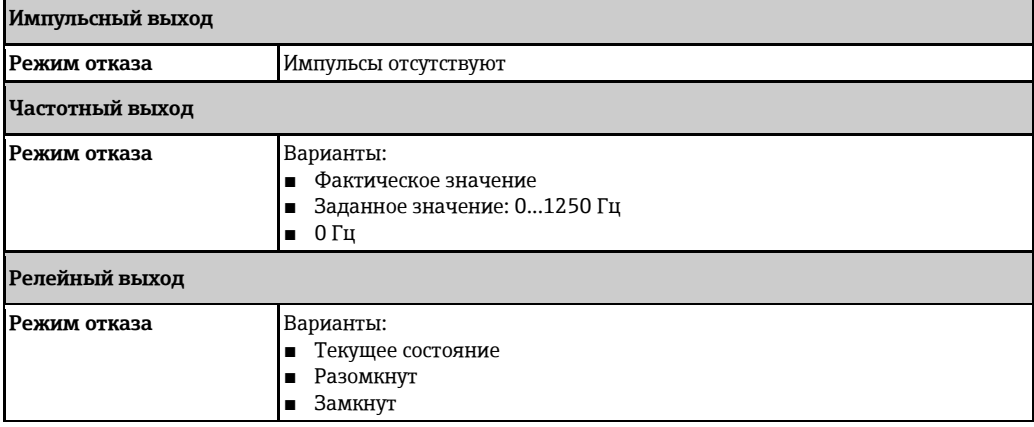

# **PROFIBUS PA**

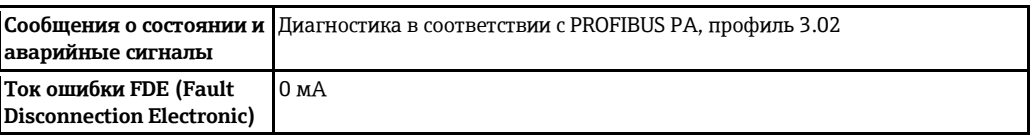

#### Местный дисплей

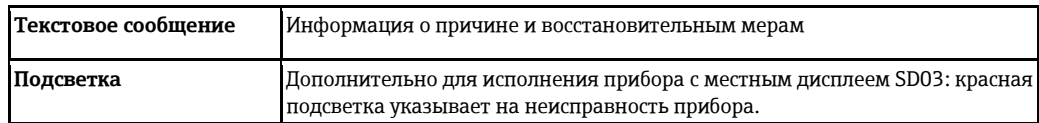

 $\mathbf{f}$ Сигнал состояния в соответствии с рекомендацией NAMUR NE 107

# Управляющая программа

- По системе цифровой связи:
	- протокол НАРТ
	- PROFIBUS PA
- Через сервисный интерфейс

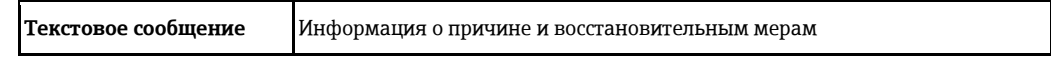

Дополнительная информация о дистанционном управлении (→ ■ 69)  $\mathbf{H}$ 

<span id="page-16-3"></span><span id="page-16-0"></span>**Нагрузка** Нагрузка на токовый выход: 0...500 Ом, в зависимости от напряжения внешнего блока питания

### **Расчет максимальной нагрузки**

В зависимости от напряжения блока питания (US) необходимо соблюдать ограничение максимальной нагрузки (RB), включая сопротивление кабеля, для обеспечения адекватного напряжения на клеммах прибора. При этом должны быть соблюдены ограничения по минимальному напряжению на клеммах ( $\rightarrow \cong 25$ )

- $RB ≤ (US UMH.$  На клеммах): 0,022 A
- RB ≤500 Ом

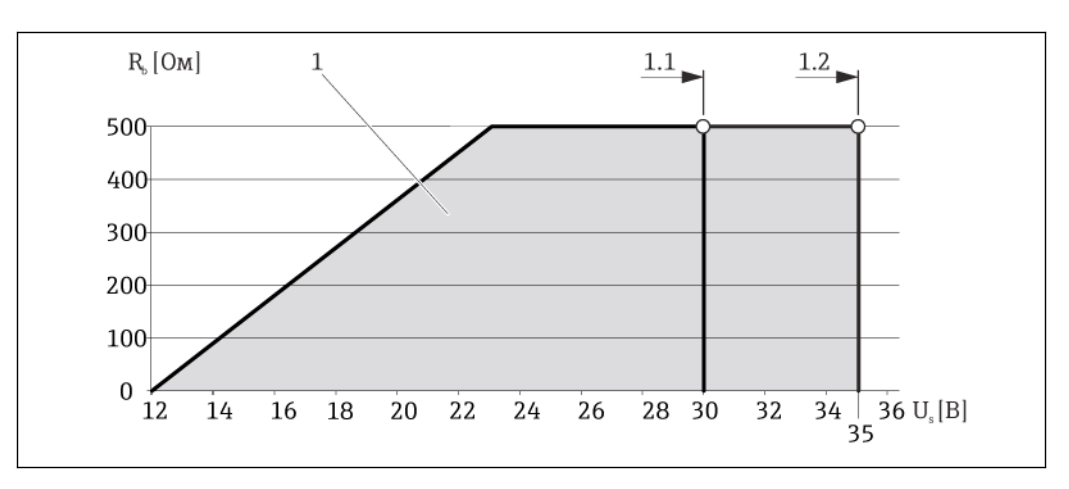

å *1 Нагрузка для компактного исполнения без местного управления*

#### *1 Рабочий диапазон*

- *1.1 При использовании кода заказа Выход, опция A " 4-20 мА HART" / опция B "4-20 мА HART , импульсный/частотный/релейный выход" с сертификатом Ex i и опцией C "4-20 мА, HART 4-20 мА"*
- *1.2 При использовании кода заказа Выход, опция A "4-20 мА HART" / опция B "4-20 мА HART, импульсный/частотный/релейный выход" с сертификатом для эксплуатации в безопасных зонах и сертификатом Ex d*

#### **Пример расчета**

Напряжение блока питания:

- $U_s = 19 B$ <br>–  $U_{\text{max}}$
- $U_{\text{KJPMM-MWH}}$  = 12 В (измерительный прибор) + 1 В (местное управление без подсветки) = 13 В

Максимальная нагрузка: R<sub>B</sub>≤ (19 В - 13 В) :0,022 А = 273 Ом

Минимальное напряжение на клеммах  $(U_{\text{mwh. Ha KICMMAR}})$  повышается при H использовании местного управления ( $\rightarrow \cong 26$ ).

#### **Значения, связанные с обеспечением безопасности**

*Тип защиты Ex d*

**взрывозащищенного исполнения**

<span id="page-16-2"></span><span id="page-16-1"></span>**Данные электрического подключения для** 

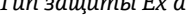

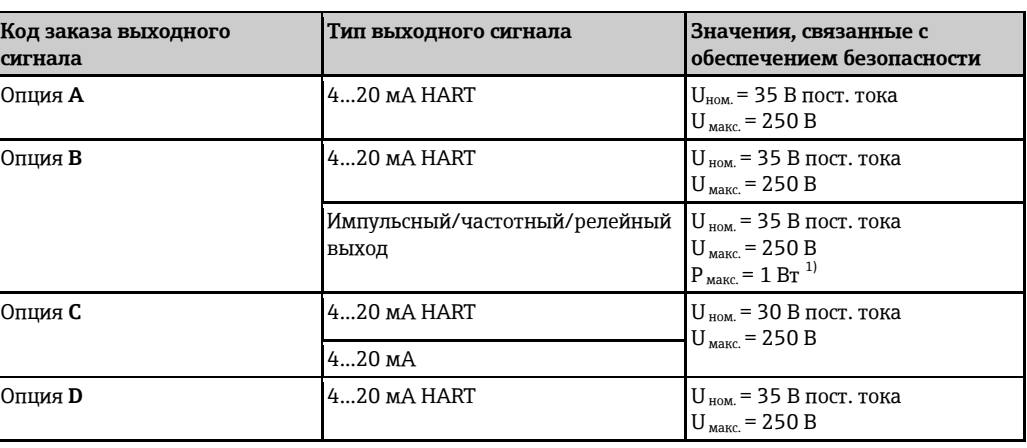

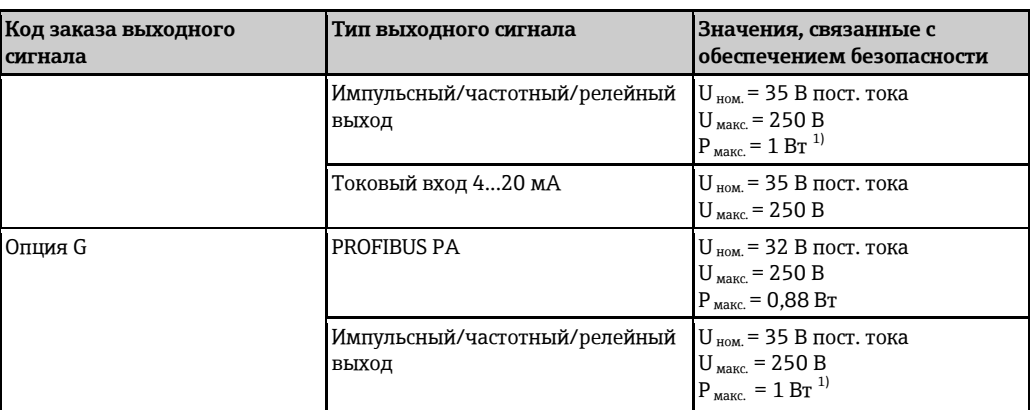

<span id="page-17-0"></span>1) Внутренняя цепь с ограничением  $R_i = 760, 5$  Ом

*Тип защиты Ex nA*

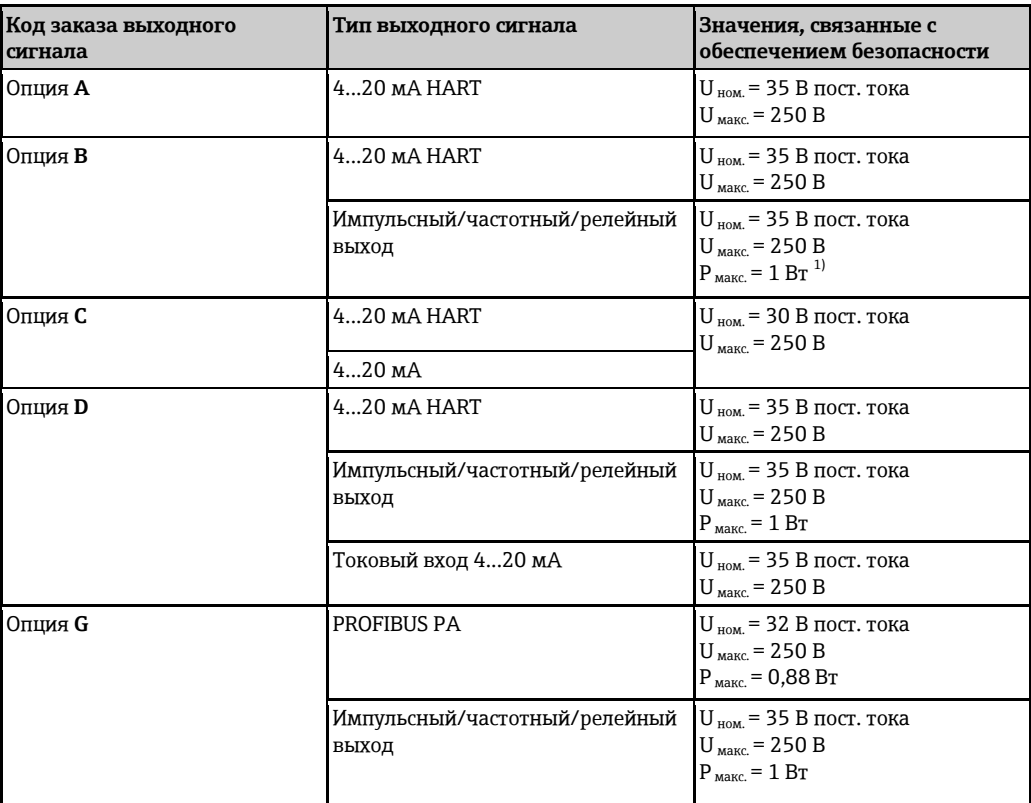

<span id="page-17-1"></span>1) Внутренняя цепь с ограничением  $R_i$  = 760,5 Ом

*Тип защиты XP*

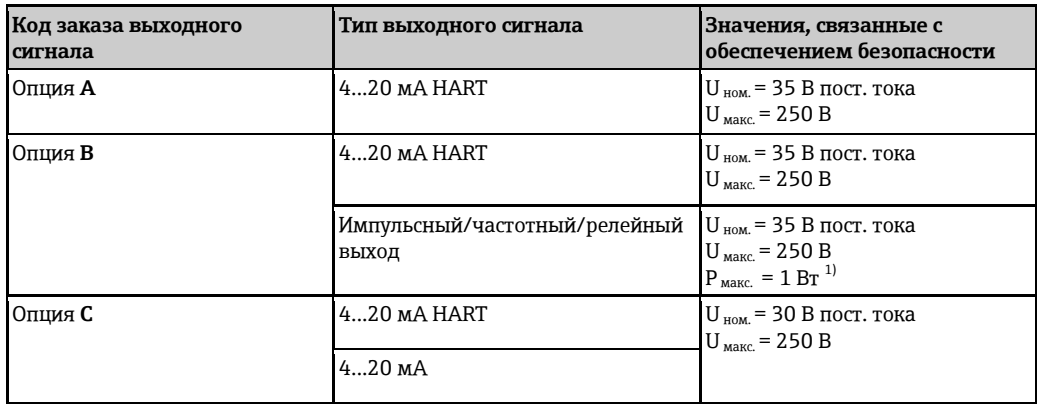

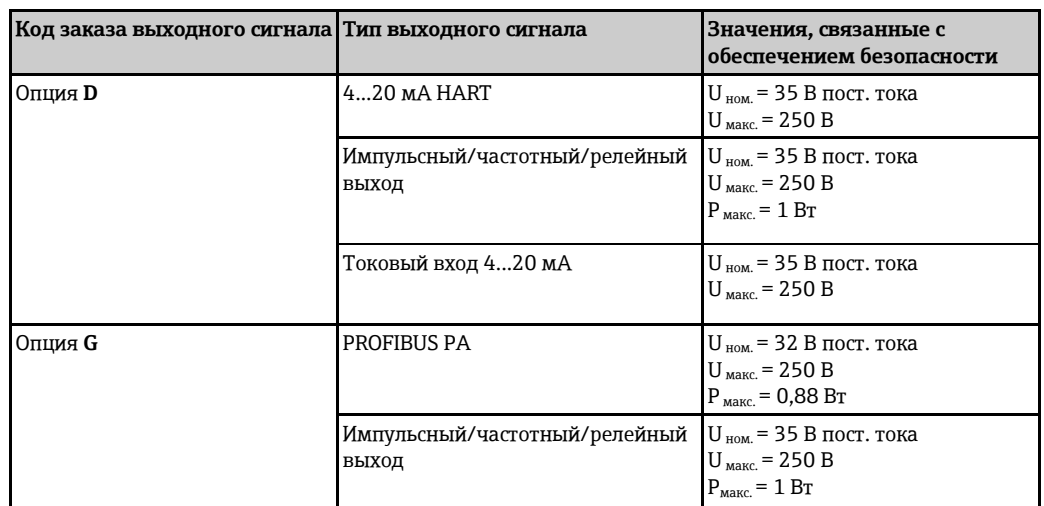

<span id="page-18-0"></span>1) Внутренняя цепь с ограничением  $R_i$  = 760,5 Ом

# **Значения для искробезопасного исполнения**

*Тип защиты Ex ia*

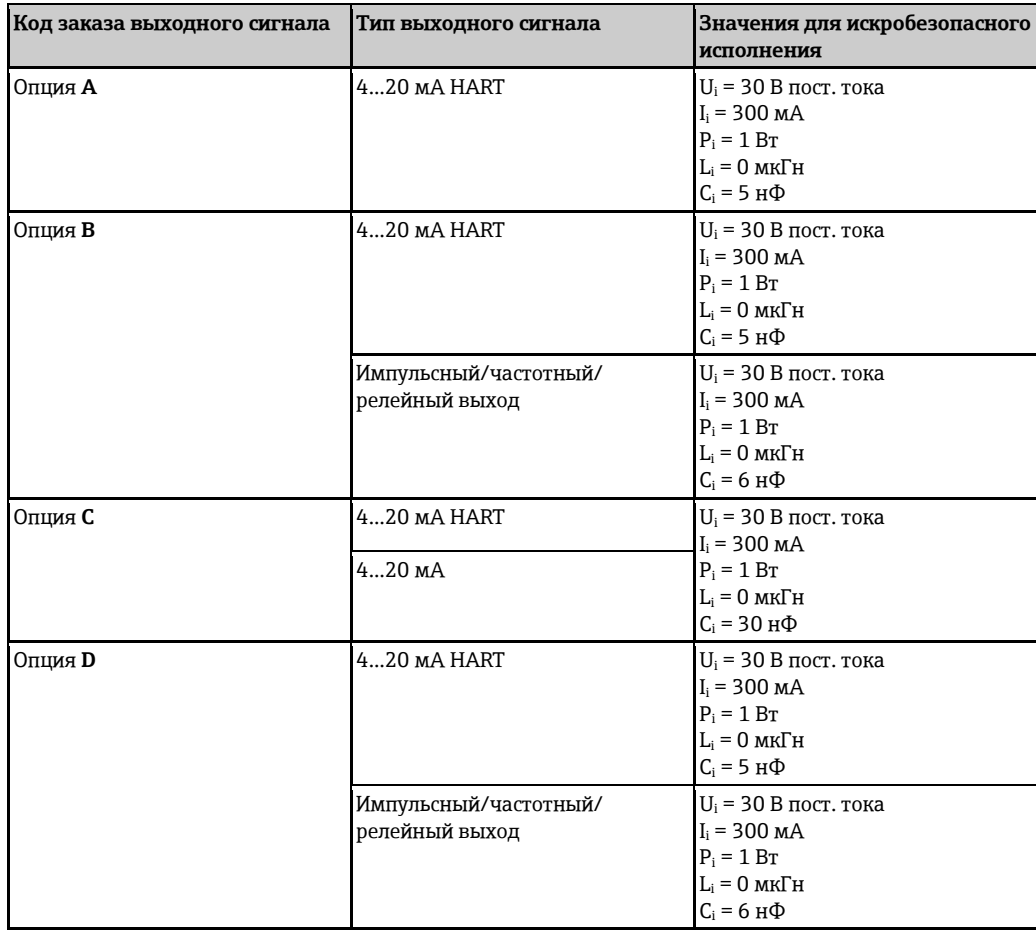

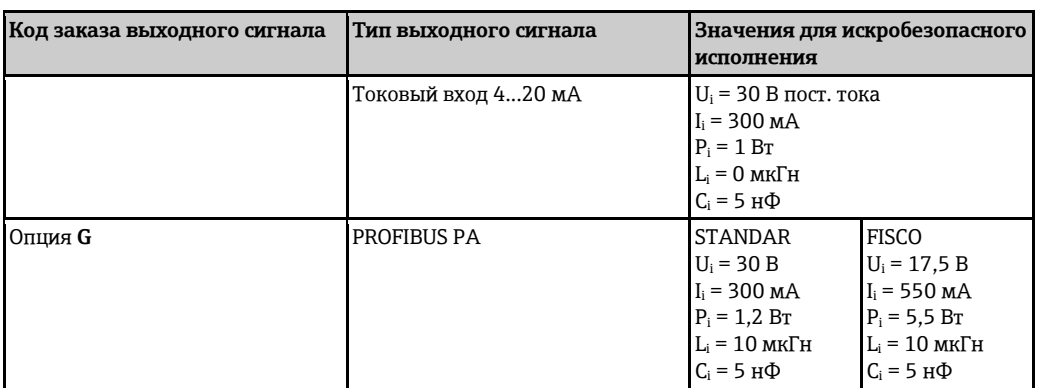

# *Тип защиты Ex ic*

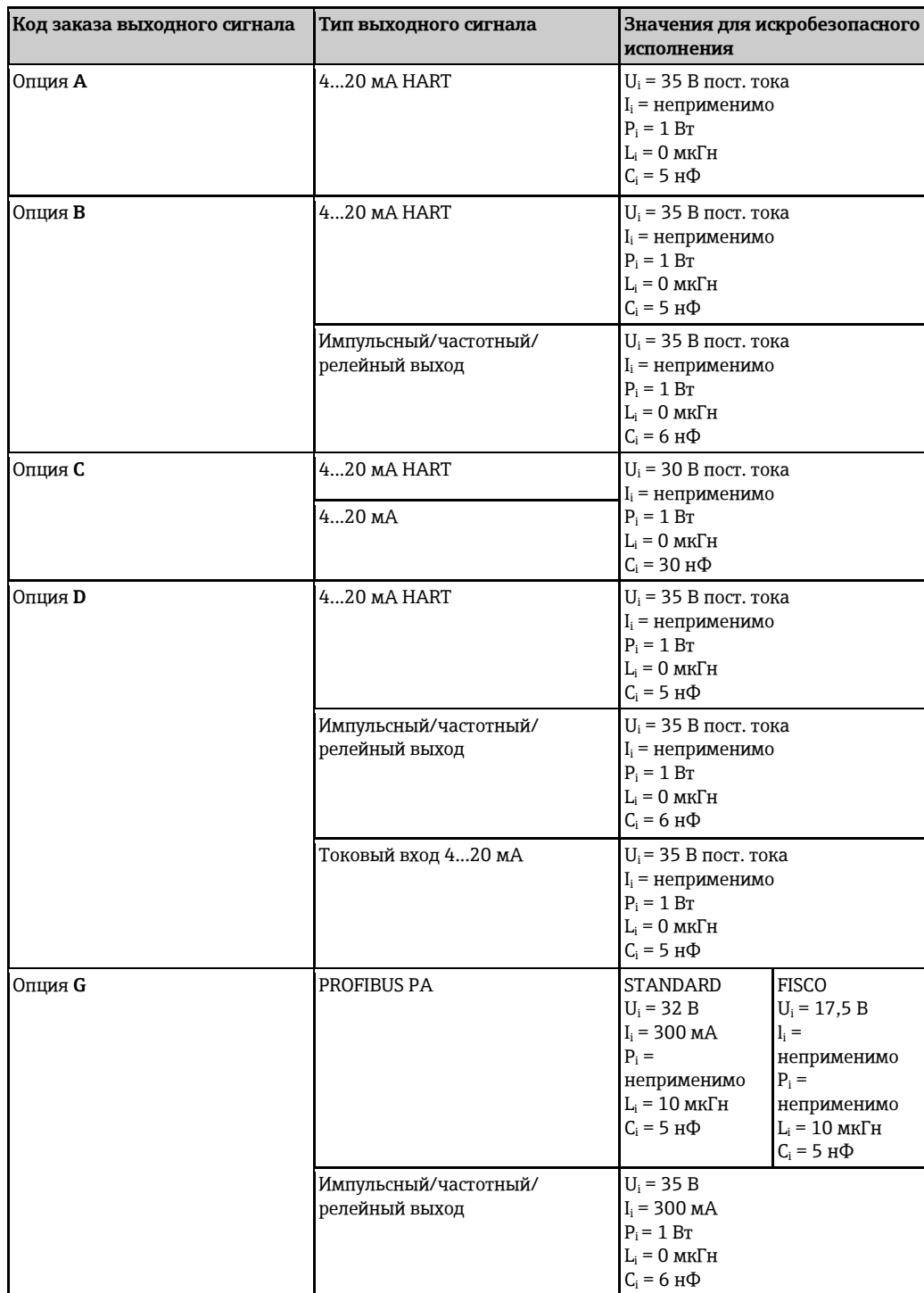

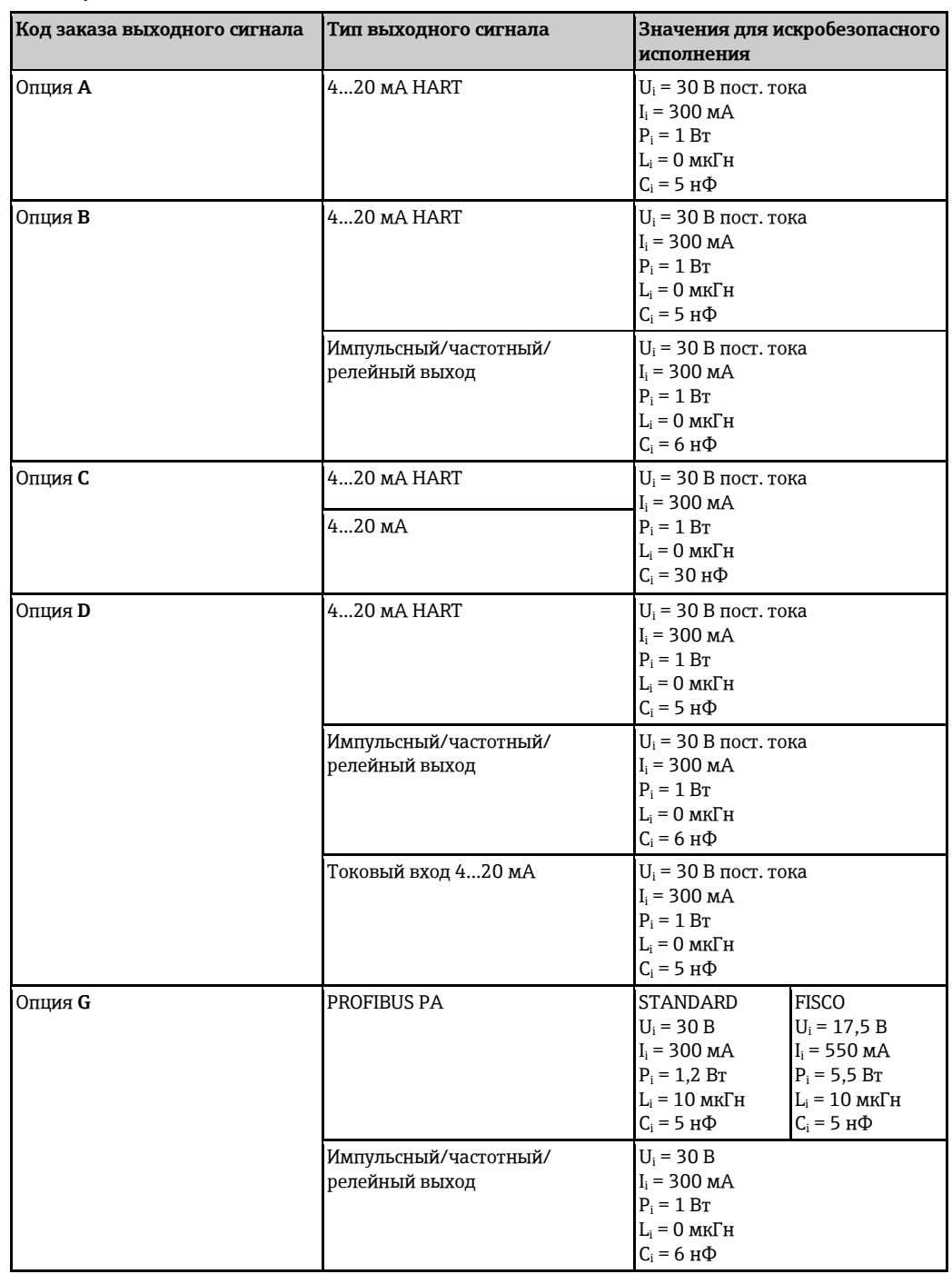

*Тип защиты IS*

<span id="page-20-0"></span>**Отсечка малого расхода** Точки переключения для отсечки малого расхода выбираются пользователем.

<span id="page-20-1"></span>**Гальваническая развязка** Все выходы гальванически изолированы друг от друга.

# <span id="page-20-2"></span>**Характеристики протокола HART**

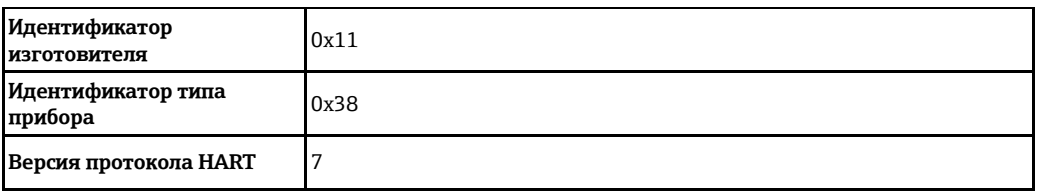

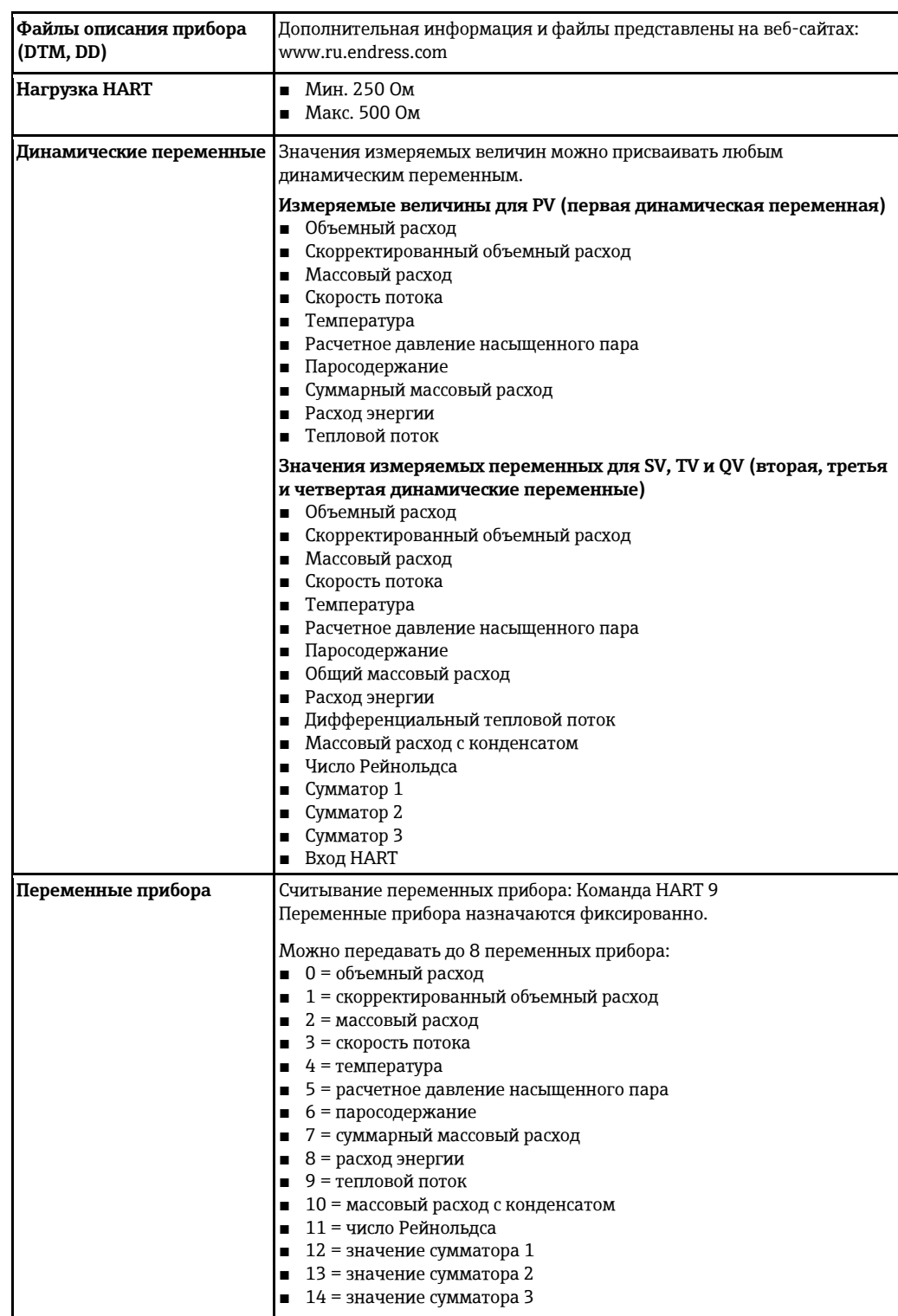

# **PROFIBUS PA**

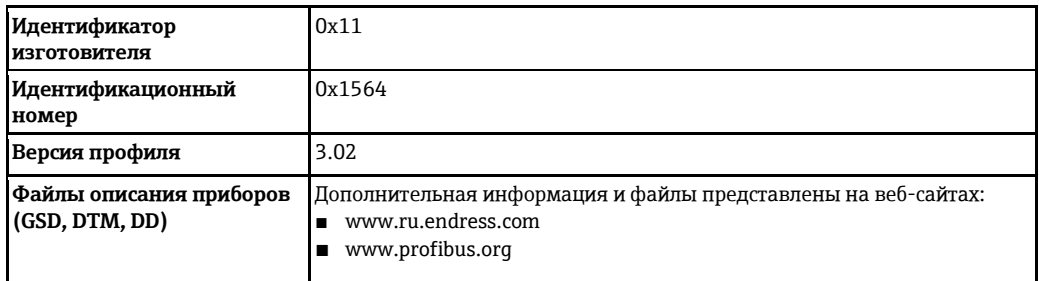

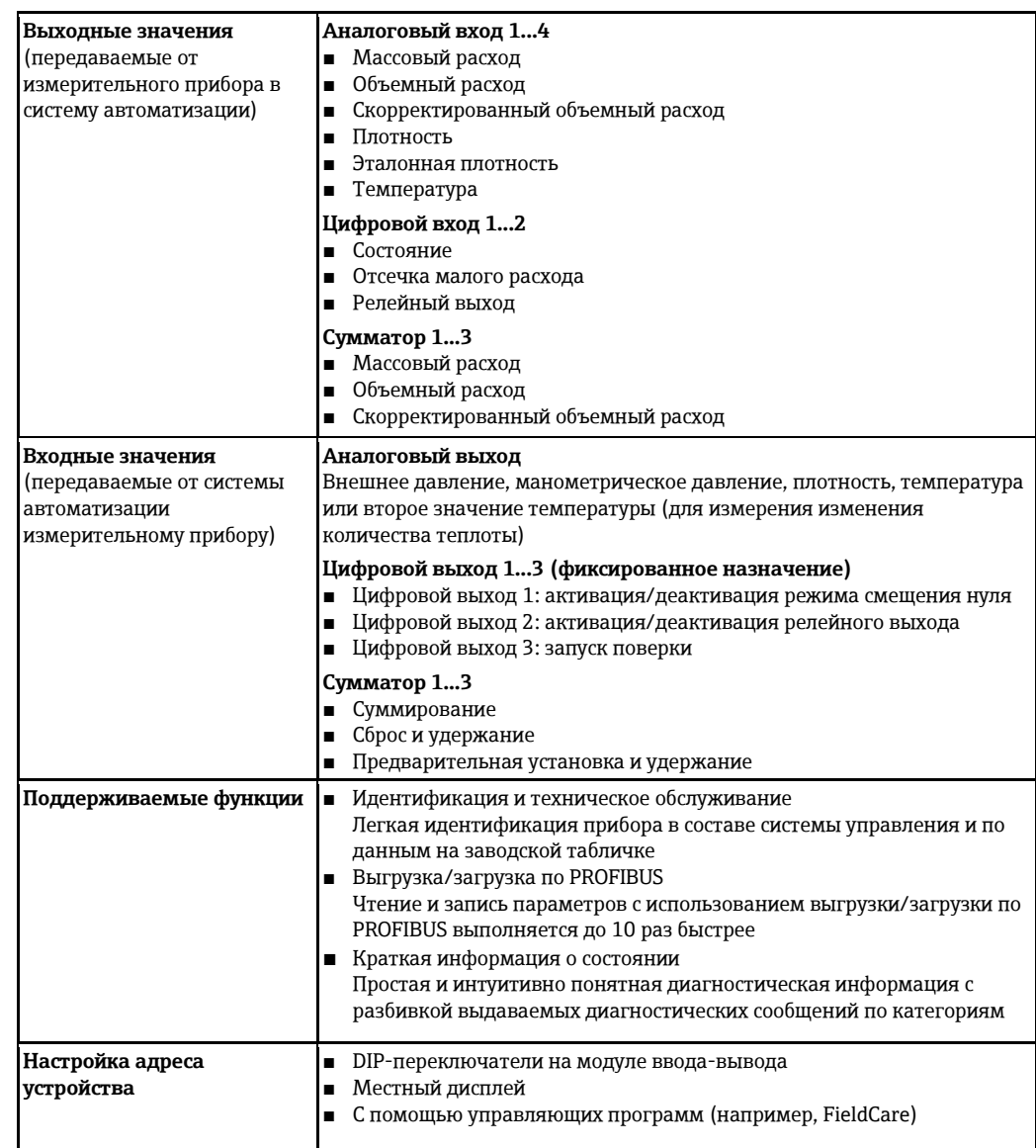

# Питание

### <span id="page-23-1"></span><span id="page-23-0"></span>Назначение клемм

# Трансмиттер

Варианты подключения

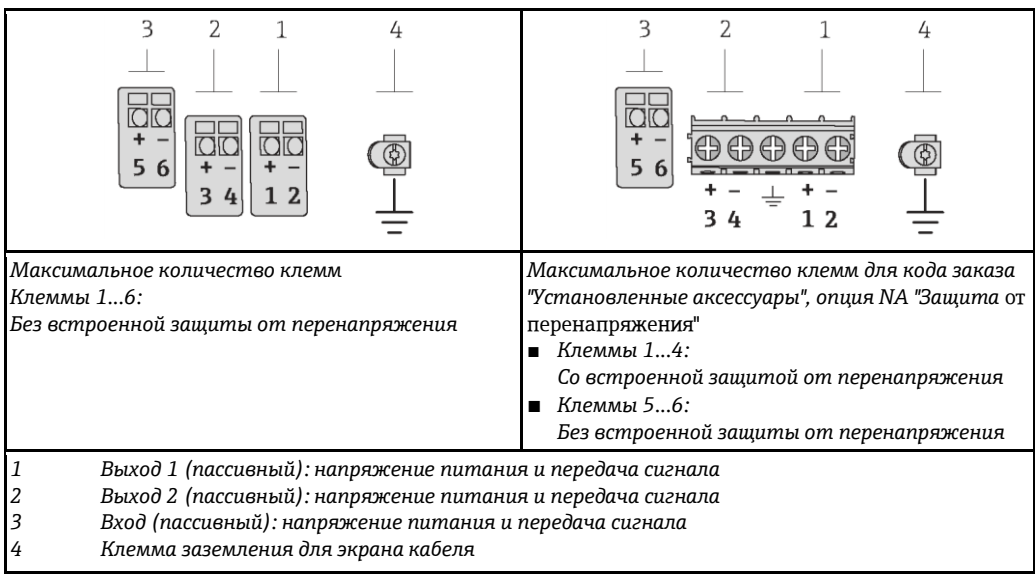

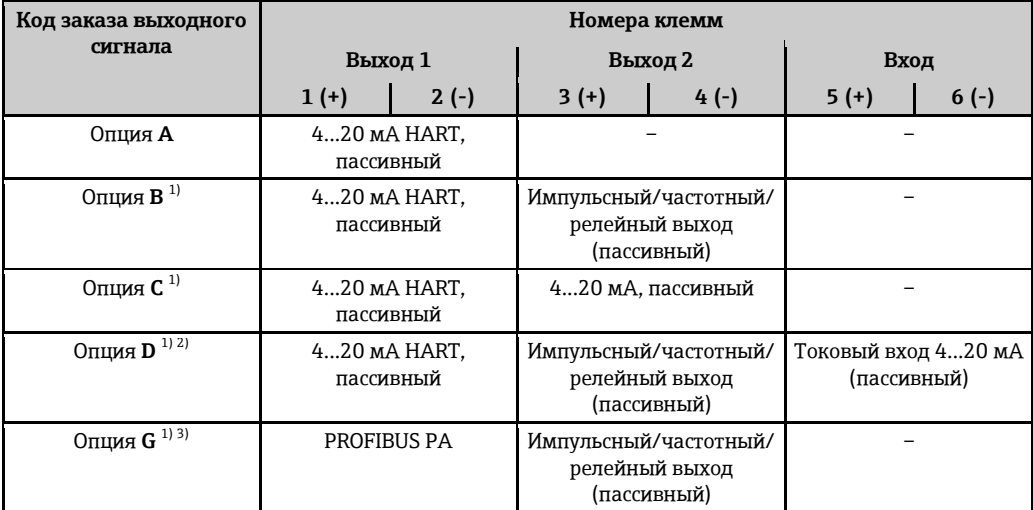

 $1)$ Всегда используется выход 1, выход 2 является дополнительным.

 $2)$ С опцией D встроенная защита от перенапряжения не используется: Клеммы 5 и 6 (токовый вход) защиты от избыточного напряжения не имеют.

Подключение PROFIBUS PA со встроенной защитой от перемены полярности.  $3)$ 

#### Раздельное исполнение

В раздельном исполнении сенсор и трансмиттер монтируются отдельно друг от друга и соединяются специальным кабелем. Сенсор подключается через корпус клеммного отсека, а трансмиттер - посредством клеммного отсека блока настенного держателя.

£ Способ соединения настенного держателя трансмиттера зависит от сертификата измерительного прибора и используемого соединительного кабеля.

Соединение возможно только через клеммы:

- Для сертификатов Ex n, Ex tb и cCSAus, раздел 1
- Если используется усиленный кабель

Соединение через коннектор М12:

■ Для всех других сертификатов

■ Если используется стандартный соединительный кабель

Подключение к корпусу соединительного отсека сенсора всегда осуществляется через клеммы.

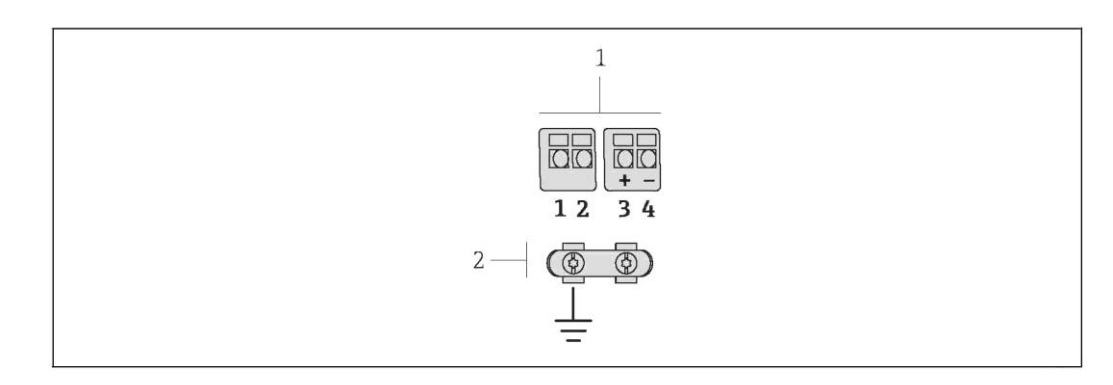

- å *2 Клеммы для соединительного отсека в настенном держателе трансмиттера и*
- *соединительного корпуса сенсора 1 Клеммы для подключения кабеля*
- *2 Заземление через разгрузку натяжения кабеля*

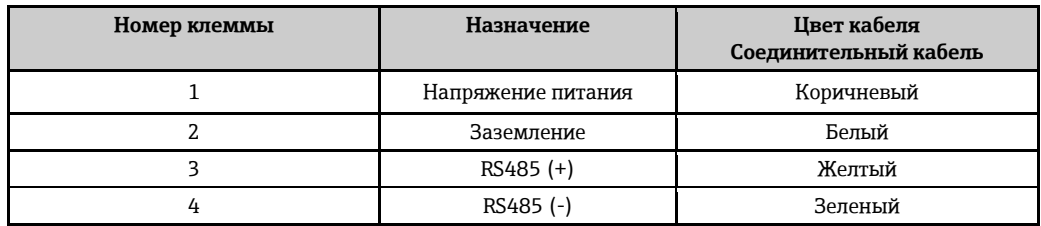

# <span id="page-24-0"></span>**Назначение контактов, разъем прибора**

# **PROFIBUS PA**

*Разъем прибора для передачи сигналов (на стороне прибора)*

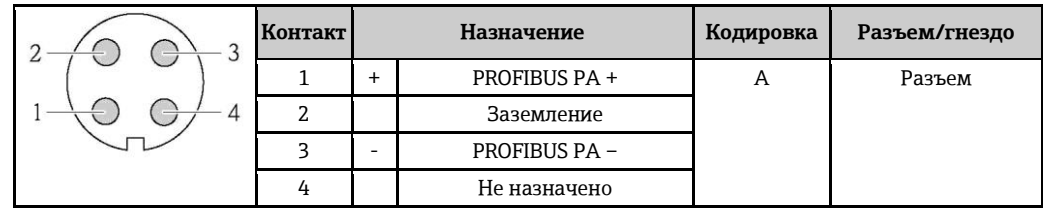

# <span id="page-24-2"></span><span id="page-24-1"></span>**Напряжение питания Трансмиттер**

Для каждого выхода требуется внешний источник питания.

*Напряжение питания для компактного исполнения без местного дисплея 1)*

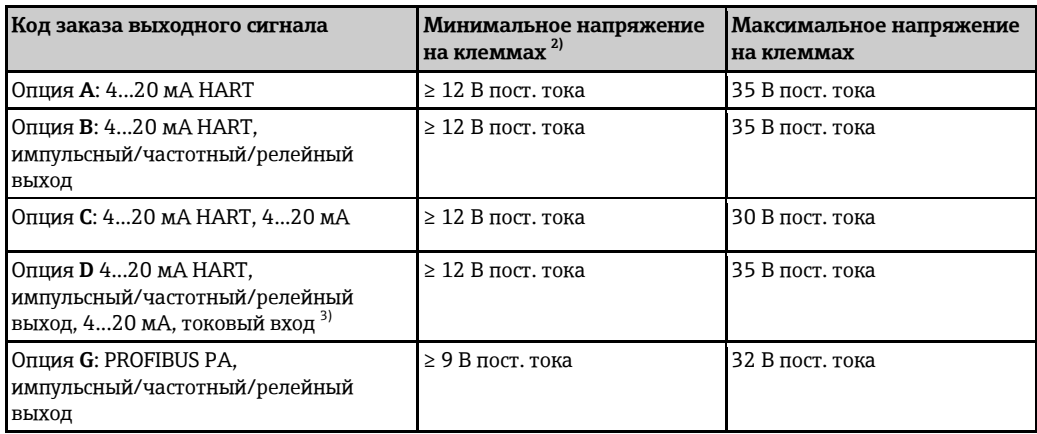

1) При внешнем напряжении блока питания с нагрузкой<br>2) Минимальное напряжение на клеммах возрастает при

- 2) Минимальное напряжение на клеммах возрастает при использовании местного управления: см. следующую таблицу
- <span id="page-24-3"></span>3) Перепад напряжения 2,2...3 В для 3,59...22 мА

# *Повышение минимального напряжения на клеммах*

<span id="page-25-3"></span>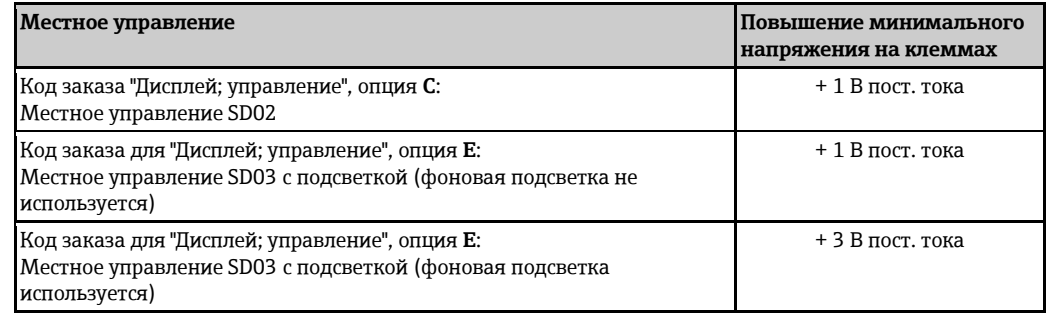

 $\mathbf{1}$ Для получения информации о нагрузке см.  $\rightarrow$   $\equiv$  17

 $\mathbf{f}$ 

- В компании Endress+Hauser можно заказать различные блоки питания: см. раздел  $\mathbf{f}$ "Аксессуары" (→ ■78)
	- См. данные электрического подключения для взрывозащищенного исполнения ([È ä](#page-16-2) 17)

<span id="page-25-2"></span><span id="page-25-1"></span><span id="page-25-0"></span>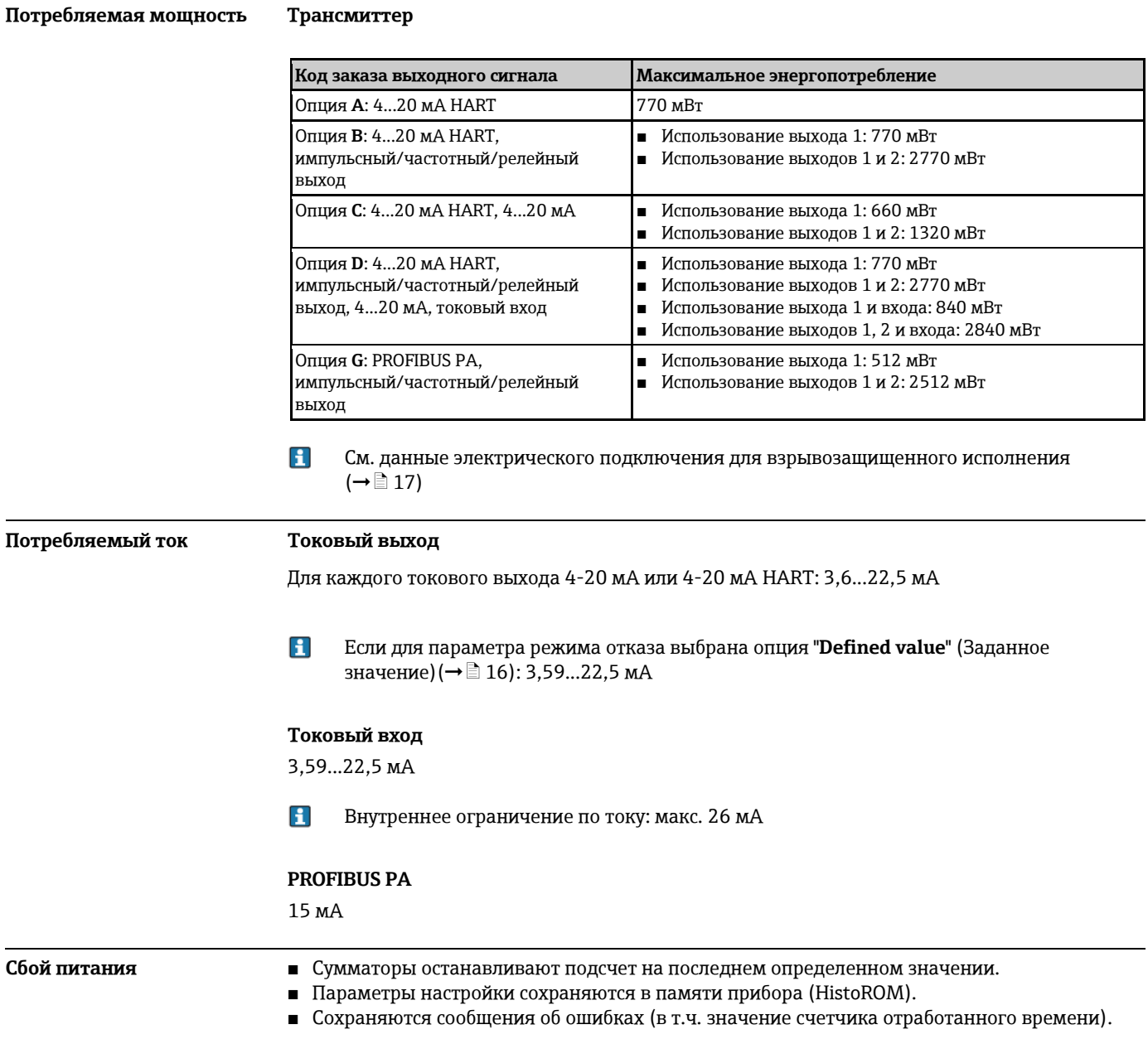

#### <span id="page-26-0"></span>**Подключение к источнику питания** Подключение трансмиттера

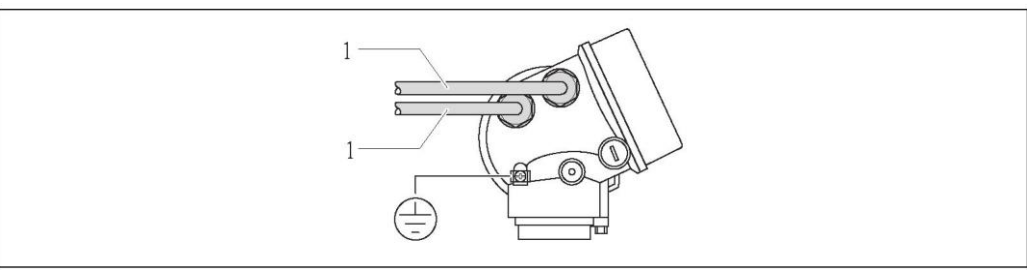

*1 Кабельные вводы для входов/выходов*

#### **Подключение прибора в раздельном исполнении**

*Соединительный кабель*

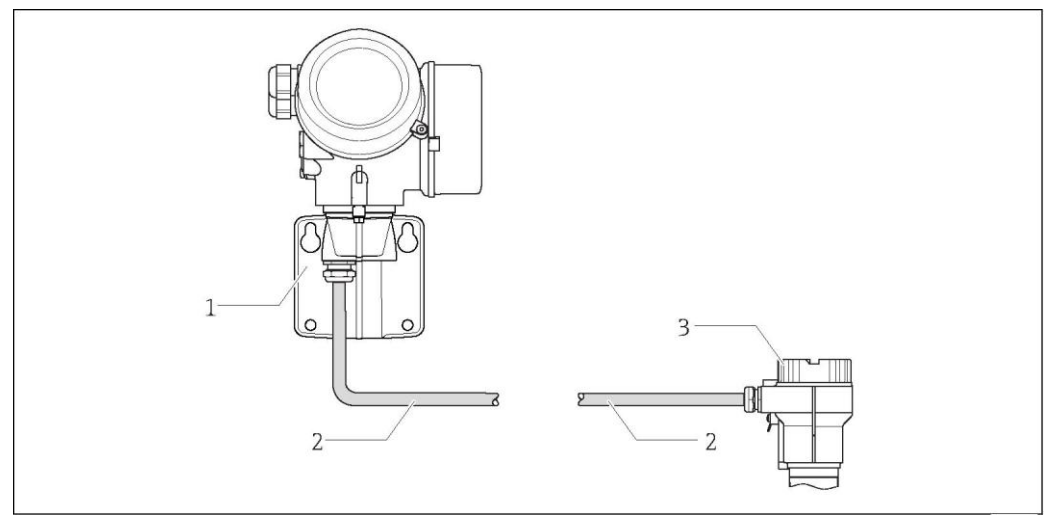

å *3 Подключение соединительного кабеля*

- *1 Настенный держатель с клеммным отсеком (трансмиттер)*
- *2 Соединительный кабель*
- *3 Соединительный корпус сенсора*
- $\mathbf{f}$ Способ соединения настенного держателя трансмиттера зависит от сертификата измерительного прибора и используемого соединительного кабеля.

Соединение возможно только через клеммы:

- Для сертификатов Ex n, Ex tb и cCSAus, раздел 1
- Если используется усиленный кабель

Соединение через коннектор М12:

- Для всех других сертификатов
- Если используется стандартный соединительный кабель

Подключение к корпусу соединительного отсека сенсора всегда осуществляется через клеммы.

# **Примеры подключения**

*Токовый выход 4…20 мА HART*

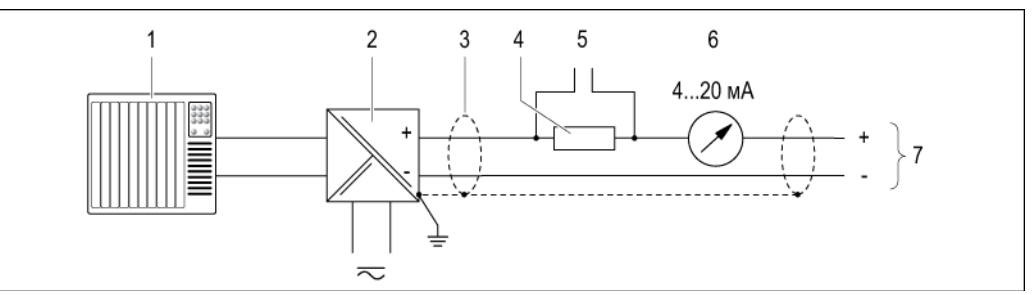

å *4 Пример подключения для токового выхода 4...20 мА HART (пассивный)*

- *Система автоматизации с токовым входом (например, PLC)*
- *Активный барьер для подачи питания (например, RN221N) (*[È ä](#page-30-3) *31)*
- *Экран кабеля; соблюдайте спецификацию кабелей (*[È ä](#page-30-3) *31)*
- *Резистор для подключения HART (≥ 250 Ом): не допускайте превышения максимальной нагрузки (*È ä *17)*
- *Соединение для приборов, работающих по протоколу HART (*[È ä](#page-68-1) *69)*
- *Аналоговый блок индикации; не допускайте превышения максимальной нагрузки (*È ä *17)*
- *Трансмиттер*

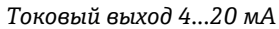

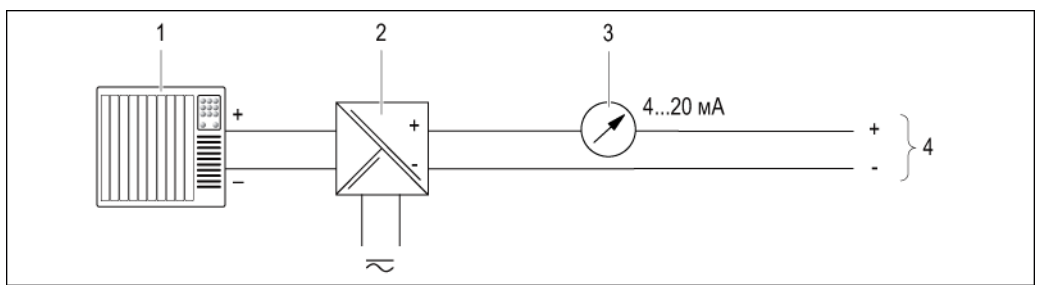

- å *5 Пример подключения для токового выхода 4...20 мА (пассивный)*
- *Система автоматизации с токовым входом (например, PLC)*
- *Активный барьер для подачи напряжения (например, RN221N) (*[È ä](#page-24-2) *25)*
- *Аналоговый блок индикации; не допускайте превышения максимальной нагрузки (*È ä *17)*
- *Трансмиттер*

# Импульсный/частотный выход

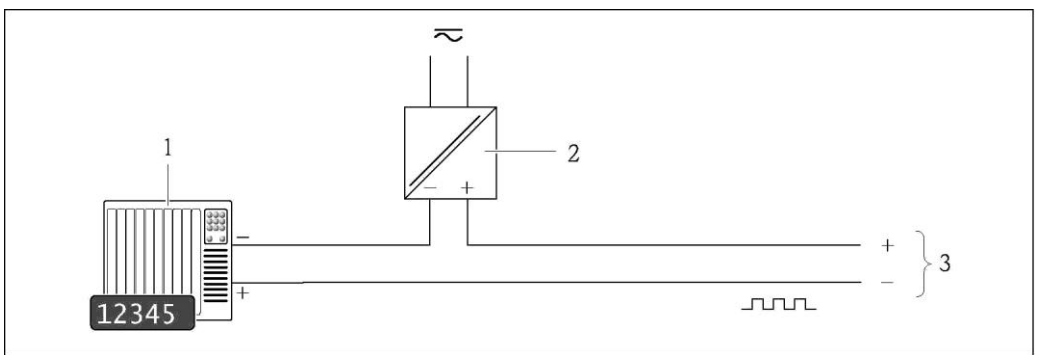

**6** Пример подключения импульсного/частотного выхода (пассивного)

 $\mathbf{1}$ Система автоматизации с импульсным/частотным выходом (например, PLC)

- $\overline{2}$ Питание
- Трансмиттер: соблюдайте допустимые входные значения  $(\rightarrow \Box 14)$  $\overline{3}$

#### Релейный выход

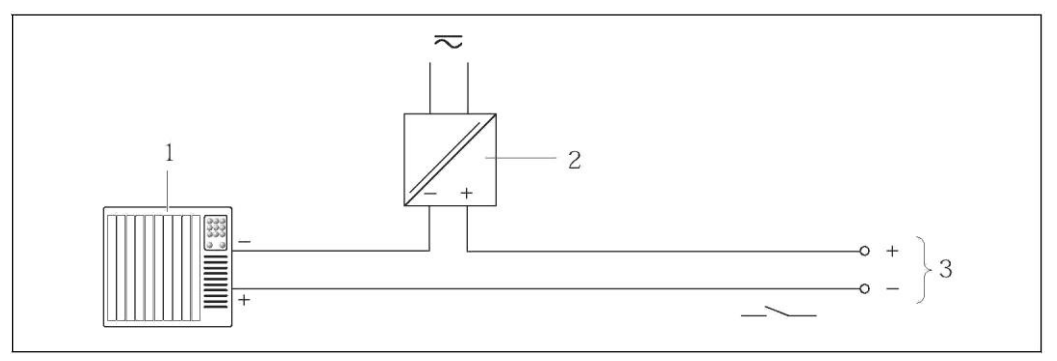

 $\sqrt{2}7$ Пример подключения для релейного выхода (пассивного)

Система автоматизации с релейным входом (например, PLC)  $\it 1$ 

- $\overline{a}$ Питание
- $\overline{3}$ Трансмиттер: соблюдайте допустимые входные значения  $(\rightarrow \Box 14)$

# **PROFIBUS-PA**

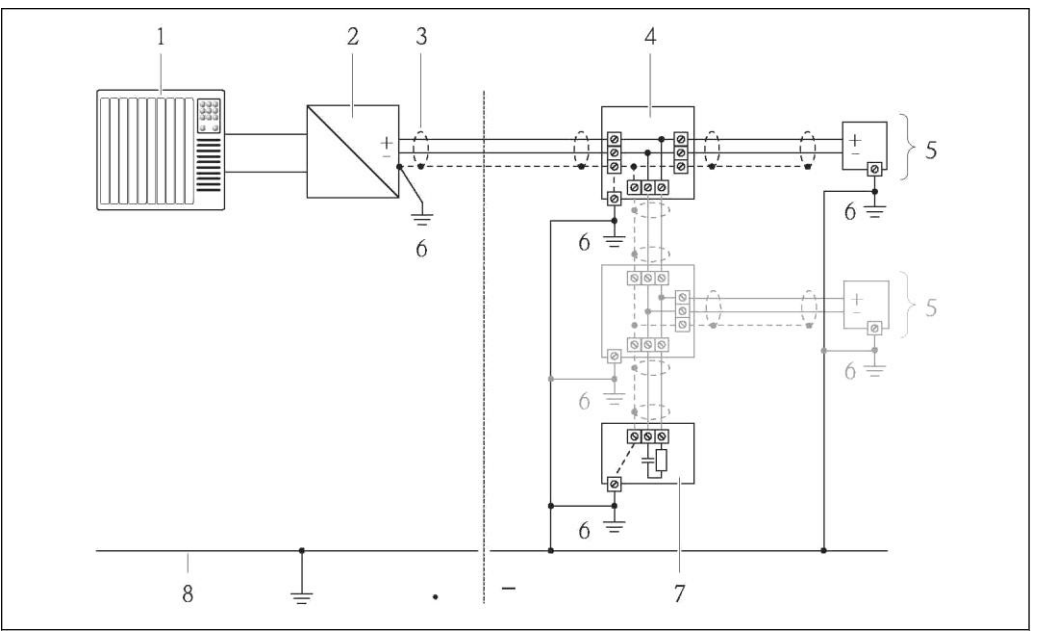

**4** 8 Пример подключения для PROFIBUS-PA

- Система управления (например, ПЛК)<br>Распределитель PROFIBUS DP/PA  $\mathbf{1}$
- $\overline{a}$
- $\overline{3}$ Экран кабеля
- Распределительная коробка  $\sqrt{4}$
- 5 Измерительный прибор
- 6 Местное заземление
- $\overline{7}$ Терминатор шины
- 8 Линия выравнивания потенциалов

# Токовый вход

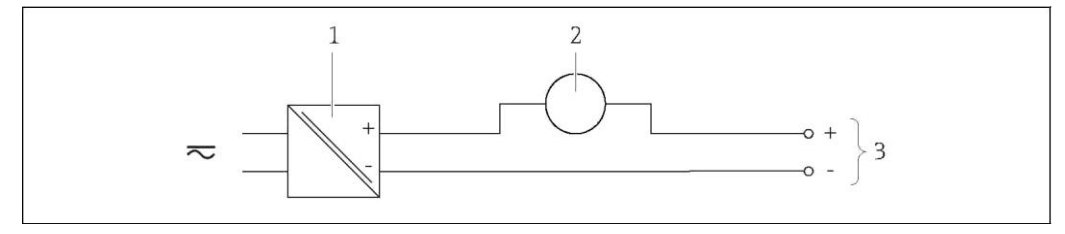

29 Пример подключения для токового выхода 4-20 мА

 $\ensuremath{\mathnormal{1}}$ Питание  $\overline{a}$ 

- Внешнее измерительное устройство (например, для считывания давления или температуры)
- $\overline{\mathbf{3}}$ Трансмиттер: соблюдайте допустимые входные значения  $(\rightarrow \Box\ 14)$

# Bxod HART

<span id="page-30-3"></span><span id="page-30-2"></span><span id="page-30-1"></span><span id="page-30-0"></span>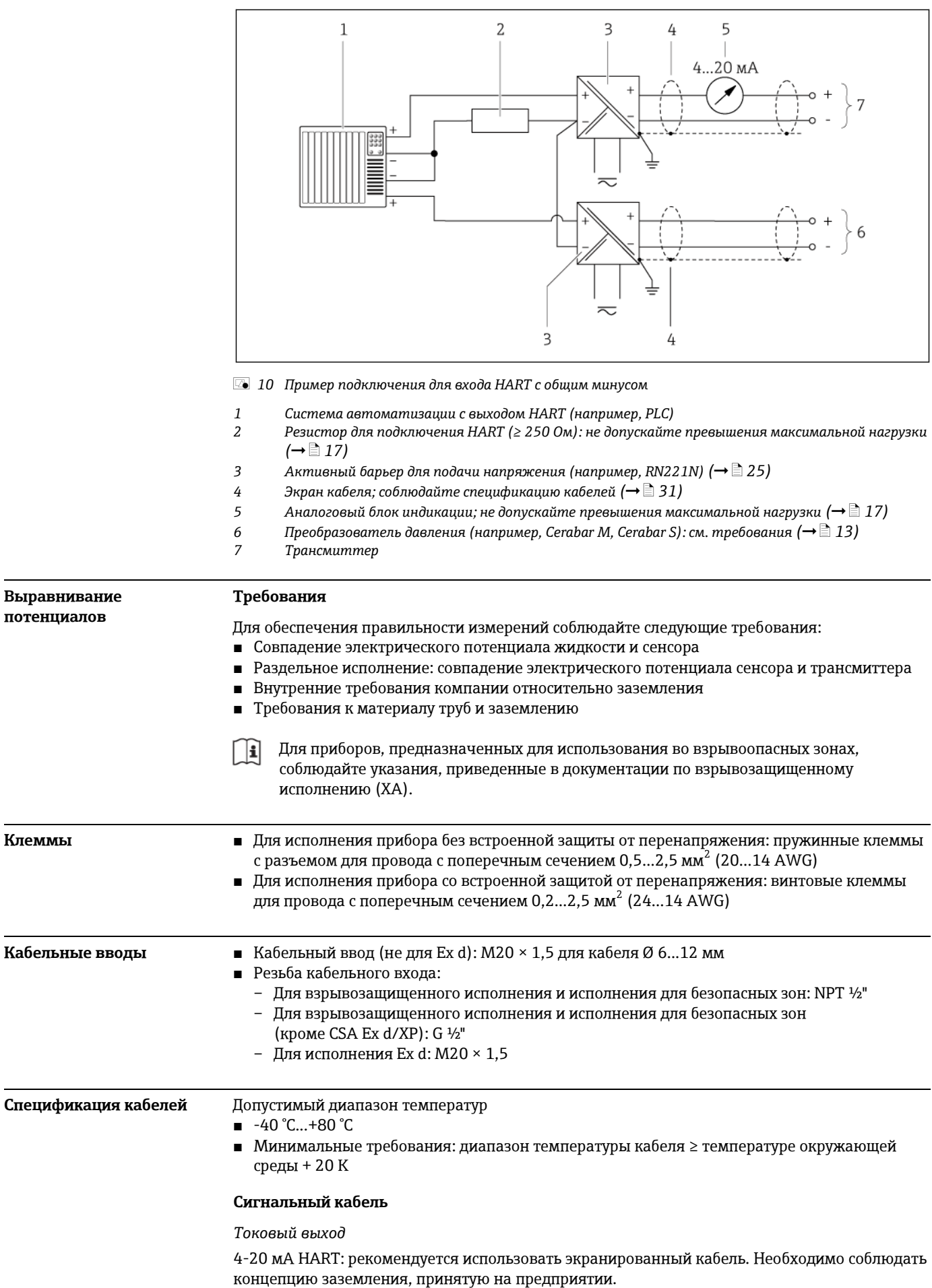

*Импульсный/частотный/релейный выход*

Подходит стандартный кабель.

*Токовый вход*

Подходит стандартный кабель.

*PROFIBUS PA*

Витой двужильный экранированный кабель. Рекомендуется использовать кабель типа A.

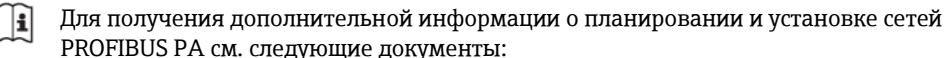

- Инструкция по эксплуатации "Рекомендации по планированию и вводу в эксплуатацию PROFIBUS DP/PA" (BA00034S)
- Директива PNO 2,092 "Руководство по эксплуатации и монтажу PROFIBUS PA"
- IEC 61158-2 (MBP)

#### **Соединительный кабель для раздельного исполнения:**

*Соединительный кабель (стандартный)*

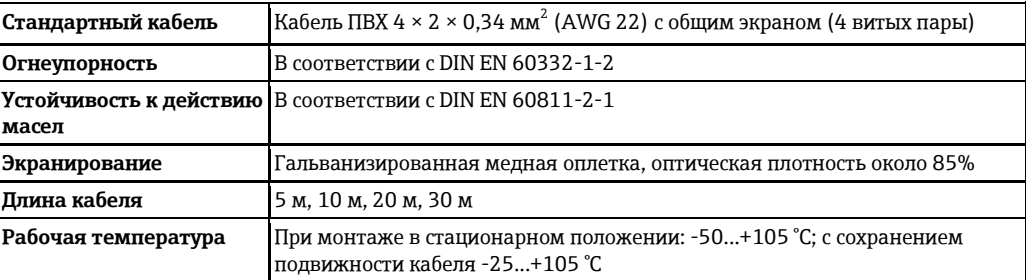

#### *Соединительный кабель (усиленный)*

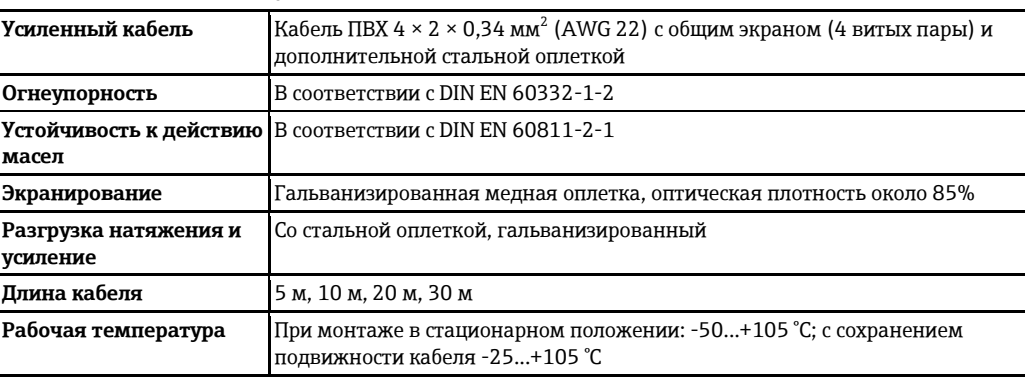

#### <span id="page-31-0"></span>**Защита от перенапряжения**

Можно заказать прибор со встроенной защитой от перенапряжения для различных сертификаций:

*Код заказа для установленных аксессуаров, опция NA "Защита от перенапряжения".*

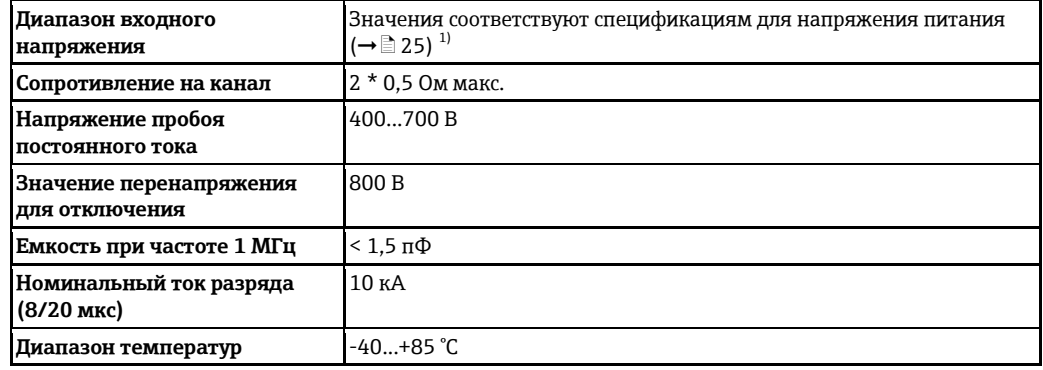

1) Напряжение понижается в соответствии с внутренним сопротивлением  $I_{mmm}$ .  $R_i$ 

 $\mathbf{H}$ В зависимости от класса температуры применяются ограничения температуры окружающей среды для исполнений прибора с защитой от перенапряжения (→ ■41)

# Рабочие характеристики

<span id="page-32-1"></span><span id="page-32-0"></span>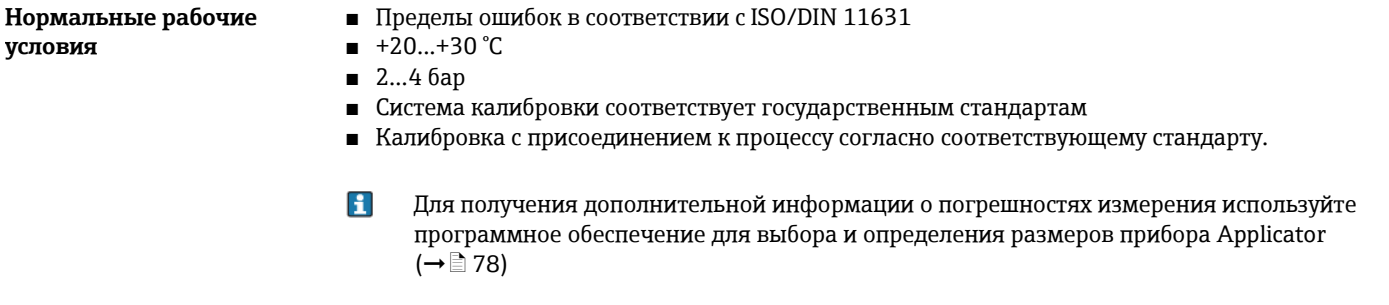

#### <span id="page-32-2"></span>Максимальная Базовая погрешность погрешность измерения ИЗМ = от значения измеряемой величины; ВПД = от верхнего предела измерений, Re = число Рейнольдса

# Объемный расход

Погрешность измерения объемного расхода зависит от числа Рейнольдса и сжимаемости продукта во время измерения:

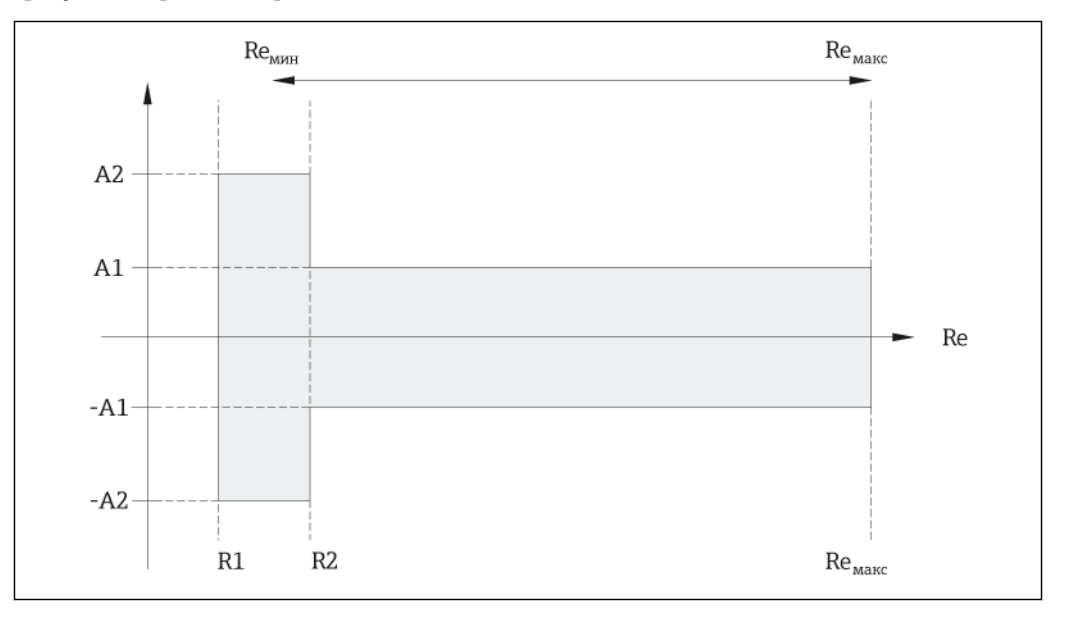

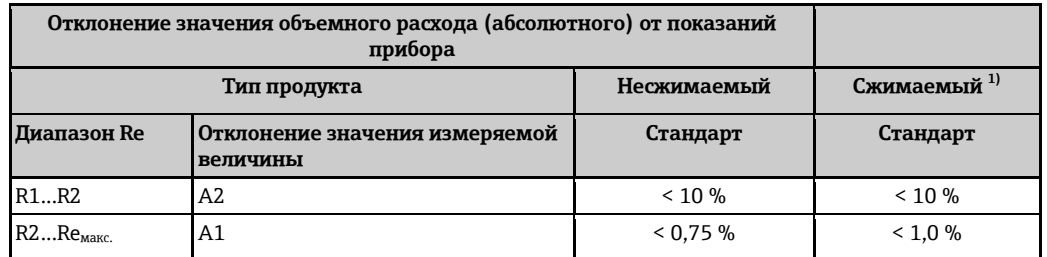

<span id="page-32-3"></span> $1)$ Спецификации по точности соблюдаются в условиях до 75 м/с

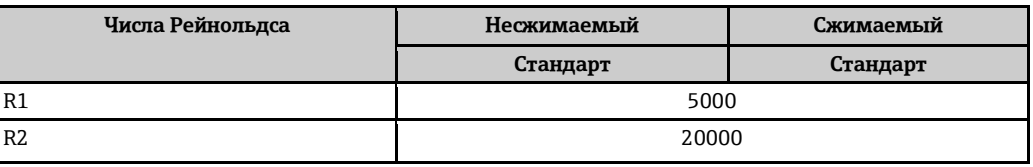

### Температура

- Насышенный пар и жидкости при комнатной температуре, если применяется  $T > 100 °C$ : < 1 °C
- $\blacksquare$  Ta3: <1 %  $M3M$  [K]

Время нарастания 50 % (при перемешивании под водой, в соответствии с IEC 60751); 8 с

#### Массовый расход (насыщенный пар):

- Скорость потока 20...50 м/с. Т > 150 °С или (423 К)
	- Re > 20000: <1.7 %  $M3M$
	- Re между 5000 и 20000: < 1,7% ВПД
- Скорость потока 10...70 м/с. Т > 140 °С или (413 К)
	- Re > 20000: <2 %  $M3M$
	- Re между 5000 и 20000: < 2 % ВПД
- $\mathbf{H}$ Для погрешностей измерения, перечисленных в следующем разделе, требуется использование Cerabar S. Погрешность измерения, используемая для расчета погрешности измеряемого давления, составляет 0,15%.

### Массовый расход перегретого пара и газа (один газ без примесей, смесь газов, воздух; NEL40; природный газ: ISO 12213-2 содержит AGA8-DC92, AGA NX-19, ISO 12213-3 содержит SGERG-88 и AGA8, метод брутто 1)

- Re > 20 000 и рабочее давление < 40 бар абс.: ±1.7 % ИЗМ
- Re между 5000 и 20000, рабочее давление < 40 бар, абс.: 1,7% ВПД
- Re > 20000, рабочее давление < 120 бар, абс.: 2,6 % ИЗМ
- Re между 5000 и 20000, рабочее давление < 120 бар, абс.: 2,6 % ВПД

#### Массовый расход (вода)

- Re 20000: <0.85 % M3M
- Re между 5000 и 20000: < 0,85 % ВПД

#### Массовый расход (для жидкостей, определяемых заказчиком)

Для указания точности системы измерения Endress+Hauser требуются данные о типе жидкости и ее рабочей температуре, либо табличные данные о зависимости между плотностью жидкости и температурой.

### Пример

- Ацетон измеряется при температуре жидкости +70...+90 °С.
- Для этого в трансмиттер необходимо ввести параметр эталонной температуры (в данном случае 80 °С), параметр эталонной плотности (в данном случае 720,00 кг/м3) и параметр коэффициента линейного расширения (в данном случае 18,0298 × 10E-4 1/°С).
- Общая погрешность системы, которая в приведенном выше примере составляет менее 0,9 %, складывается из следующих погрешностей измерения: погрешность измерения объемного расхода, погрешность измерения температуры, погрешность используемой корреляции плотности и температуры (в т.ч. итоговой погрешности плотности).

#### Массовый расход (другие среды)

Зависит от выбранной жидкости и значения давления, которое задано в параметрах. Необходимо провести индивидуальный анализ ошибок.

### Коррекция несоответствия диаметра

В вихревом расходомере Prowirl 200 реализована коррекция отклонений коэффициента калибровки, которые вызваны несоответствием диаметров фланца прибора (например, ASME B16.5/форма 80, DN 50) и сопряженной трубы (например, ASME B16.5/форма 40, DN 50). При коррекции несоответствия диаметров не следует превышать предельные значения (указаны ниже), для которых также проводились тестовые измерения.

#### Диск (бесфланцевое исполнение):

- $\blacksquare$  DN 15: ±15 % внутреннего диаметра
- $\blacksquare$  DN 25: ±12 % внутреннего диаметра
- DN 40:  $±9$  % внутреннего диаметра
- DN  $≥$  50:  $±8$  % внутреннего диаметра

Если стандартный внутренний диаметр заказанного присоединения к процессу отличается от внутреннего диаметра сопряженной трубы, следует ожидать дополнительной погрешности измерения приблизительно 2%.

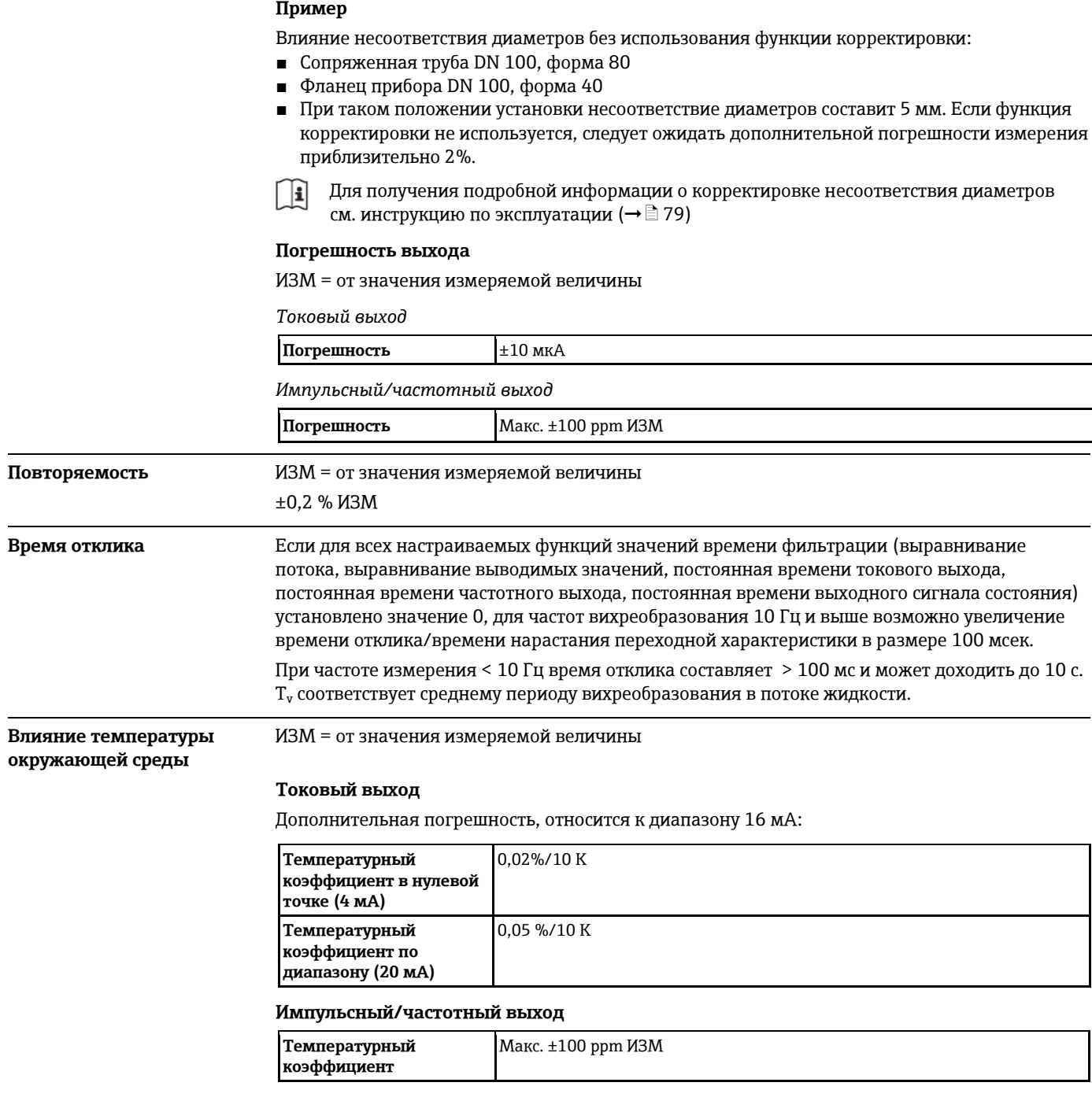

# **Установка**

Специальные приспособления, например опоры, не требуются. Внешние воздействия заглушаются конструкцией прибора.

<span id="page-34-4"></span><span id="page-34-3"></span>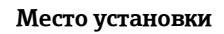

<span id="page-34-2"></span><span id="page-34-1"></span><span id="page-34-0"></span> $\overline{\phantom{a}}$ 

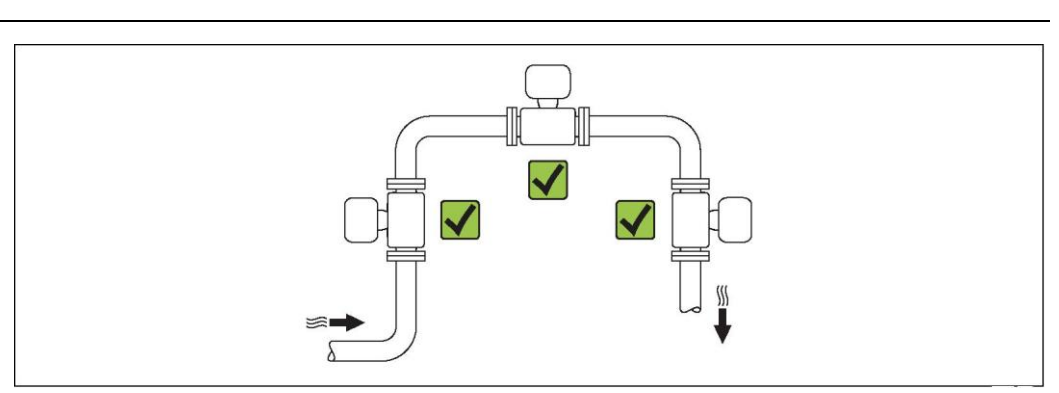

#### <span id="page-35-0"></span>Ориентация

Для точного измерения объемного расхода вихревыми расходомерами требуется полностью сформированный профиль потока.

Для правильной установки сенсора убедитесь в том, что направление стрелки на заводской табличке сенсора совпадает с направлением потока продукта.

Установка прибора на трубе, как правило, возможна с любой ориентацией. Тем не менее, необходимо принимать во внимание следующие требования:

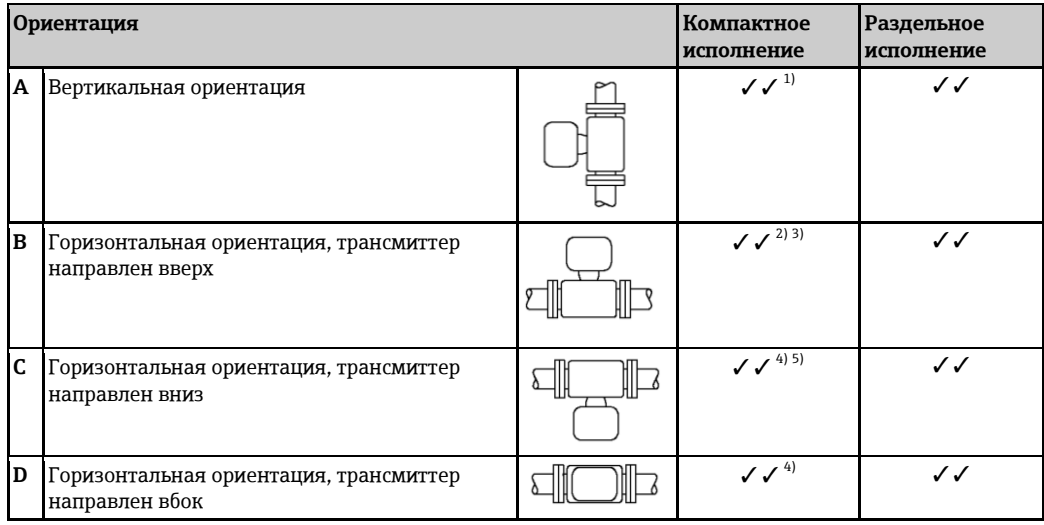

- 1) В случае работы с жидкостями поток в вертикальных трубах должен быть восходящим во избежание частичного опорожнения трубы (рис. А). Неустойчивое измерение расхода. При вертикальной ориентации и направлении потока вниз для обеспечения корректных измерений расхода жидкости необходимо полностью заполнять трубу.
- 2) Возможен перегрев электронных компонентов. Если температура жидкости  $\geq 200^{\circ}$ С, то прибор в бесфланцевом исполнении (Prowirl D) с номинальным диаметром DN 100 и DN 150 запрещается устанавливать с ориентацией В.
- $3)$ В случае работы с горячими средами (например, паром или жидкостью с температурой (ТМ) > 200 °С): ориентация Сили D
- $4)$ В случае работы с очень холодными жидкостями (например, жидким азотом): ориентация В или D
- 5) Для опции "Обнаружение влажного пара": ориентация С

#### Минимальное расстояние и длина кабеля

Для обеспечения беспрепятственного доступа к прибору в целях технического обслуживания рекомендуется соблюдать следующие размеры:

- **Минимальное свободное расстояние (А) во всех направлениях = 100 мм**
- Длина соединительного кабеля (L):  $L + 150$  мм

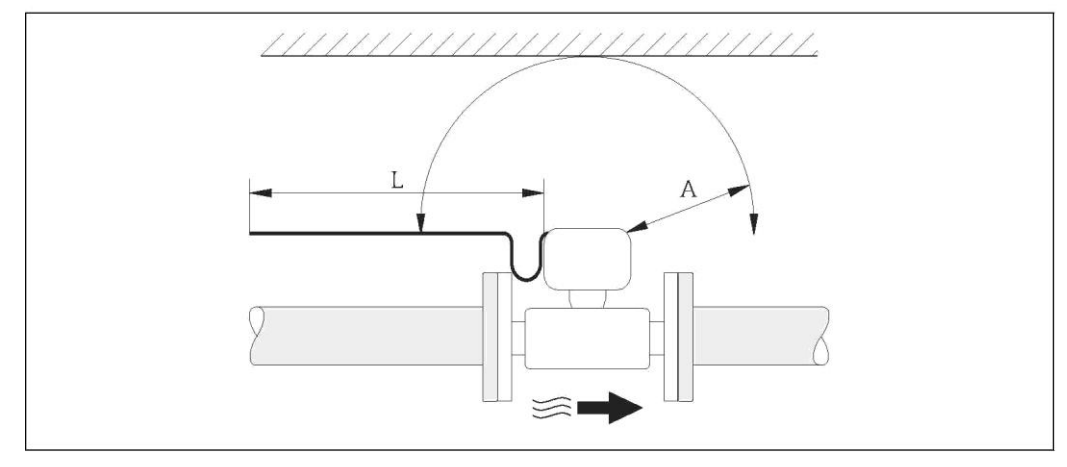

- $\overline{A}$ Минимальный зазор во всех направлениях
	- Требуемая длина кабеля

 ${\cal L}$
#### **Вращение корпуса электронной вставки и дисплея**

Корпус электронной вставки можно вращать на опоре корпуса в любом направлении на 360°. Дисплей можно вращать с шагом 45°. Это означает, что удобное чтение показаний дисплей обеспечивается при любой ориентации.

**Входной и выходной прямые участки**

Для достижения указанного уровня точности измерительного прибора указанные ниже входные и выходные прямые участки должны быть минимальными. Если наблюдаются препятствия для потока, необходимо соблюдать максимальное указанное значения длины прямого входного участка.

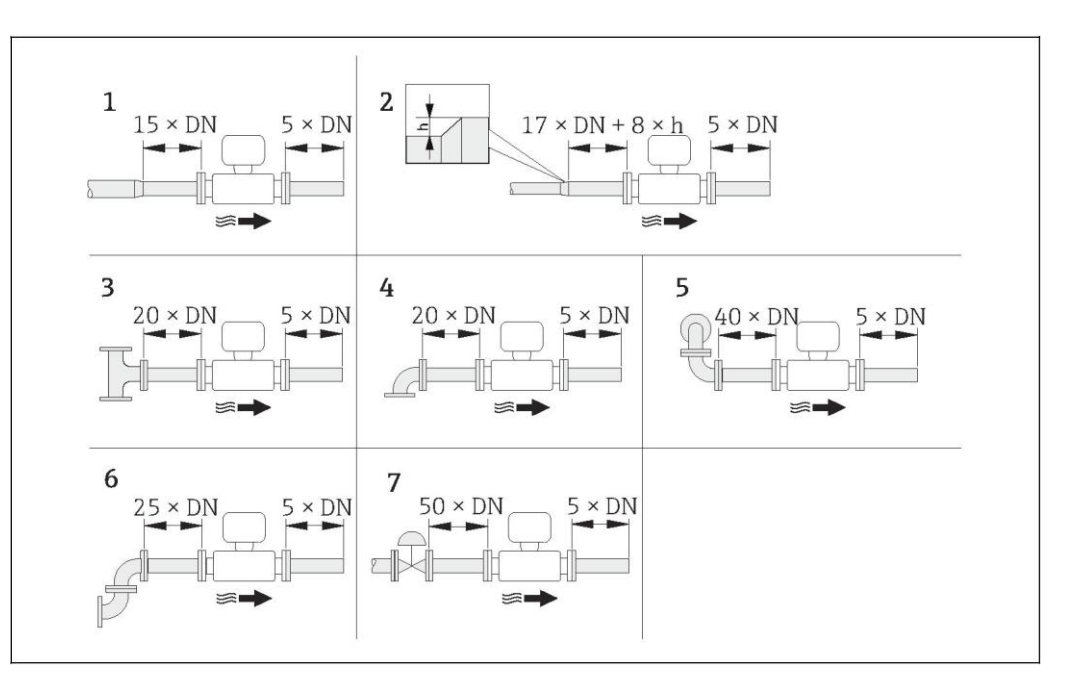

å *11 Минимальная длина входного и выходного прямых участков для различных вариантов препятствий на пути потока*

- *h Разность диаметров в месте расширения*
- *1 Сокращение на один размер номинального диаметра*
- *2 Расширение*
- *3 T-образный переходник*
- *4 Одно колено 90°*
- *5 Двойное колено 3D (2 противостоящих колена 90°, не в одной плоскости)*
- *6 Двойное колено (2 противостоящих колена 90°)*
- *7 Регулирующий клапан*

H Если требуемые входные прямые участки обеспечить невозможно, установите специально спроектированный стабилизатор потока ( $\rightarrow \equiv 41$ ).

#### **Стабилизатор потока**

Если требуемые входные прямые участки обеспечить невозможно, установите специально спроектированный стабилизатор потока , который можно заказать в Endress+Hauser. Стабилизатор потока устанавливается между двумя трубными фланцами и центрируется с помощью монтажных болтов. Как правило, при этом требуемый для обеспечения заявленной погрешности измерений входной прямой участок сокращается до 10 x DN.

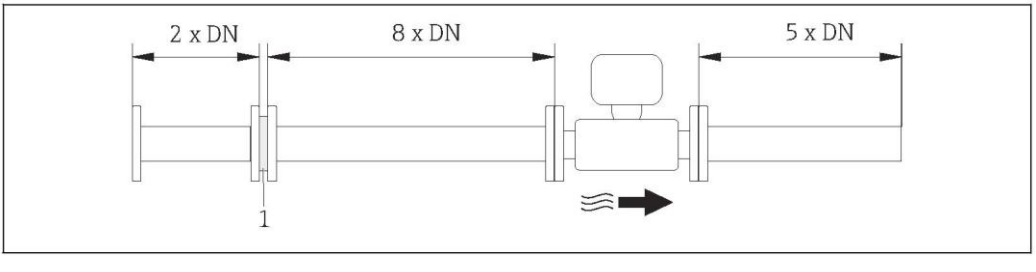

*1 Стабилизатор потока*

Потери давления для стабилизаторов потока вычисляются следующим образом: Δ p [мбар] = 0.0085 · ρ [кг/м<sup>3</sup>] · ν<sup>2</sup> [м/с] Пример с паром Пример с конденсатом H2O (80°C)  $p = 10$  бар абс.  $\rho = 965$  кг/м<sup>3</sup>  $t = 240 \degree C \rightarrow \rho = 4,39 \degree K \Gamma / M^3$  $v = 2,5$  м/с v = 40 м/с  $\Delta p = 0,0085 \cdot 965 \cdot 2,5^2 = 51,3$  мбар  $\Delta$  р = 0,0085  $\cdot\,$  4,394,39  $\cdot$  40  $^{2}$  = 59,7 мбар ρ: плотность продукта процесса v: средняя скорость потока абс. = абсолютное

H. См. информацию о стабилизаторе потока ( $\rightarrow \equiv 60$ )

#### **Выходные прямые участки при монтаже внешних приборов**

При монтаже внешнего прибора соблюдайте указанное расстояние.

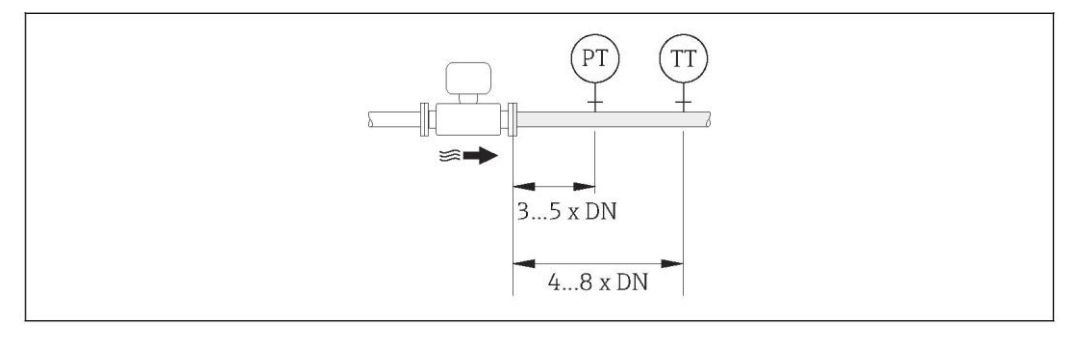

*PT Преобразователь давления* 

*TT Преобразователь температуры*

#### **Монтажный комплект Монтажный комплект для диска (бесфланцевое исполнение)**

Для монтажа и центровки беcфланцевых приборов используются центровочные кольца, поставляемые в комплекте с прибором.

В монтажный комплект входит следующее:

- Стяжки
- Уплотнения
- Гайки
- Шайбы

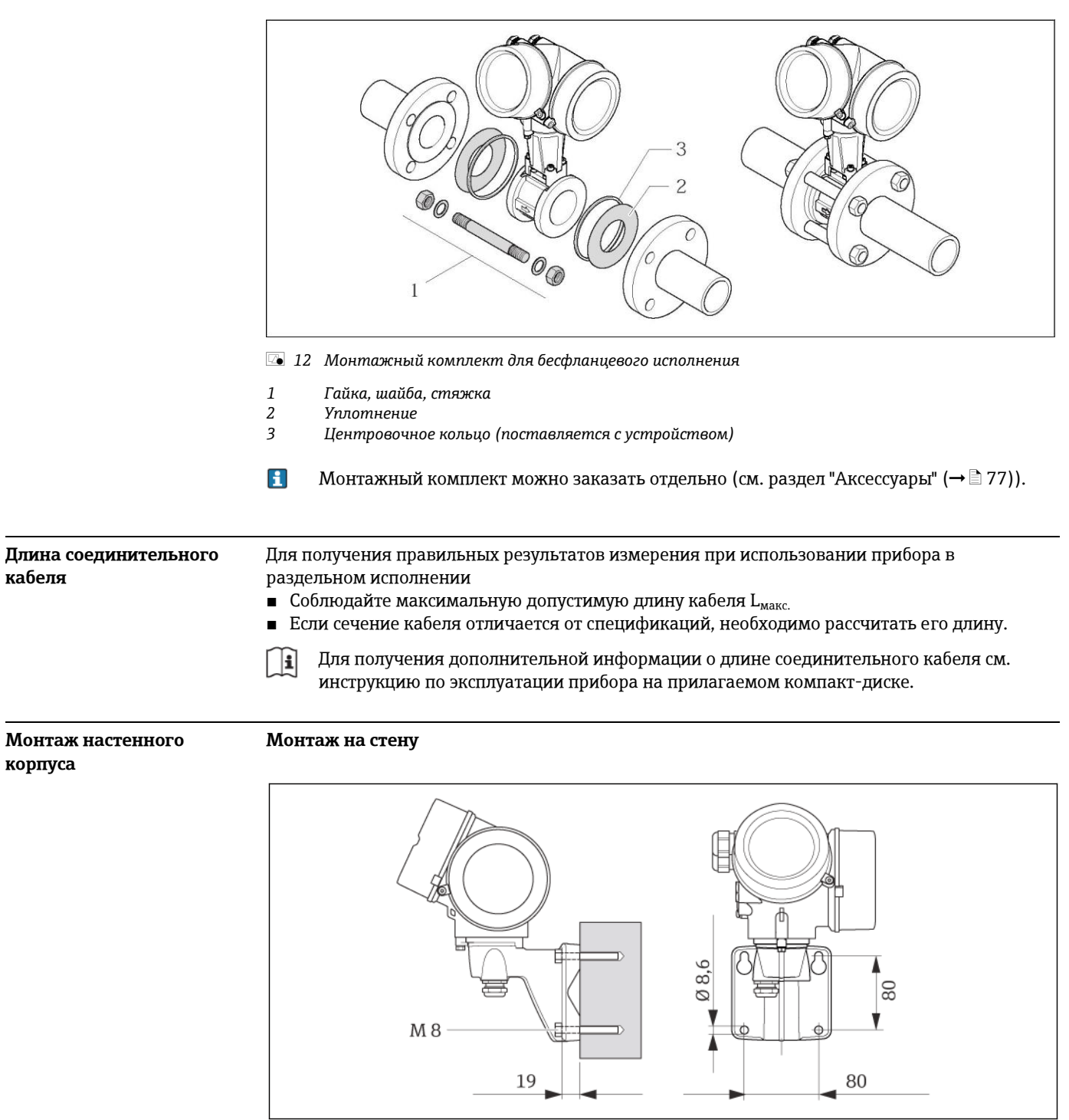

43 Единица измерения мм

#### Монтаж на штоке

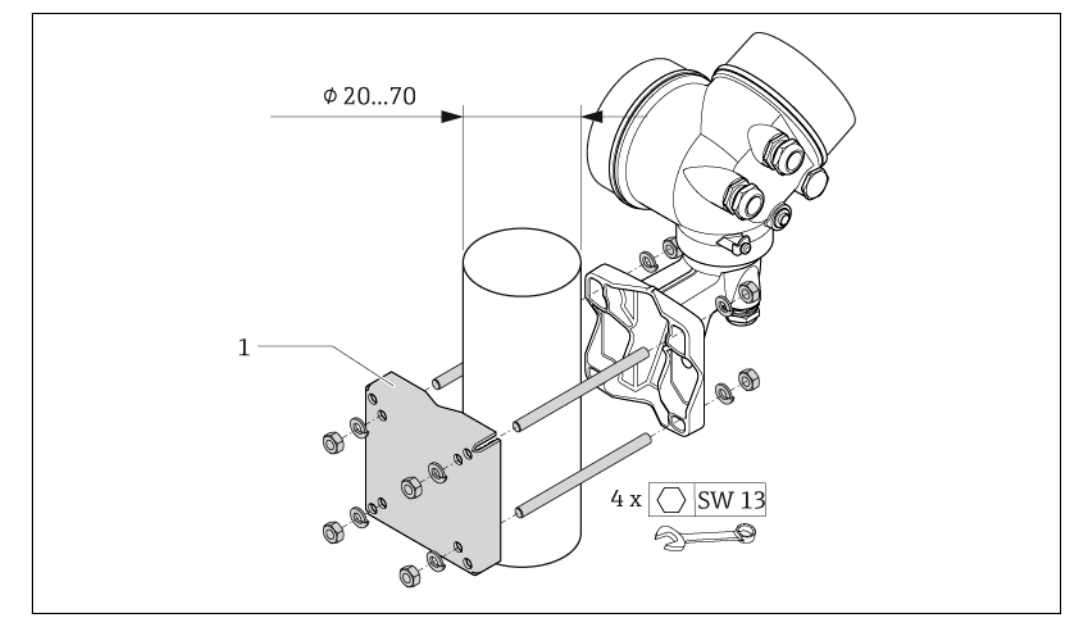

**• 14** Единица измерения мм

 $\it 1$ Монтажный комплект на опоре по монтажу

#### Установка для измерения изменений количества теплоты Специальные инструкции

Код заказа для позиции "Исполнение сенсора", опция 3 "Массовый расход (интегрированное измерение температуры)"

Второе измерение температуры осуществляется с использованием отдельного термодатчика. Измерительный прибор считывает это значение через интерфейс коммуникации.

- При измерении изменений теплоты насыщенного пара необходимо выполнять монтаж Prowirl 200 на стороне пара.
- При измерении изменений теплоты воды необходимо выполнять монтаж Prowirl 200 на холодной или теплой стороне.

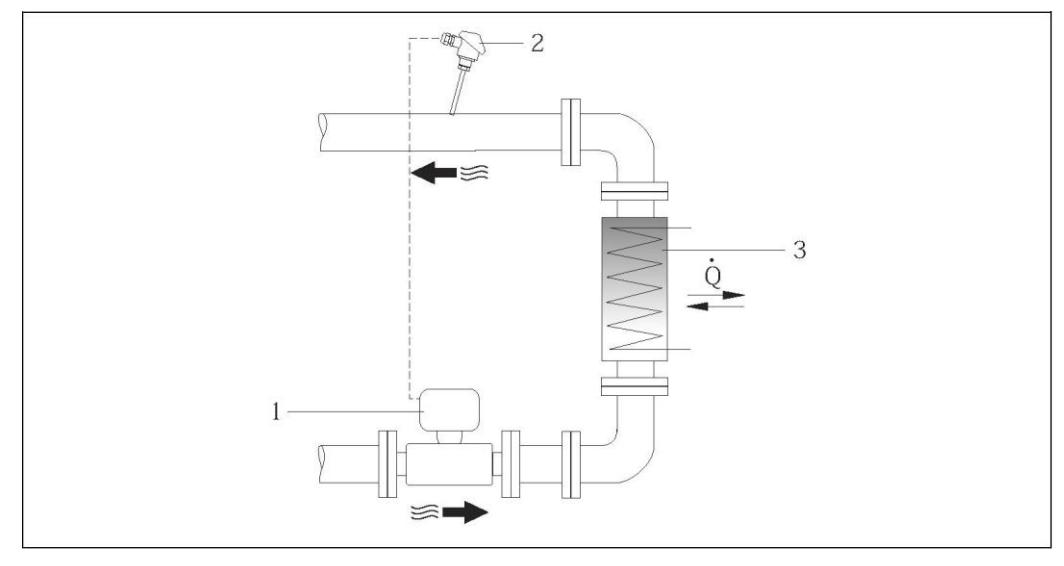

4 000 15 Схема измерения изменения количества теплоты для насыщенного пара и воды

- $\overline{1}$ Prowirl
- $\overline{2}$ Термодатчик
- $\overline{3}$ Теплообменник
- Q Тепловой поток

#### Защитный козырек от негативных погодных условий

Оставьте минимальное свободное пространство следующего размера: 222 мм

Для получения подробной информации о защитном козырьке от негативных H погодных условий см. (→ ■ 76)

## Условия окружающей среды

<span id="page-40-0"></span>Диапазон температур окружающей среды

Компактное исполнение

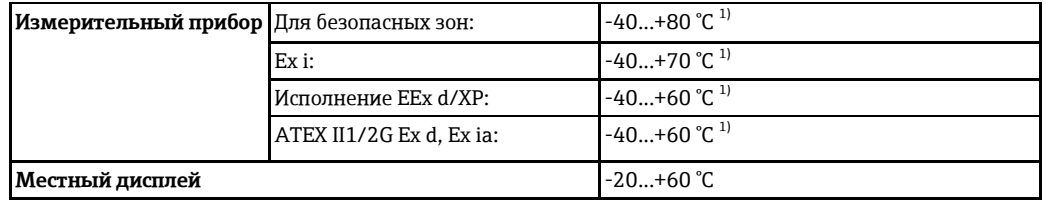

1) Доступно дополнительно с кодом заказа "Тест, сертификат", опция JN "Трансмиттер, температура окружающей среды -50 °С".

Раздельное исполнение

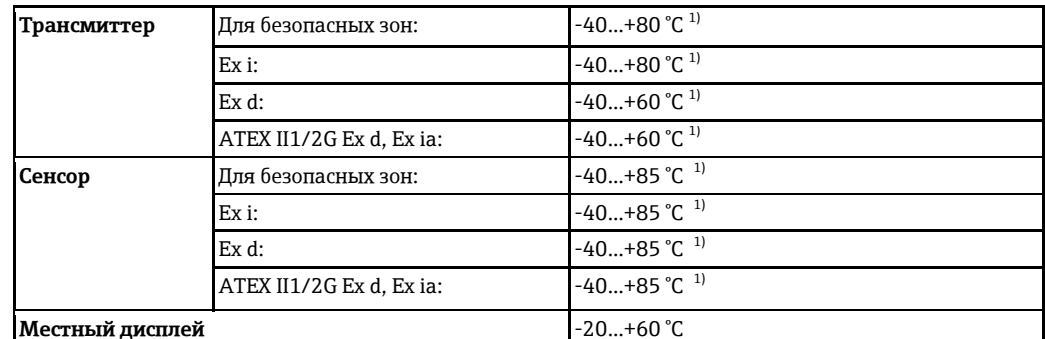

<span id="page-41-0"></span>1) Доступно дополнительно с кодом заказа "Тест, сертификат", опция JN "Трансмиттер, температура окружающей среды -50 °С".

#### • При эксплуатации вне помещений:

Предотвратите попадание прямых солнечных лучей на прибор, особенно в регионах с жарким климатом.

#### Таблицы температур

 $T_m$  = температура жидкости,  $T_a$  = температура окружающей среды

При эксплуатации прибора во взрывоопасных зонах следует учитывать приведенные ниже взаимозависимости между допустимой температурой окружающей среды и температурой жидкости:

Компактное исполнение

Код заказа для позиции "Вариант исполнения сенсора", опция 1 "Объемный расход, стандартный" и опция 3 "Массовый расход (интегрированное измерение температуры)"

Код заказа "Исполнение сенсора", опция 2 "Объемный расход, высокие температуры/низкие температуры"

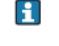

Для низкотемпературного исполнения применимы следующие таблицы температур  $(\rightarrow \equiv 42)$ .

#### Код заказа для выхода, опция А "4-20 мА HART"

Код заказа "Сертификат", все опции

- Ex d, Ex ia, Ex ic, Ex nA, Ex tb
- $\blacksquare$  CSA<sub>US</sub> IS, CSA<sub>US</sub> XP, CSA<sub>US</sub> NI

<span id="page-41-1"></span>Единицы СИ

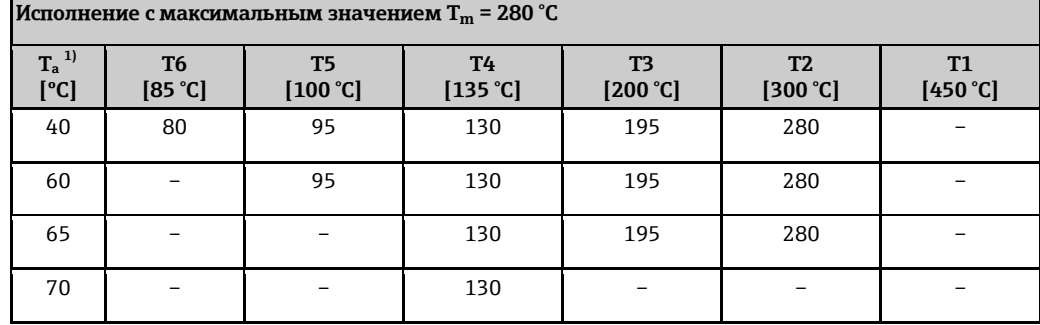

1) Относится к установкам с защитой от перенапряжения в сочетании с классом температуры Т5, Т6 и кодами сертификатов ВА, ВВ, ВD, ВН, ВЈ, В2, IA, IB, ID, IH, IJ, I4, C2:  $T_a = T_a - 2$  °C

Защитные козырьки можно заказать в компании Endress+Hauser: см. раздел H "Аксессуары" ( $\rightarrow \equiv 76$ )

Американские единицы

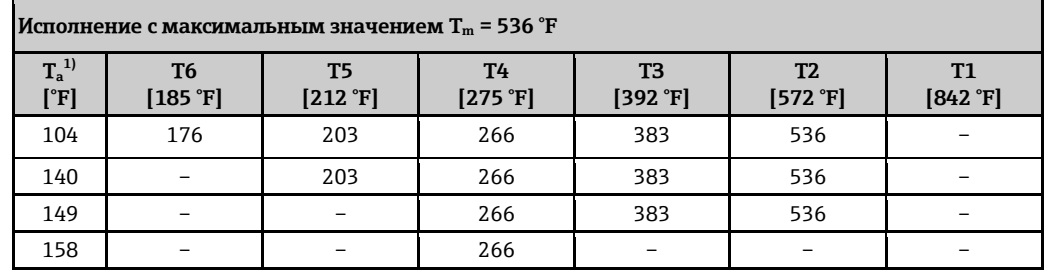

1) Относится к установкам с защитой от перенапряжения в сочетании с классом температуры Т5, Т6 и кодами сертификатов ВА, ВВ, ВD, ВН, ВЈ, В2, IA, IB, ID, IH, IJ, I4, C2:  $T_a = T_a - 35.6$  °F

#### Код заказа выходного сигнала, опция В "4-20 мА HART, импульсный/частотный/релейный выход"

Код заказа для раздела "Сертификат", опции ВА, ВВ, ВD, ВН, ВЈ, В2, IA, IB, ID, IH, IJ, I4, C2

- $\blacksquare$  Ex ia, Ex ic, Ex tb
- $\blacksquare$   $\mathsf{cCSA}_{\mathsf{US}}$  IS

Единицы СИ

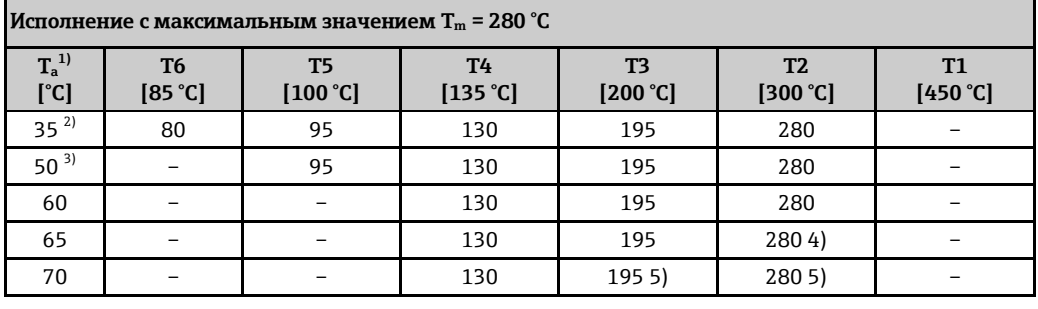

1) Относится к установкам с защитой от перенапряжения в сочетании с классом температуры Т5, Т6 и кодами сертификатов ВА, ВВ, ВD, ВН, ВЈ, В2, ІА, ІВ, ІD, ІН, ІЈ, І4, С2:  $T_a = T_a - 2$  °C

2)  $T_a = 40 °C$  для импульсного/частотного/релейного выхода  $P_i = 0.85$  Br

<span id="page-42-0"></span>3)  $T_a = 55 °C$  для импульсного/частотного/релейного выхода  $P_i = 0.85$  BT

<span id="page-42-1"></span>4)  $T_a = 65$  °С для импульсного/частотного/релейного выхода  $P_i = 0.7$  Вт

5)  $T_a = 70$  °С для импульсного/частотного/релейного выхода  $P_i = 0.7$  Вт

Американские единицы

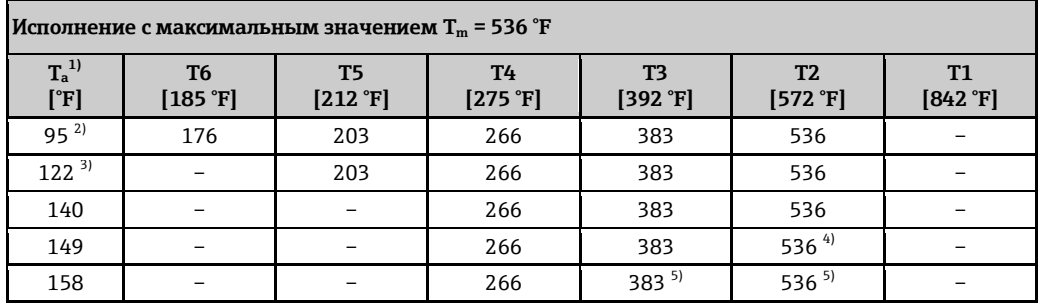

1) Относится к установкам с защитой от перенапряжения в сочетании с классом температуры Т5, Т6 и кодами сертификатов ВА, ВВ, ВD, ВН, ВЈ, В2, IA, IB, ID, IH, IJ, I4, C2:  $Ta = Ta - 35,6$  °F

2)  $T_a = 104$  °F для импульсного/частотного/релейного выхода  $P_i = 0.85$  BT

3)  $T_a = 131$  °F для импульсного/частотного/релейного выхода  $P_i = 0.85$  Вт

- 4)  $T_a = 149$  °F для импульсного/частотного/релейного выхода  $P_i = 0.7$  Вт
- 5)  $T_a = 158$  °F для импульсного/частотного/релейного выхода  $P_i = 0.7$  Вт

Код заказа "Сертификаты", опции ВС, ВG, ВК, ВЗ, IС, IG, IK, I5, СЗ

- $\blacksquare$  Ex d, Ex nA, Ex tb
- $\blacksquare$  CSA<sub>US</sub> XP

Единииы СИ

Г

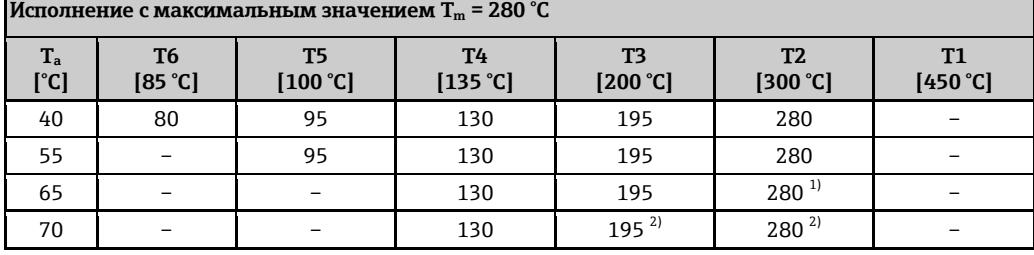

1)  $T_a = 65$  °С для импульсного/частотного/релейного выхода  $P_i = 0.7$  Вт

2)  $T_a$  = 70 °С для импульсного/частотного/релейного выхода P<sub>i</sub> = 0,7 BT

Американские единицы

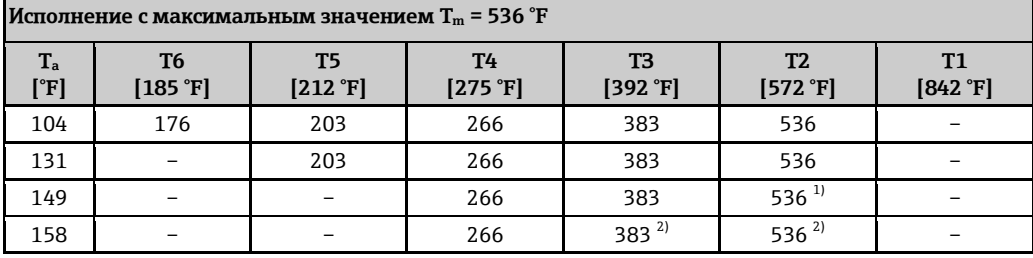

1)  $T_a = 149$  °F для импульсного/частотного/релейного выхода  $P_i = 0.7$  Вт

2)  $T_a = 158$  °F для импульсного/частотного/релейного выхода  $P_i = 0.7$  Вт

#### Код заказа "Выход", опция С "4... 20 мА НАRT, 4... 20 мА"

Код заказа "Сертификат", все опции

Ex d, Ex ia, Ex ic, Ex nA, Ex tb

 $\bullet$  cCSA<sub>US</sub> IS, cCSA<sub>US</sub> XP, cCSA<sub>US</sub> NI

#### Единицы СИ

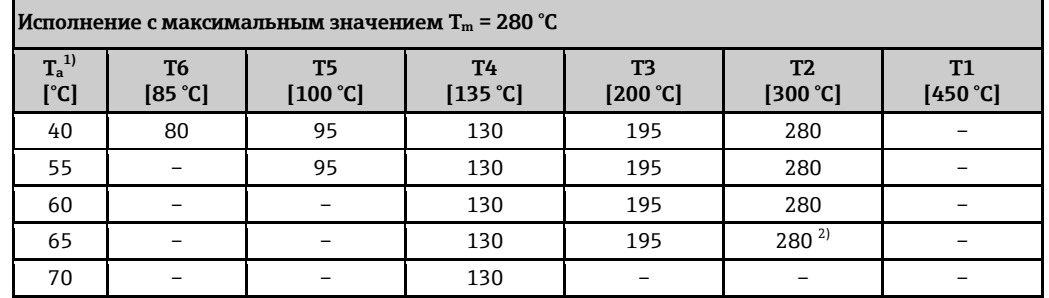

1) Относится к установкам с защитой от перенапряжения в сочетании с классом температуры Т5, Т6 и кодами сертификатов ВА, ВВ, ВD, ВН, ВЈ, В2, ІА, ІВ, ІD, ІН, ІЈ, І4, С2:  $T_a = T_a - 2^{\circ}C$ 

2) Та = 65 °С для импульсного/частотного/релейного выхода  $P_i$  = 0 Вт

Американские единицы

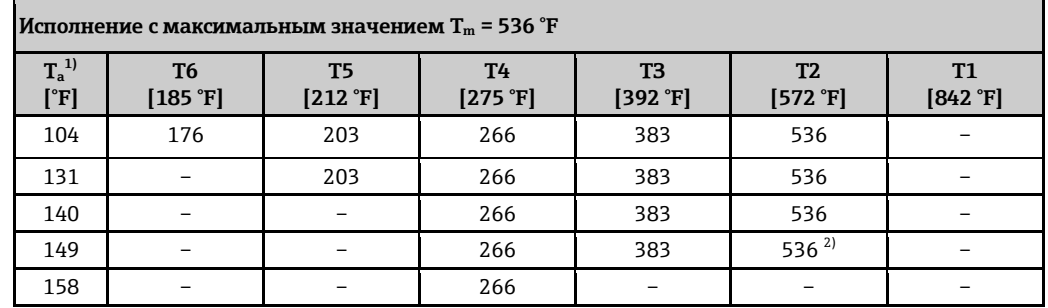

- 1) Относится к установкам с защитой от перенапряжения в сочетании с классом температуры Т5, Т6 и кодами сертификатов ВА, ВВ, ВD, ВН, ВЈ, В2, IA, IB, ID, IH, IJ, I4, C2:  $T_a = T_a - 35,6$  °F
- 2)  $T_a = 149$  °F для импульсного/частотного/релейного выхода  $P_i = 0$  Вт

#### Код заказа "Выход", опция D "4...20 мА HART, выход PFS; вход 4...20 мА"

- Код заказа "Сертификат", все опции
- $\blacksquare$  Ex d, Ex ia, Ex ic, Ex nA, Ex tb
- $\blacksquare$  cCSA<sub>US</sub> IS, cCSA<sub>US</sub> XP, cCSA<sub>US</sub> NI

Единицы СИ

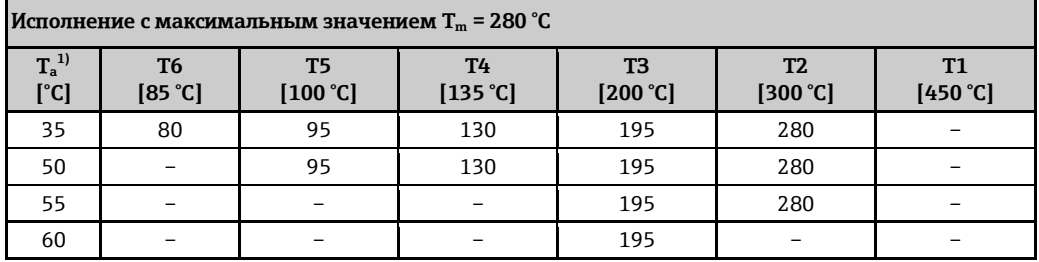

1) Следующее относится к установкам с защитой от перенапряжения в сочетании с классом температуры Т5, Т6 и кодами сертификатов ВА, ВВ, ВD, ВН, ВЈ, В2, IA, IB, ID, IH, IJ, I4, C2:  $T_a = T_a - 2$  °C

Американские единицы

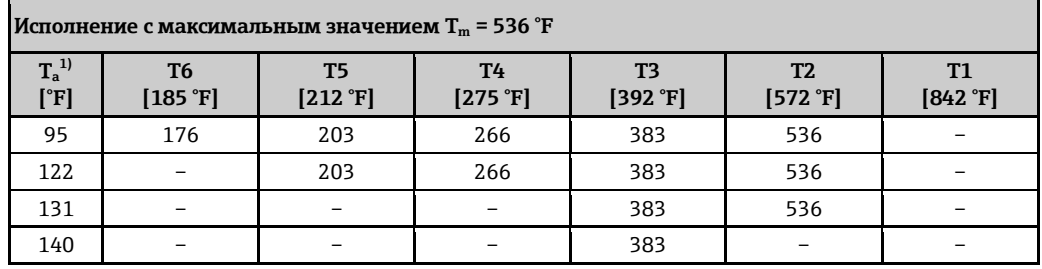

1) Относится к установкам с защитой от перенапряжения в сочетании с классом температуры Т5, Т6 и кодами сертификатов ВА, ВВ, ВD, ВН, ВЈ, В2, IA, IB, ID, IH, IJ, I4, C2:  $T_a = T_a - 35.6$ °F

#### Код заказа "Выход", опция G "PROFIBUS PA, импульсный/частотный/релейный выход"

Код заказа "Сертификат", все опции

- $\blacksquare$  Ex d, Ex ia, Ex ic, Ex nA, Ex tb
- $\bullet$  cCSA<sub>US</sub> IS, cCSA<sub>US</sub> XP, cCSA<sub>US</sub> NI

Единицы СИ

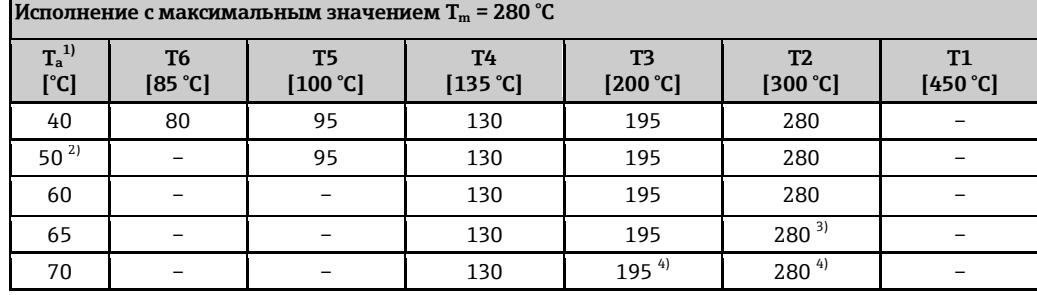

1) Следующее относится к установкам с защитой от перенапряжения в сочетании с классом температуры Т5, Т6 и кодами сертификатов ВА, ВВ, ВD, ВН, ВЈ, В2, IA, IB, ID, IH, IJ, I4, C2:  $T_a = T_a - 2$  °C

- 2)  $T_a = 60$  °С для импульсного/частотного/релейного выхода P<sub>i</sub> = 0 BT
- 3)  $T_a = 65$  °С для импульсного/частотного/релейного выхода  $P_i = 0$  Вт
- 4)  $T_a = 70$  °С для импульсного/частотного/релейного выхода  $P_i = 0$  Вт

Американские единицы

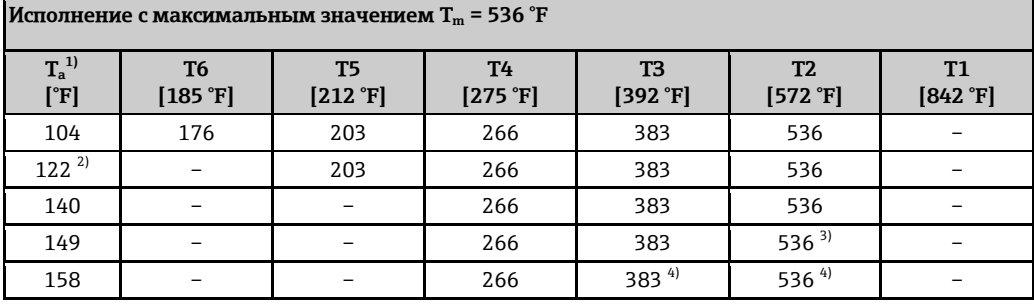

- 1) Следующее относится к установкам с защитой от перенапряжения в сочетании с классом температуры Т5, Т6 и кодами сертификатов ВА, ВВ, ВD, ВН, ВЈ, В2, ІА, ІВ, ІD, ІН, ІЈ, І4, С2:  $T_a = T_a - 35.6$  °F
- 2)  $T_a = 140$  °F для импульсного/частотного/релейного выхода  $P_i = 0 BT$
- 3)  $T_a = 149$  °F для импульсного/частотного/релейного выхода  $P_i = 0 BT$
- 4)  $T_a = 158$  °F для импульсного/частотного/релейного выхода  $P_i = 0 BT$

Высокотемпературное исполнение

Код заказа "Исполнение сенсора", опция 2 "Объемный расход, высокие температуры/низкие температуры"

H Для высокотемпературного исполнения применимы следующие таблицы температур  $(\rightarrow \equiv 47)$ .

#### Код заказа для выхода, опция А "4-20 мА HART"

Код заказа "Сертификат", все опции

Ex d, Ex ia, Ex ic, Ex nA, Ex tb

 $\blacksquare$  <sub>C</sub>CSA<sub>US</sub> IS, <sub>C</sub>CSA<sub>US</sub> XP, <sub>C</sub>CSA<sub>US</sub> NI

#### Единииы СИ

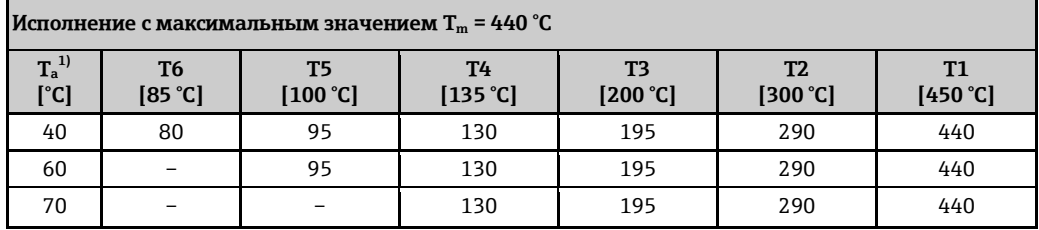

1) Следующее относится к установкам с защитой от перенапряжения в сочетании с классом температуры Т5, Т6 и кодами сертификатов ВА, ВВ, ВD, ВН, ВЈ, В2, IA, IB, ID, IH, IJ, I4, C2:  $T_a = T_a - 2$  °C

Американские единицы

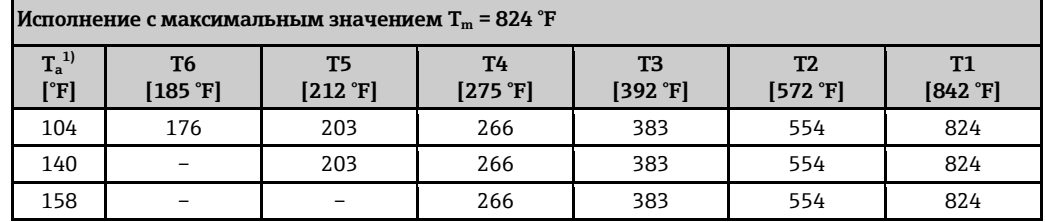

1) Следующее относится к установкам с защитой от перенапряжения в сочетании с классом температуры Т5, Т6 и кодами сертификатов ВА, ВВ, ВD, ВН, ВЈ, В2, IA, IB, ID, IH, IJ, I4, C2:  $T_a = T_a - 35,6$  °F

#### Код заказа выходного сигнала, опция В "4-20 мА HART, импульсный/частотный/релейный выход"

Код заказа "Сертификат", опции ВА, ВВ, ВD, ВН, ВЈ, В2, ІА, ІВ, ІD, ІН, ІЈ, І4, С2

- $\blacksquare$  Ex ia, Ex ic, Ex tb
- $\blacksquare$   $\mathsf{cCSA}_{\mathsf{US}}$  IS

Единицы СИ

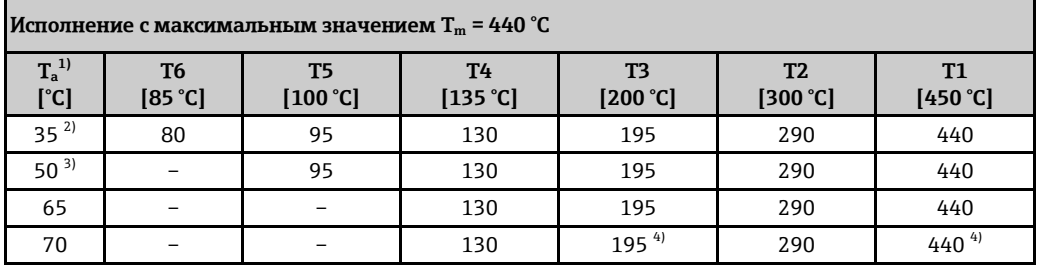

- 1) Относится к установкам с защитой от перенапряжения в сочетании с классом температуры Т5, Т6 и кодами сертификатов ВА, ВВ, ВD, ВН, ВЈ, В2, IA, IB, ID, IH, IJ, I4, C2:  $T_a = T_a - 2$  °C
- 2)  $T_a = 40 °C$  для импульсного/частотного/релейного выхода  $P_i = 0.85$  Br
- 3)  $T_a = 55$  °С для импульсного/частотного/релейного выхода  $P_i = 0.85$  Вт
- 4)  $T_a$  = 70 °С для импульсного/частотного/релейного выхода  $P_i$  = 0,85 Вт

Американские единицы

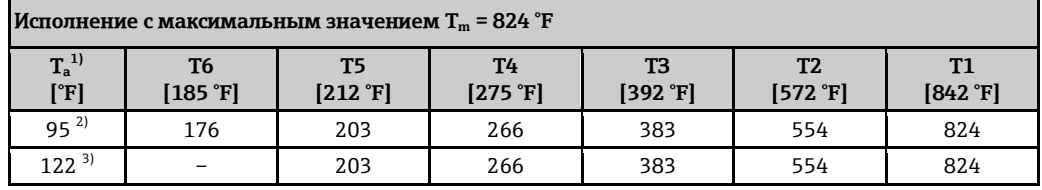

 $T1$ [450 °C] 440 440 440

 $440^{1}$ 

#### Исполнение с максимальным значением T<sub>m</sub> = 824 °F

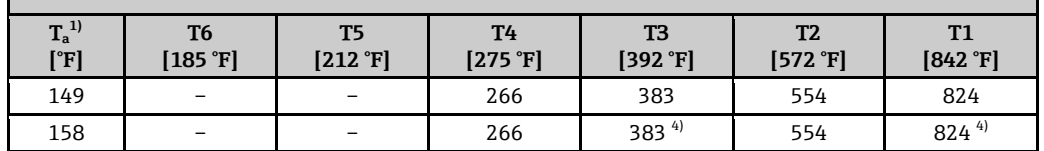

1) Относится к установкам с защитой от перенапряжения в сочетании с классом температуры Т5, Т6 и кодами сертификатов ВА, ВВ, ВD, ВН, ВЈ, В2, ІА, ІВ, ІD, ІН, ІЈ, І4, С2:  $T_a = T_a - 35.6$  °F

2)  $T_a = 104$  °F для импульсного/частотного/релейного выхода  $P_i = 0.85$  BT

3)  $T_a = 131$  °F для импульсного/частотного/релейного выхода  $P_i = 0.85$  Br

4)  $T_a = 158$  °F для импульсного/частотного/релейного выхода  $P_i = 0.85$  BT

Код заказа "Сертификаты", опции ВС, ВG, ВК, ВЗ, IС, IG, IK, I5, СЗ

 $\blacksquare$  Ex d, Ex nA, Ex tb

 $\blacksquare$   $\mathsf{cCSA}_{\mathsf{US}}$  XP

Единицы СИ

 $\overline{70}$ 

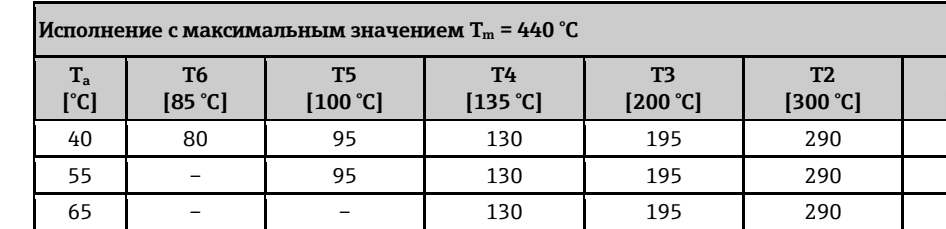

130

1)  $T_a = 70 °C$  для импульсного/частотного/релейного выхода  $P_i = 0.85$  Br

Американские единицы

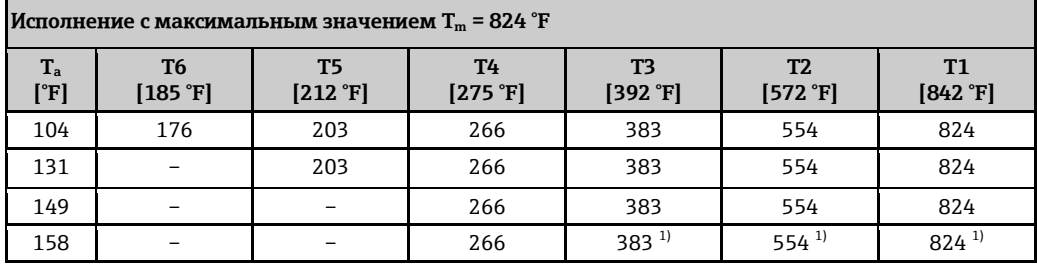

 $195^{11}$ 

 $290^{11}$ 

1)  $T_a = 158$  °F для импульсного/частотного/релейного выхода P<sub>i</sub> = 0,85 Br

#### Код заказа "Выход", опция С "4... 20 мА HART, 4... 20 мА"

 $\frac{1}{2}$ 

Код заказа "Сертификат", все опции

 $\blacksquare$  Ex d, Ex ia, Ex ic, Ex nA, Ex tb

 $\blacksquare$  <sub>C</sub>CSA<sub>US</sub> IS, <sub>C</sub>CSA<sub>US</sub> XP, <sub>C</sub>CSA<sub>US</sub> NI

Единицы СИ

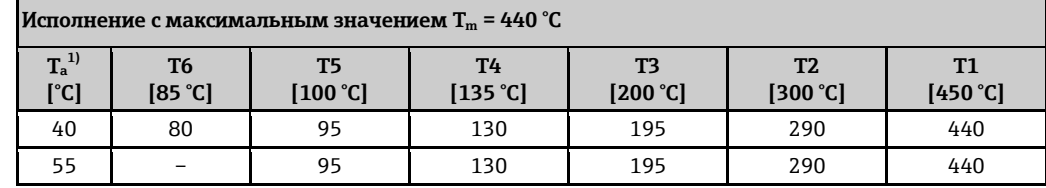

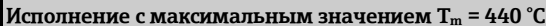

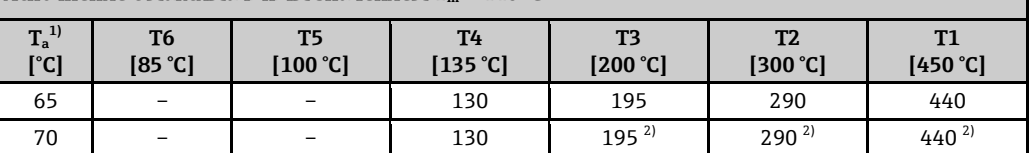

1) Относится к установкам с защитой от перенапряжения в сочетании с классом температуры Т5, Т6 и кодами сертификатов ВА, ВВ, ВD, ВН, ВЈ, В2, ІА, ІВ, ІD, ІН, ІЈ, І4, С2:  $T_a = T_a - 2^{\circ}C$ 

2)  $T_a = 70 \degree C$  для импульсного/частотного/релейного выхода  $P_i = 0 B$ т

Американские единицы

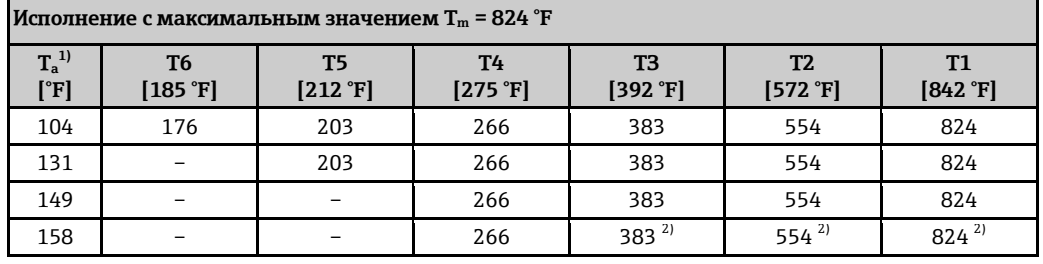

1) Относится к установкам с защитой от перенапряжения в сочетании с классом температуры Т5, Т6 и кодами сертификатов ВА, ВВ, ВD, ВН, ВЈ, В2, IA, IB, ID, IH, IJ, I4, C2:  $T_a = T_a - 35,6$  °F

2)  $T_a = 158$  °F для импульсного/частотного/релейного выхода  $P_i = 0$  Вт

#### Код заказа "Выход", опция D "4... 20 мА HART, выход PFS; вход 4... 20 мА"

Код заказа "Сертификат", все опции

- Ex d, Ex ia, Ex ic, Ex nA, Ex tb
- $\blacksquare$  <sub>C</sub>CSA<sub>US</sub> IS, <sub>C</sub>CSA<sub>US</sub> XP, <sub>C</sub>CSA<sub>US</sub> NI

Единицы СИ

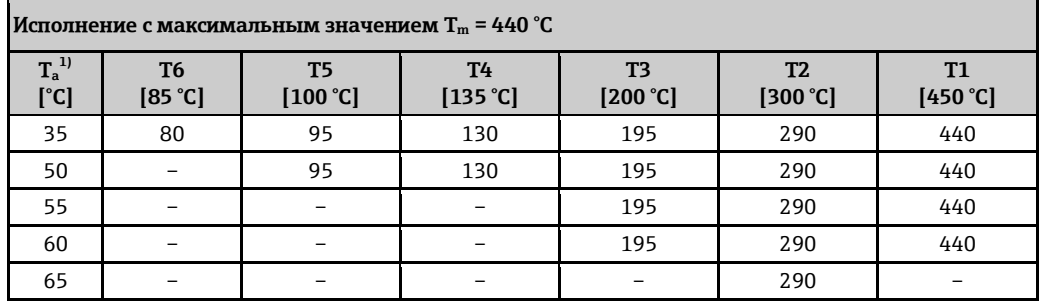

1) Следующее относится к установкам с защитой от перенапряжения в сочетании с классом температуры Т5, Т6 и кодами сертификатов ВА, ВВ, ВD, ВН, ВЈ, В2, IA, IB, ID, IH, IJ, I4, C2:  $T_a = T_a - 2$  °C

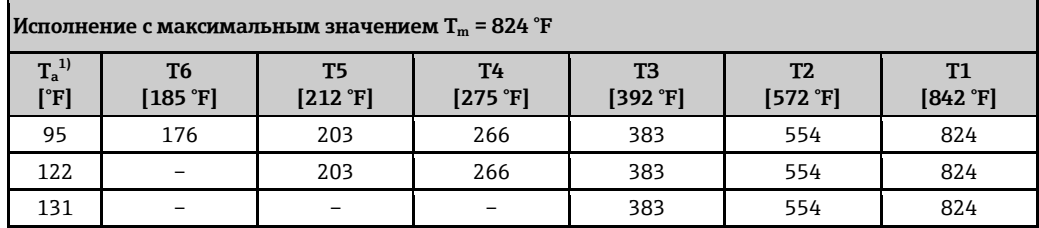

Американские единицы

#### Исполнение с максимальным значением T<sub>m</sub> = 824 °F

| $T_a^{1)}$<br>[°F] | T <sub>6</sub><br>[185 °F] | T <sub>5</sub><br>[ $212 \text{ }^{\circ} \text{F}$ ] | <b>T4</b><br>[275 °F]    | T <sub>3</sub><br>[392 °F] | T <sub>2</sub><br>[572 $\mathrm{F}$ ] | T <sub>1</sub><br>[842 °F] |
|--------------------|----------------------------|-------------------------------------------------------|--------------------------|----------------------------|---------------------------------------|----------------------------|
| 140                |                            | $\overline{\phantom{0}}$                              | $\overline{\phantom{0}}$ | 383                        | 554                                   | 824                        |
| 149                | -                          | $\overline{\phantom{0}}$                              | -                        | $\overline{\phantom{m}}$   | 554                                   |                            |

<sup>1)</sup> Следующее относится к установкам с защитой от перенапряжения в сочетании с классом температуры Т5, Т6 и кодами сертификатов ВА, ВВ, ВD, ВН, ВЈ, В2, IA, IB, ID, IH, IJ, I4, C2;  $T_a = T_a - 35.6$  °F

#### Код заказа "Выход", опция G "PROFIBUS PA, импульсный/частотный/релейный выход"

Код заказа "Сертификат", все опции

 $\blacksquare$  Ex d, Ex ia, Ex ic, Ex nA, Ex tb

 $\blacksquare$  CSA<sub>US</sub> IS, CSA<sub>US</sub> XP, CSA<sub>US</sub> NI

Единицы СИ

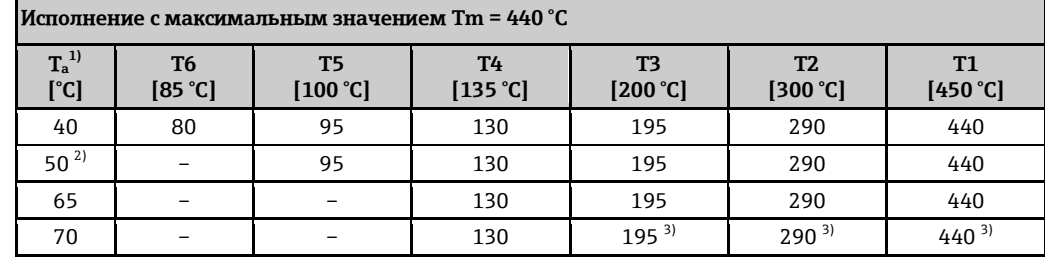

1) Относится к установкам с защитой от перенапряжения в сочетании с классом температуры Т5, Т6 и кодами сертификатов ВА, ВВ, ВD, ВН, ВЈ, В2, IA, IB, ID, IH, IJ, I4, С2:  $T_a = T_a - 2$  °C

2)  $T_a = 60$  °С для импульсного/частотного/релейного выхода  $P_i = 0$  Вт

3)  $T_a = 70$  °С для импульсного/частотного/релейного выхода  $P_i = 0$  Вт

Американские единицы

| Исполнение с максимальным значением Tm = 824 °F |                                   |                                 |                               |                                     |                                     |                       |  |  |
|-------------------------------------------------|-----------------------------------|---------------------------------|-------------------------------|-------------------------------------|-------------------------------------|-----------------------|--|--|
| $T_a^{1)}$<br>$[$ <sup>°</sup> F]               | T6<br>[ $185 \text{ }^{\circ}$ F] | T5<br>$[212 \text{ }^{\circ}F]$ | T4<br>[ $275$ <sup>°</sup> F] | T <sub>3</sub><br>[392 $\degree$ F] | T <sub>2</sub><br>[572 $\degree$ F] | <b>T1</b><br>[842 °F] |  |  |
| 104                                             | 176                               | 203                             | 266                           | 383                                 | 554                                 | 824                   |  |  |
| $122^{2}$                                       |                                   | 203                             | 266                           | 383                                 | 554                                 | 824                   |  |  |
| 149                                             |                                   |                                 | 266                           | 383                                 | 554                                 | 824                   |  |  |
| 158                                             |                                   |                                 | 266                           | $383^{3}$                           | $554^{3}$                           | $824^{3}$             |  |  |

<sup>1)</sup> Относится к установкам с защитой от перенапряжения в сочетании с классом температуры Т5, Т6 и кодами сертификатов ВА, ВВ, ВD, ВН, ВЈ, В2, IA, IB, ID, IH, IJ, I4, С2:  $T_a = T_a - 35,6$  °F

2)  $T_a = 140$  °F для импульсного/частотного/релейного выхода  $P_i = 0$  Вт

3) Т<sub>а</sub> = 158 °F для импульсного/частотного/релейного выхода P<sub>i</sub> = 0 Вт

#### *Раздельное исполнение*

#### *Трансмиттер*

Код заказа для корпуса, опция J "*GT20 с двумя отсеками, раздельное исполнение, G314, алюминиевое покрытие*"; опция K "*GT20 с двумя отсеками, раздельное исполнение, G315, 316L*"

#### *Единицы СИ*

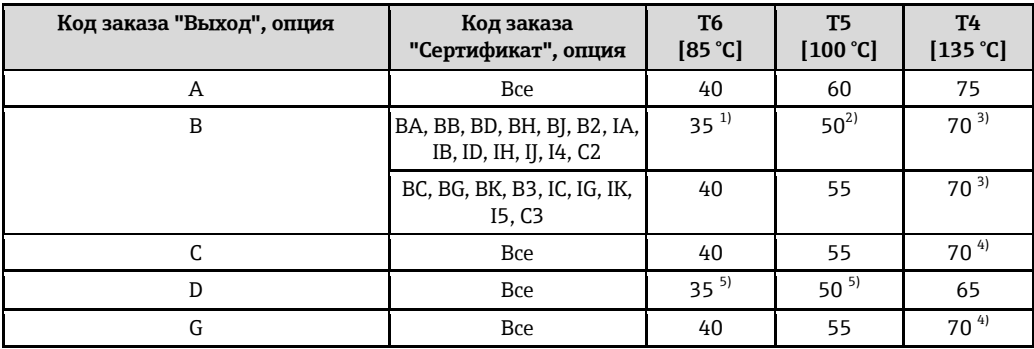

1)  $T_a = 40 \degree C$  для импульсного/частотного/релейного выхода  $P_i = 0.85$  Вт

2)  $T_a$  = 60 °С для импульсного/частотного/релейного выхода P<sub>i</sub> = 0,85 Вт

3)  $T_a = 75$  °С для импульсного/частотного/релейного выхода P<sub>i</sub> = 0,85 Вт

- 4)  $T_a = 75$  °С для импульсного/частотного/релейного выхода  $P_i = 0$  Вт
- 5) Относится к установкам с защитой от перенапряжения в сочетании с классом температуры T5, T6 и кодами сертификатов BA, BB, BD, BH, BJ, B2, IA, IB, ID, IH, IJ, I4, C2:  $T_a = T_a - 2$  °C

*Американские единицы*

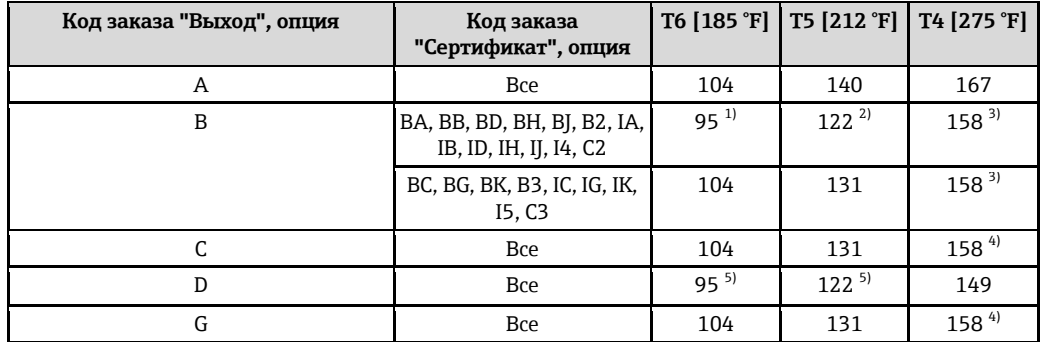

1)  $T_a = 104 \text{ }^{\circ}\text{F}$  для импульсного/частотного/релейного выхода  $P_i = 0.85 \text{ }^{\circ}\text{F}$ 

2)  $T_a = 140 \text{ }^{\circ}\text{F}$  для импульсного/частотного/релейного выхода  $P_i = 0.85 \text{ }^{\circ}\text{F}$ 

3)  $T_a = 167 \text{ }^{\circ}\text{F}$  для импульсного/частотного/релейного выхода  $P_i = 0.85 \text{ }^{\circ}\text{F}$ 

4)  $T_a = 167$  °F для импульсного/частотного/релейного выхода  $P_i = 0$  Вт

5) Относится к установкам с защитой от перенапряжения в сочетании с классом температуры T5, T6 и кодами сертификатов BA, BB, BD, BH, BJ, B2, IA, IB, ID, IH, IJ, I4, C2:  $T_a = T_a - 35,6$  °F

#### *Сенсор*

Код заказа для позиции "*Вариант исполнения сенсора*", опция 1 "*Объемный расход, стандартный*" и опция 3 "*Массовый расход (интегрированное измерение температуры)*"

Код заказа "*Исполнение сенсора*", опция 2 "*Объемный расход, высокие температуры/низкие температуры*"

 $\mathbf{H}$ Для низкотемпературного исполнения применимы следующие таблицы температур  $(\rightarrow \Box$  52).

<span id="page-51-0"></span>*Единицы СИ*

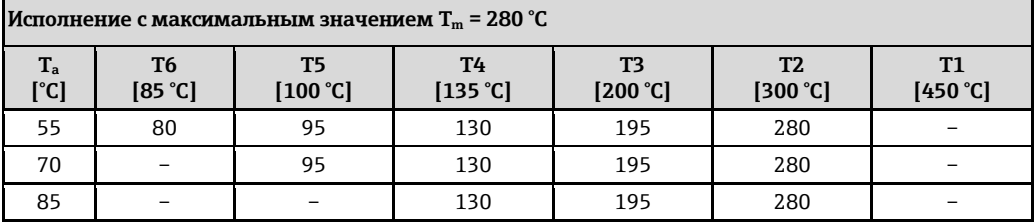

*Американские единицы*

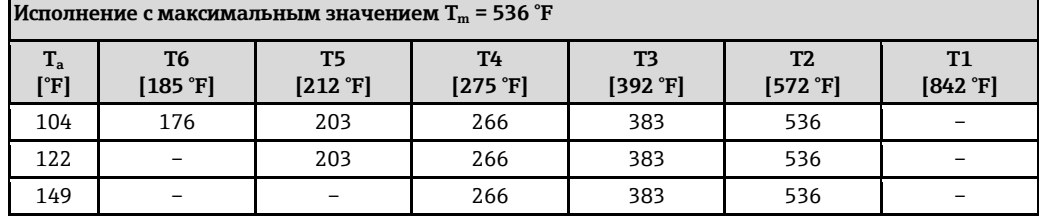

*Высокотемпературное исполнение*

*Код заказа "Исполнение сенсора", опция 2 "Объемный расход, высокие температуры/низкие температуры"*

 $\mathbf{f}$ Для высокотемпературного исполнения применимы следующие таблицы температур  $(\rightarrow \equiv 52)$ .

<span id="page-51-1"></span>*Единицы СИ*

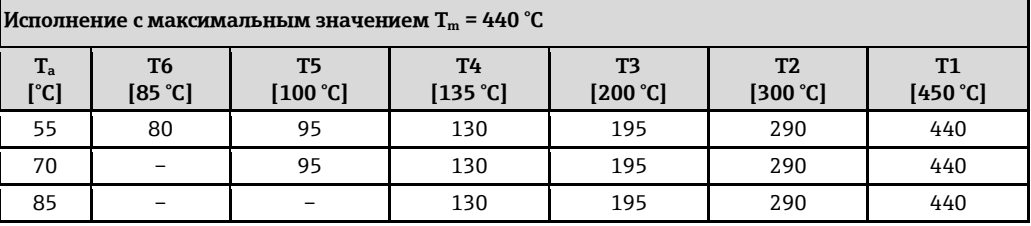

*Американские единицы*

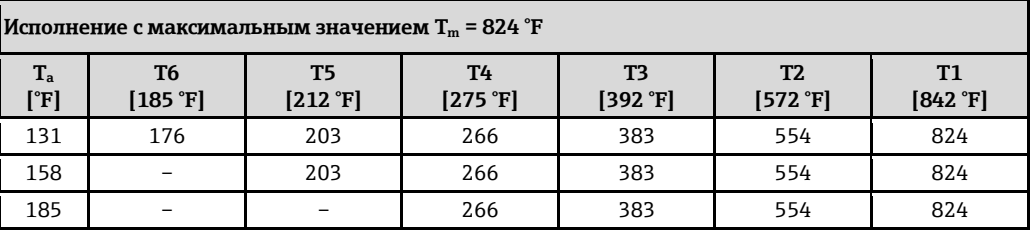

**Температура хранения** Все компоненты, кроме модулей дисплея: -50...+80 °C Модули дисплея: -40...+80 °C

**Климатический класс** DIN EN 60068-2-38 (испытание Z/AD)

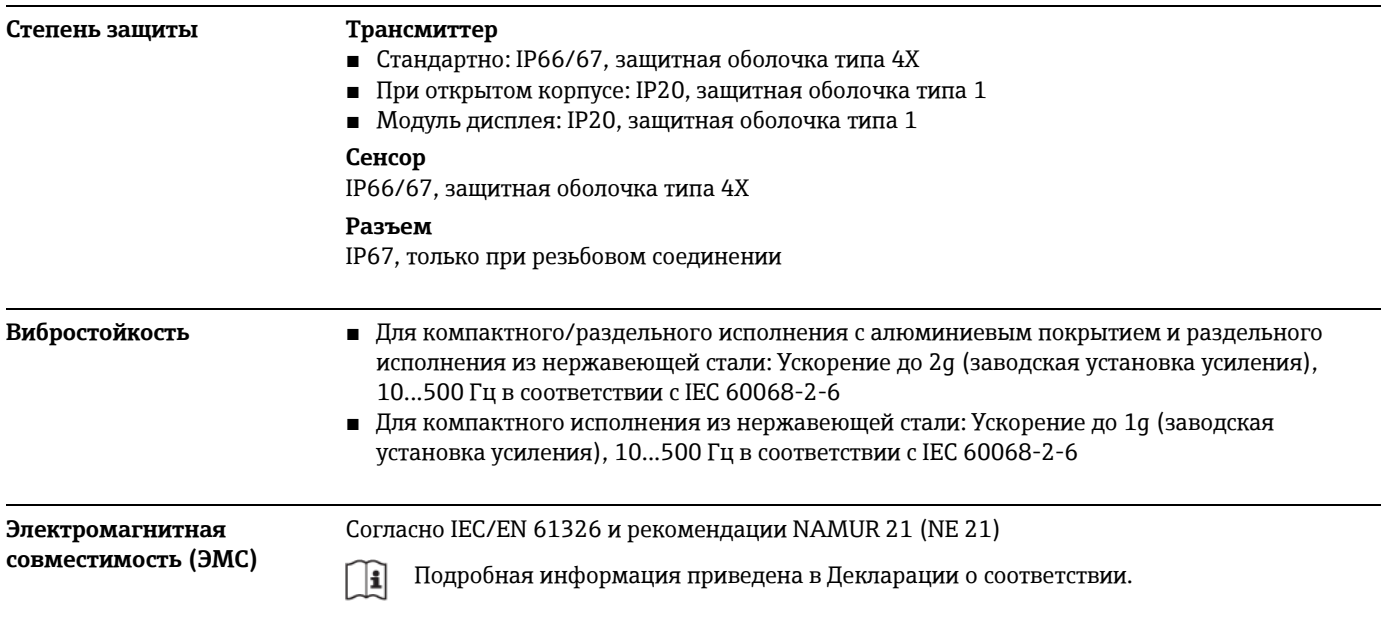

# **Процесс**

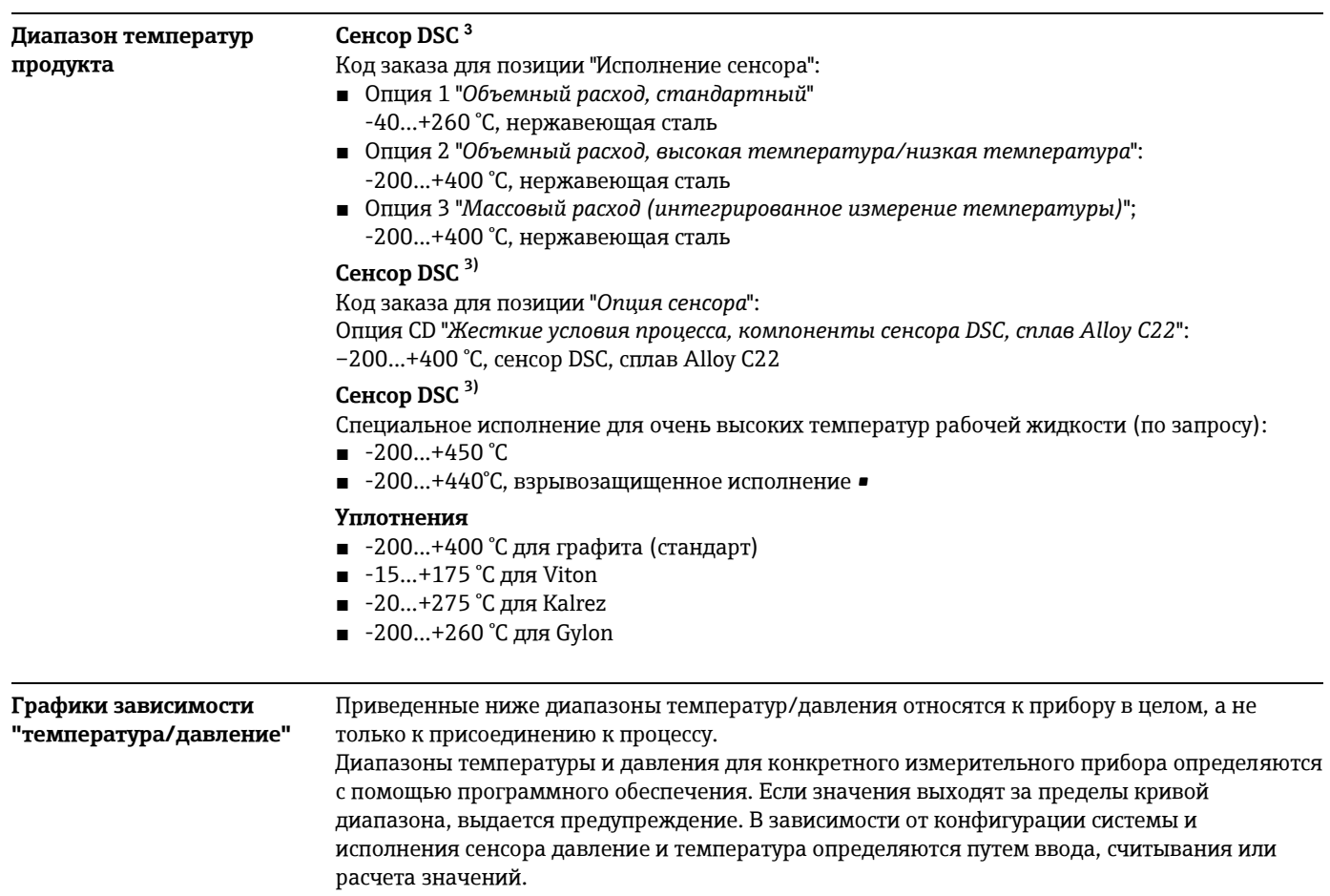

 3 Емкостный сенсор

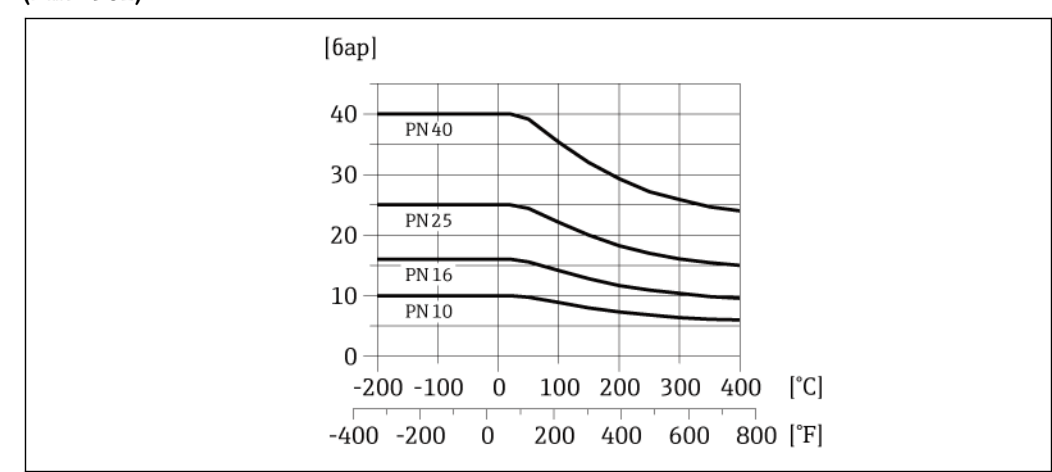

#### Присоединение к процессу: бесфланцевое исполнение в соответствии с EN 1092-1  $(DIN 2501)$

 $\overline{\mathbb{C}\bullet}$  16 Mamepuan присоединения к процессу: нержавеющая литая сталь, несколько сертификатов, 1.4408 (CF3M)

#### Присоединение к процессу: бесфланцевое исполнение в соответствии с ASME B16.5

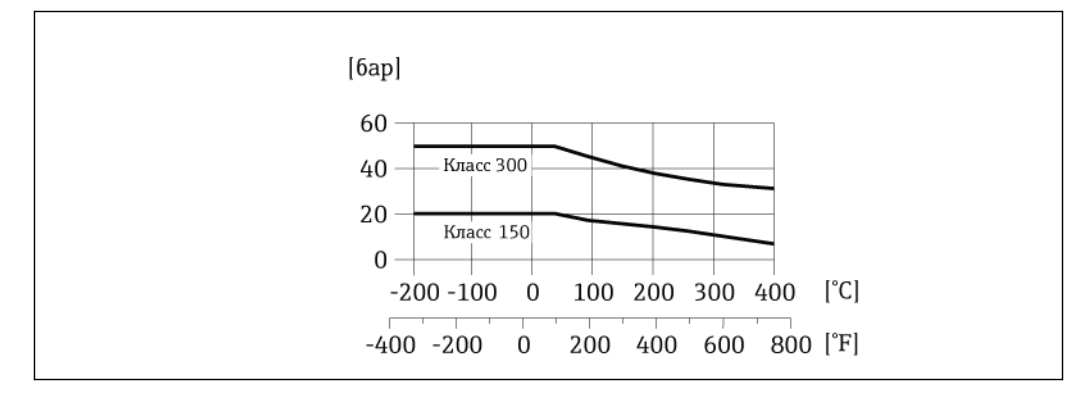

46. 17 Материал присоединения к процессу: нержавеющая литая сталь, несколько сертификатов, 1.4408 (CF3M)

#### Присоединение к процессу: бесфланцевое исполнение в соответствии с JIS B2220

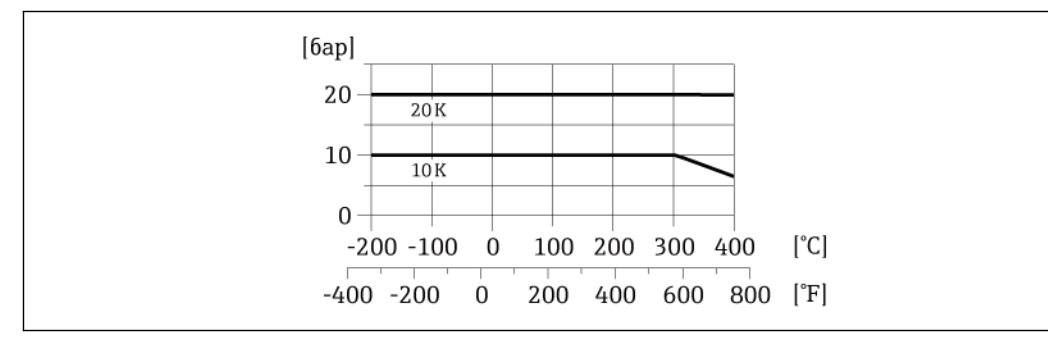

48 18 Материал присоединения к процессу: нержавеющая литая сталь, несколько сертификатов, 1.4408 (CF3M)

Потери давления Для точных вычислений используйте программное обеспечение Applicator(→ § 78). Теплоизоляция Для оптимального измерения температуры и расчета массы для некоторых жидкостей следует избегать нагрева сенсора. Для этого используется теплоизоляция. Для обеспечения требуемой теплоизоляции можно использовать широкий спектр материалов.

Применяется для следующих вариантов исполнения:

- Компактное исполнение
- Раздельное исполнение сенсора

Максимальная разрешенная высота изоляции представлена на схеме:

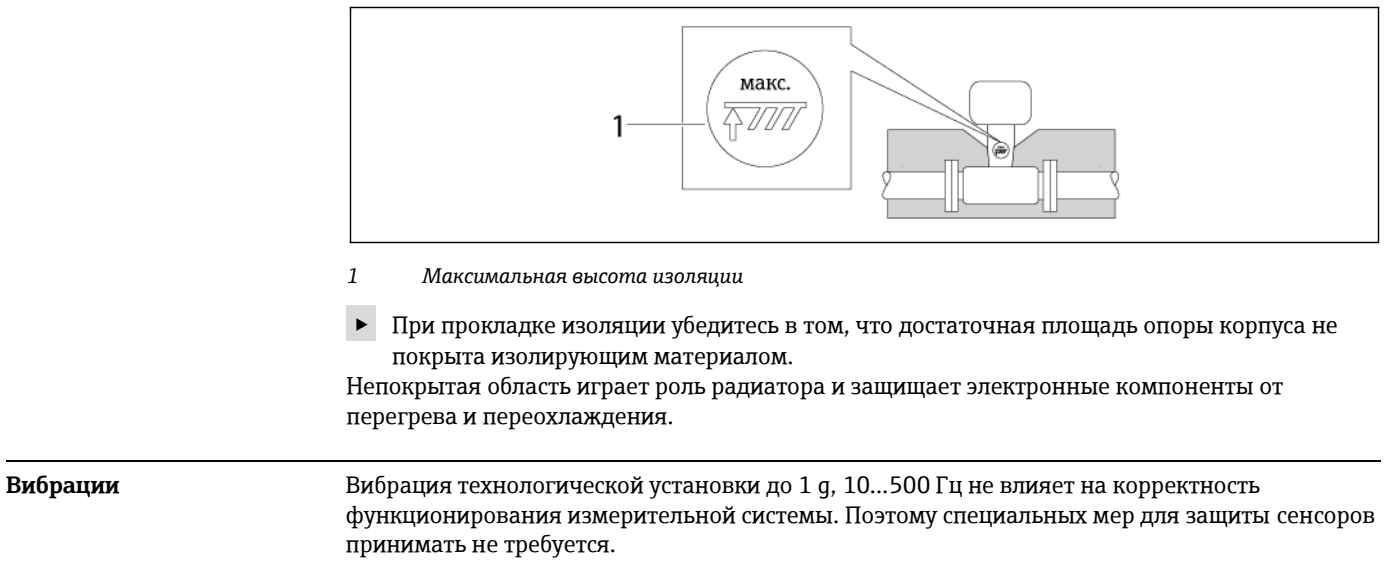

## Механическая конструкция

Конструкция, размеры

#### Компактное исполнение

Код заказа для корпуса, опция В "GT18 с двумя отсеками, 316L", опция С "GT20 с двумя отсеками, алюминиевое покрытие"

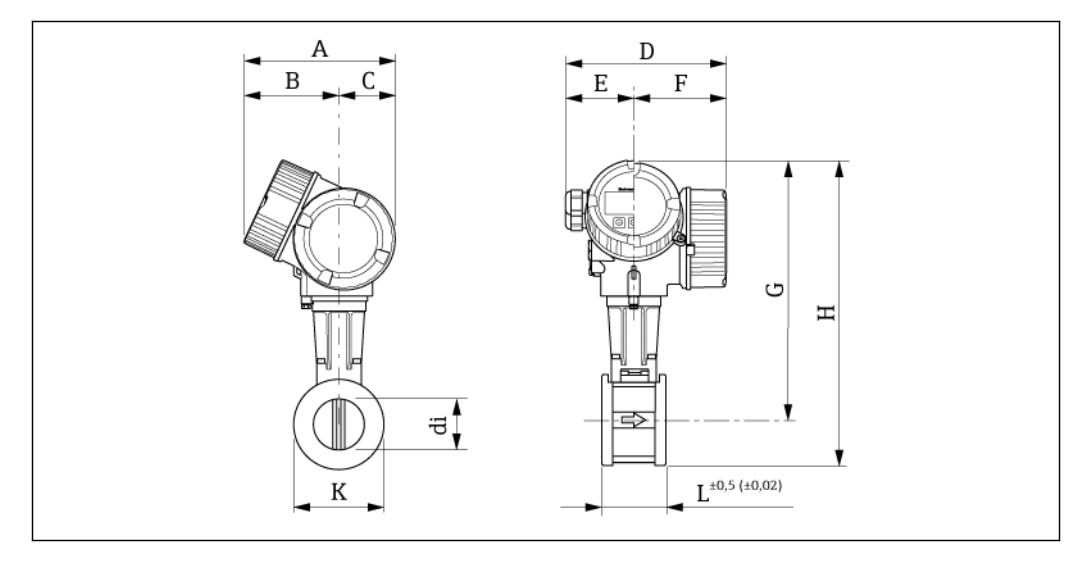

**• 19** Единица измерения мм

Размеры в единицах СИ

| DN<br>[ <b>mm</b> ] | A<br><b>MM</b> | B <sup>1</sup><br><b>MM</b> | u<br><b>MM</b> | $\mathbf{D}^{2}$<br><b>MM</b> | E<br><b>MM</b> | $F^{2}$<br><b>MM</b> | $G^{3(4)}$<br> MM | $H^{3}$ <sup>4)</sup><br><b>MM</b> | . .<br><b>MM</b> | n<br><b>MM</b> | di<br><b>MM</b> |
|---------------------|----------------|-----------------------------|----------------|-------------------------------|----------------|----------------------|-------------------|------------------------------------|------------------|----------------|-----------------|
| 15                  | 162            | 102                         | 60             | 165                           | 75             | 90                   | 252,5             | 275,9                              | 65               | 5)             | 5)              |
| 25                  | 162            | 102                         | 60             | 165                           | 75             | 90                   | 262,0             | 294.4                              | 65               | 51             | 5)              |

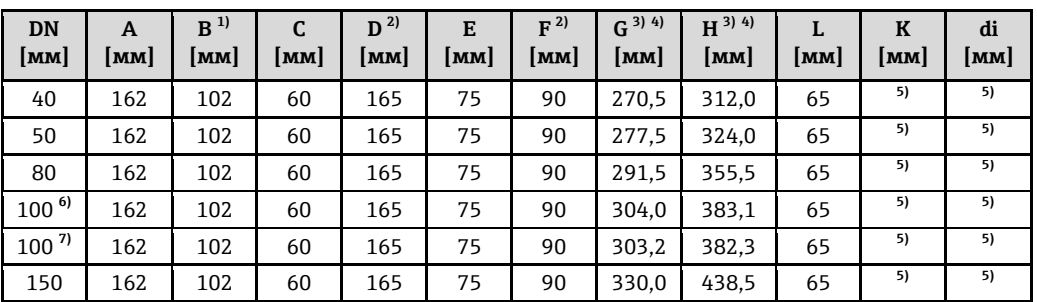

1) Для исполнения без местного дисплея: из значений вычитается 7 мм.

<span id="page-55-0"></span>2) Для исполнения с защитой от перенапряжения: к значениям прибавляется 8 мм

3) Для исполнения без местного дисплея: из значений вычитается 10 мм.

4) Для высокотемпературного/низкотемпературного исполнения: к значениям прибавляется 29 мм

5) Зависит от конкретного бесфланцевого исполнения

6) EN (DIN), ASME

7) JIS

*Размеры в американских единицах*

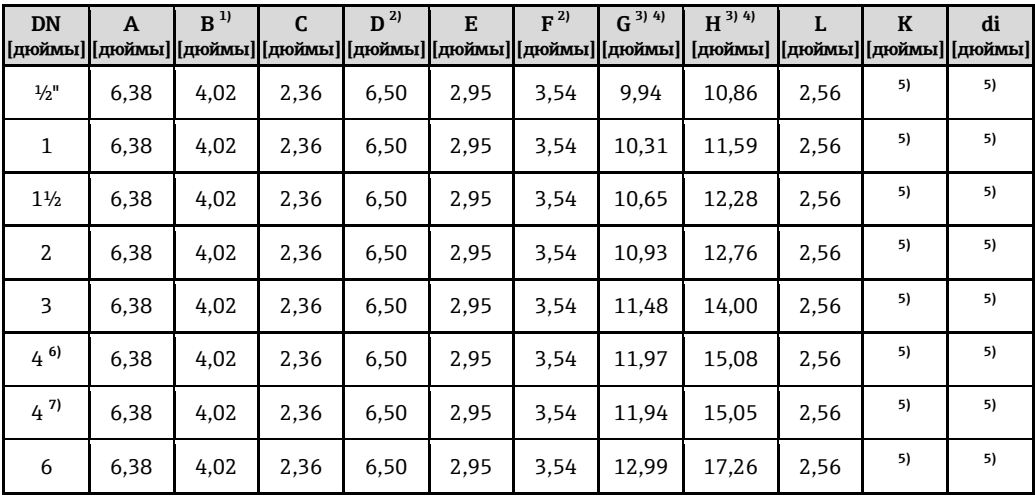

1) Для исполнения без местного дисплея: из значений вычитается 0,28 дюйма

<span id="page-55-1"></span>2) Для исполнения с защитой от перенапряжения: к значениям прибавляется 0,31 дюйма

3) Для исполнения без местного дисплея: из значений вычитается 0,39 дюйма

4) Для высокотемпературного/низкотемпературного исполнения: к значениям прибавляется 1,14 дюйма

5) Зависит от конкретного бесфланцевого исполнения

6) EN (DIN), ASME

7) JIS

#### **Раздельное исполнение трансмиттера**

*Код заказа для раздела "Корпус", опция J "GT20, раздельное исполнение, алюминиевое покрытие"; опция K "GT18, раздельное исполнение, 316L"*

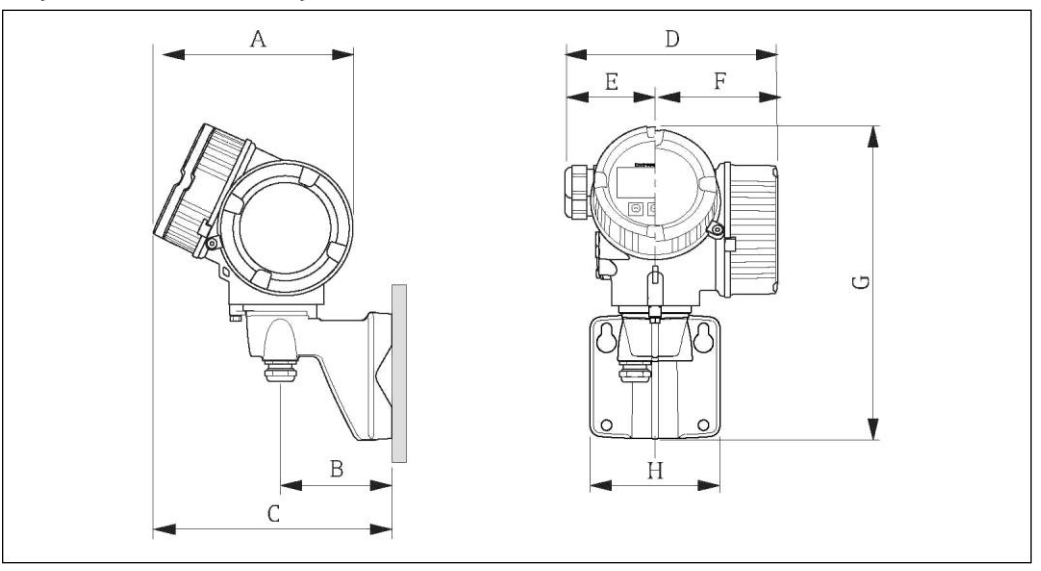

#### *Размеры в единицах СИ*

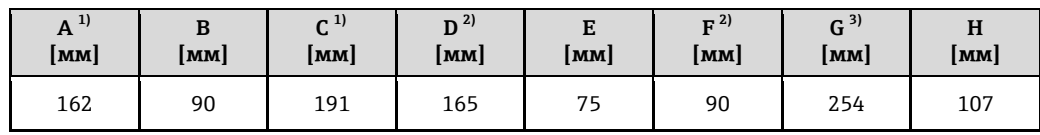

<span id="page-56-0"></span>1) Для исполнения без местного дисплея: из значений вычитается 7 мм

2) Для исполнения с защитой от перенапряжения (OVP): к значениям прибавляется 8 мм

3) Для исполнения без местного управления: из значений вычитается 10 мм

*Размеры в американских единицах*

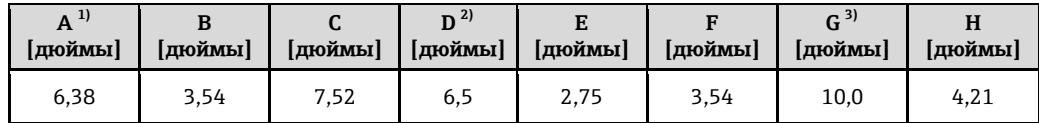

<span id="page-56-1"></span>1) Для исполнения прибора без местного дисплея: из значений вычитается 0,28 дюйма

<span id="page-56-2"></span>2) Для исполнения прибора с защитой от перенапряжения (OVP): к значениям прибавляется 0,31 дюйм

3) Для исполнения прибора без местного управления: из значений вычитается 0,39 дюйма

#### **Раздельное исполнение датчика**

*Код заказа для раздела "Корпус", опция J "GT20, раздельное исполнение, алюминиевое покрытие"; опция K "GT18, раздельное исполнение, 316L"*

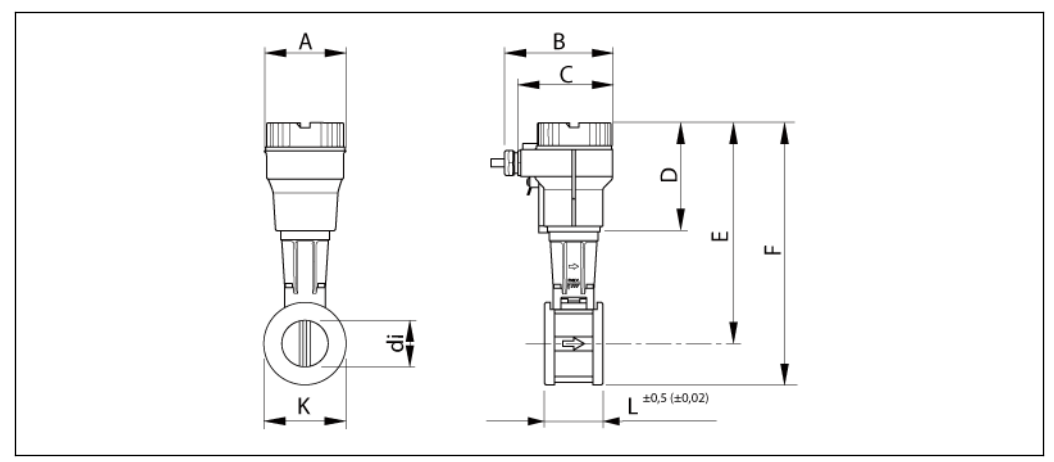

#### å *20 Единица измерения мм*

*Размеры в единицах СИ*

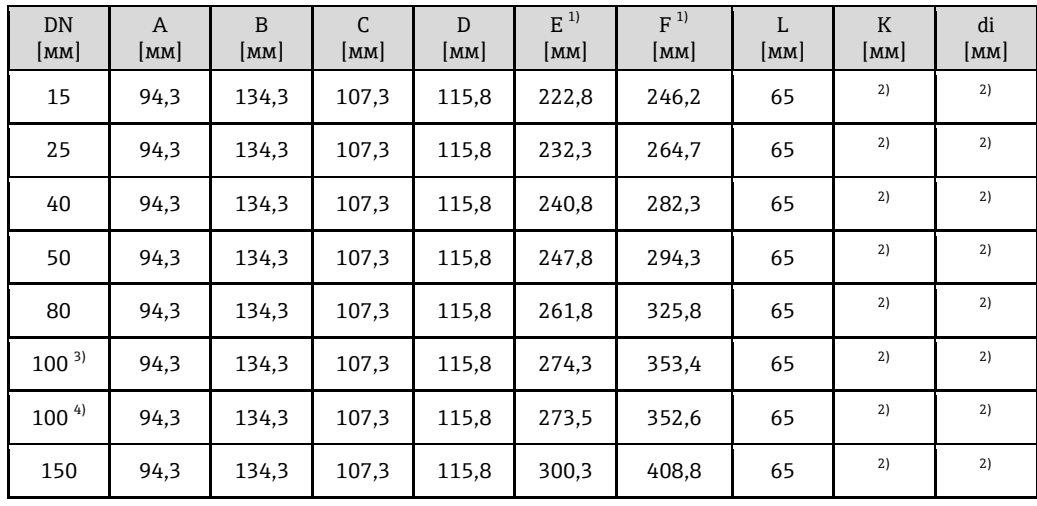

<span id="page-57-0"></span>1) Для высокотемпературного/низкотемпературного исполнения: к значениям прибавляется 29 мм

2) Зависит от конкретного бесфланцевого исполнения

3) EN (DIN), ASME

4) JIS

*Размеры в американских единицах*

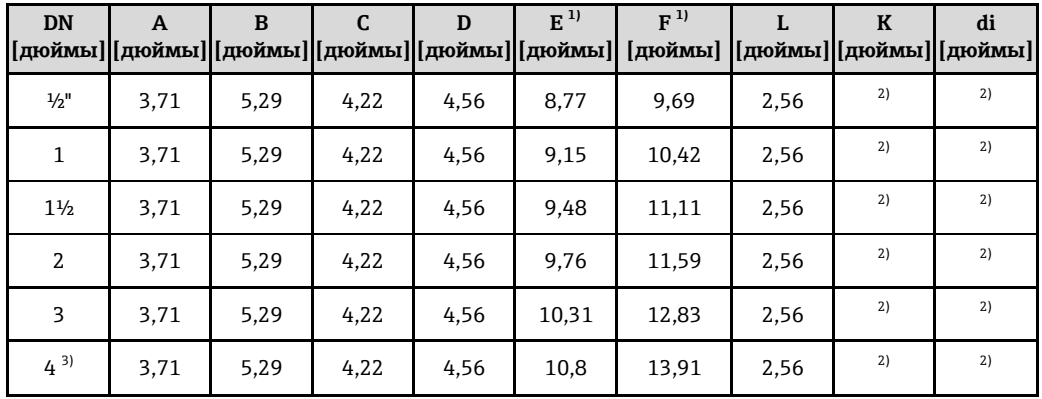

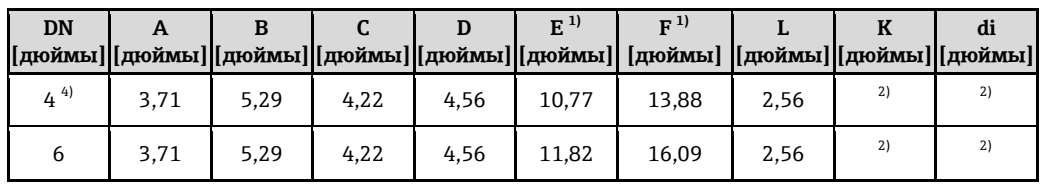

1) Для высокотемпературного/низкотемпературного исполнения: к значениям прибавляется 1,14 дюйма

2) Зависит от конкретного бесфланцевого исполнения

3) EN (DIN), ASME

4) JIS

#### **Размеры присоединений к процессу в единицах СИ**

*Бесфланцевое исполнение согласно EN (DIN)*

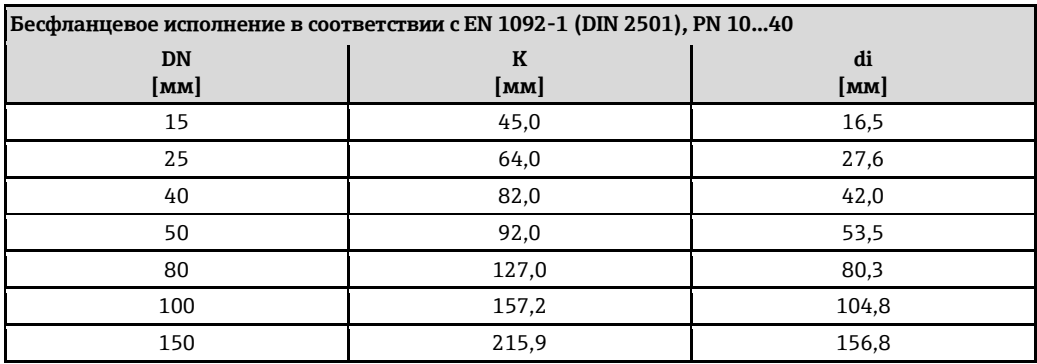

*Бесфланцевое исполнение согласно ASME B16.5*

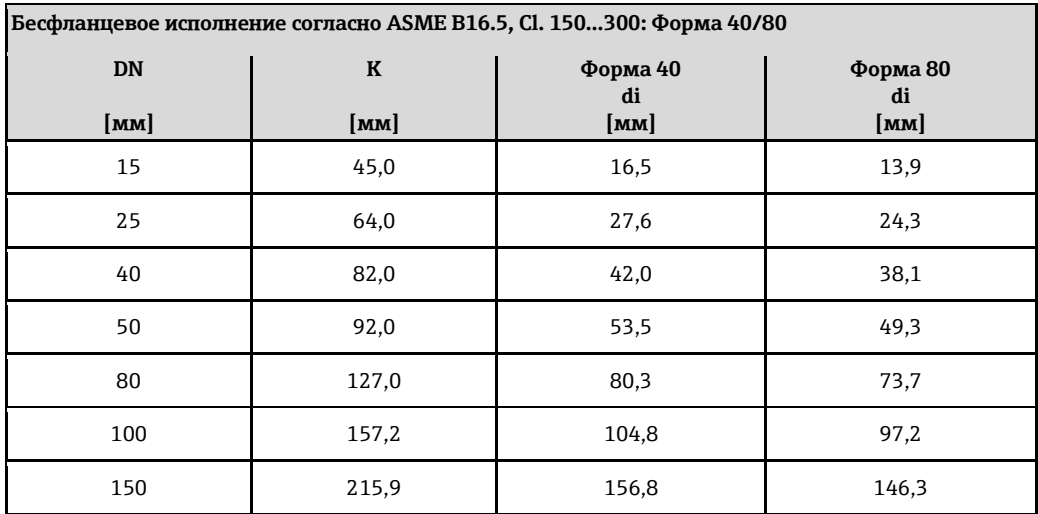

*Бесфланцевое исполнение согласно JIS*

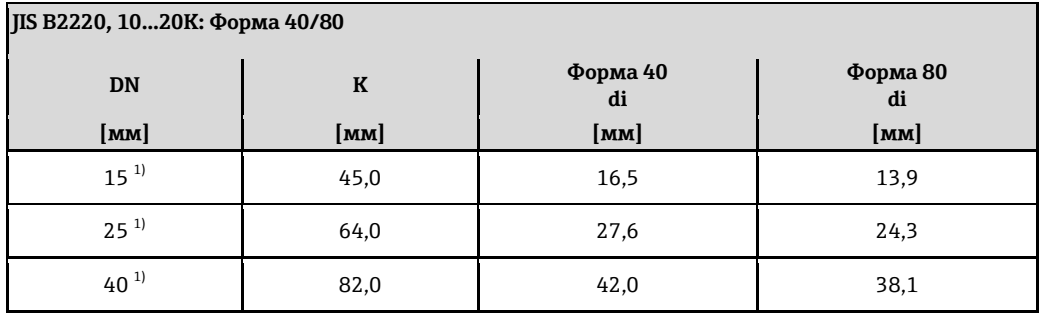

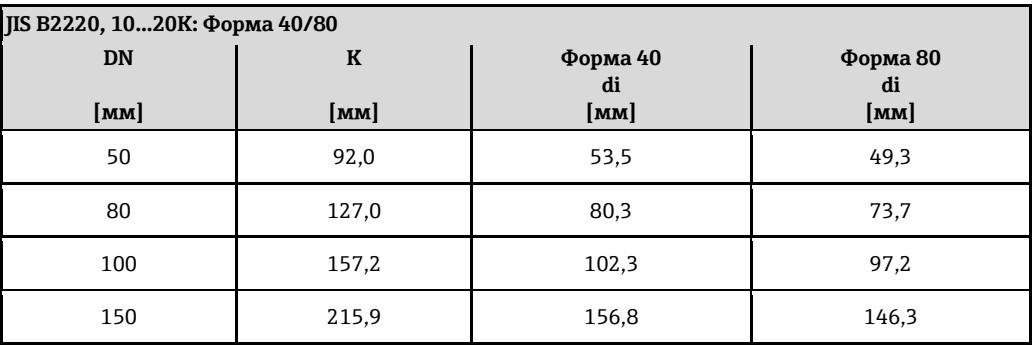

1) Недоступно для JIS B2220, 10K

#### **Присоединения к процессу в американских единицах измерения**

*Бесфланцевое исполнение согласно ASME B16.5*

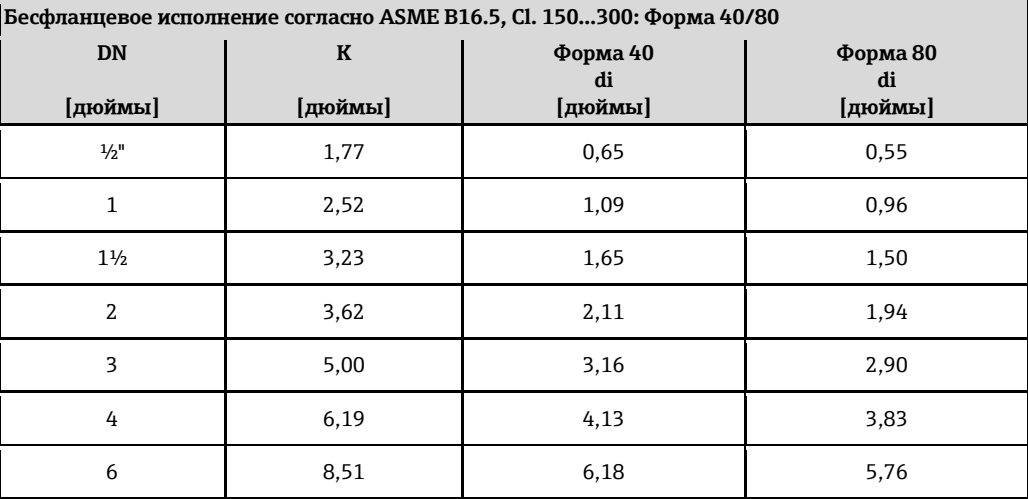

#### <span id="page-59-0"></span>**Аксессуары**

*Стабилизатор потока*

Код заказа для установленных аксессуаров, опция PF "*Стабилизатор потока*" (в соответствии с EN 1092-1 (DIN 2501))

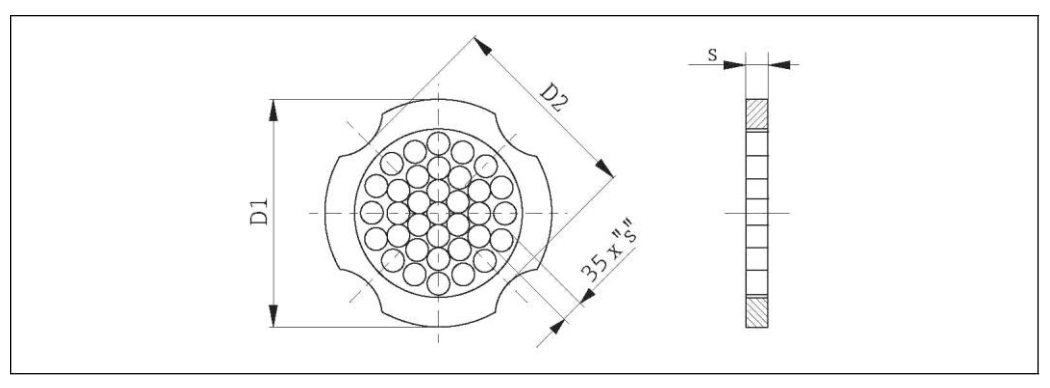

| <b>DN</b><br>[ <b>mm</b> ] | Номинальное давление | Центровочный диаметр<br>[ <b>mm</b> ] | $D1^{11}$ / D2 <sup>2)</sup>     | s<br>[MM] |
|----------------------------|----------------------|---------------------------------------|----------------------------------|-----------|
| 15                         | PN 1040              | 54,3                                  | D <sub>2</sub>                   | 2,0       |
| 25                         | PN 1040              | 74,3                                  | D <sub>1</sub>                   | 3,5       |
| 40                         | PN 1040              | 95,3                                  | D <sub>1</sub>                   | 5,3       |
| 50                         | PN 1040              | 110,0                                 | D <sub>2</sub>                   | 6,8       |
| 80                         | PN 1040              | 145,3                                 | D <sub>2</sub>                   | 10,1      |
| 100                        | PN 10/16<br>PN 25/40 | 165,3<br>171,3                        | D <sub>2</sub><br>D <sub>1</sub> | 13,3      |
| 150                        | PN 10/16<br>PN 25/40 | 221,0<br>227,0                        | D <sub>2</sub><br>D <sub>2</sub> | 20,0      |

*Размеры в единицах СИ*

1) Стабилизатор потока устанавливается по наружному диаметру между болтами.

2) Стабилизатор потока устанавливается по углублениям между болтами.

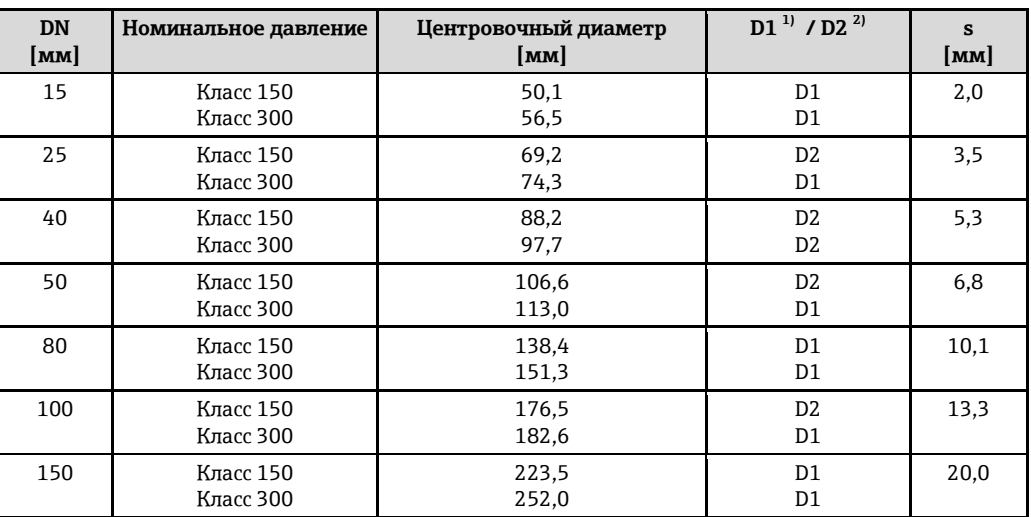

1) Стабилизатор потока устанавливается по наружному диаметру между болтами.

2) Стабилизатор потока устанавливается по углублениям между болтами.

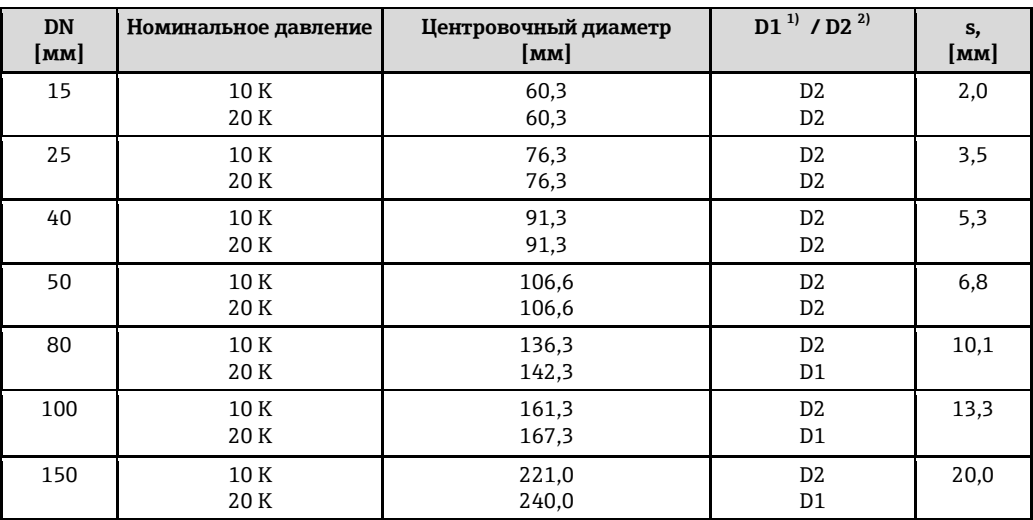

1) Стабилизатор потока устанавливается по наружному диаметру между болтами.

2) Стабилизатор потока устанавливается по углублениям между болтами.

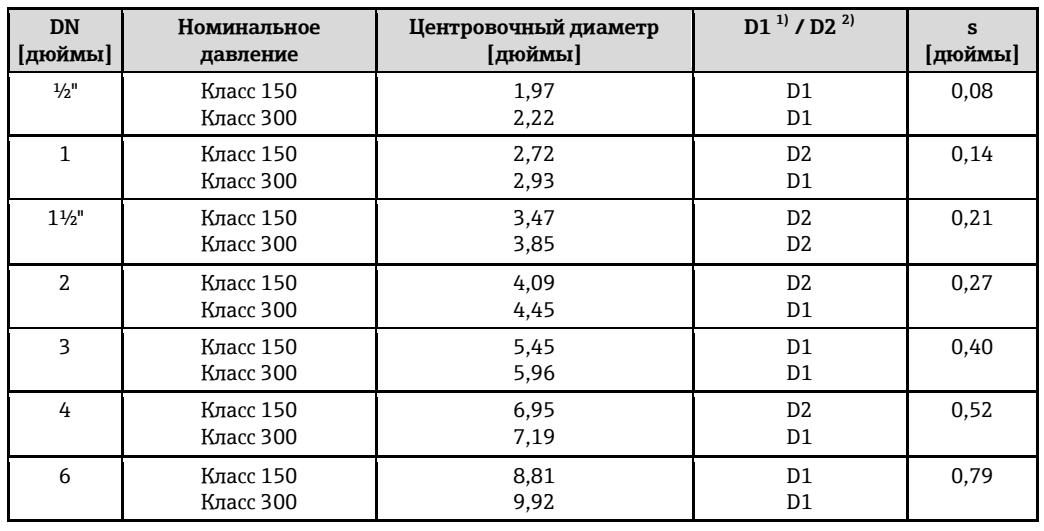

*Размеры в американских единицах*

1) Стабилизатор потока устанавливается по наружному диаметру между болтами.

2) Стабилизатор потока устанавливается по углублениям между болтами.

### **Вес Вес Компактное исполнение**

Данные веса:

- С трансмиттером:
	- Код заказа для корпуса, опция C: 1,8 кг
	- Код заказа для корпуса, опция B: 4,5 кг
- Без упаковочного материала

#### *Вес (единицы СИ)*

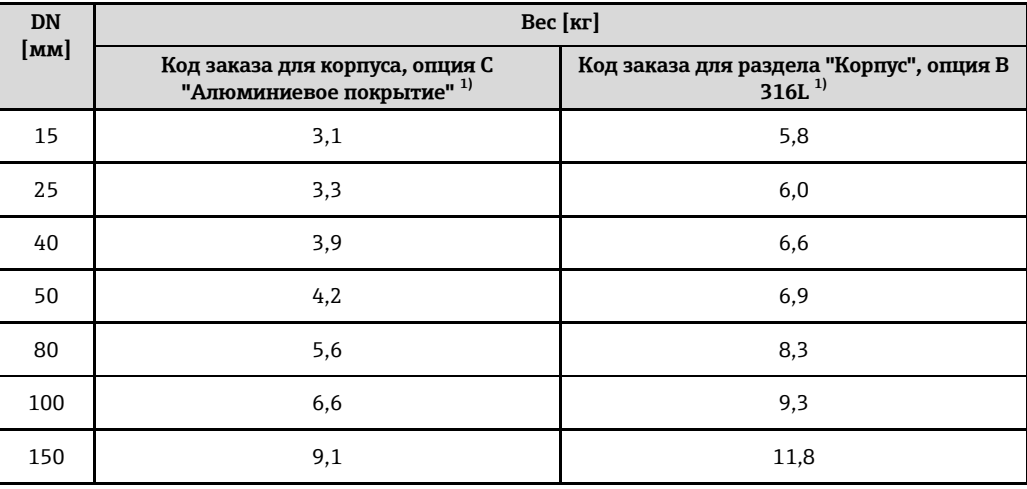

1) Для высокотемпературного/низкотемпературного исполнения: к значениям прибавляется 0,2 кг

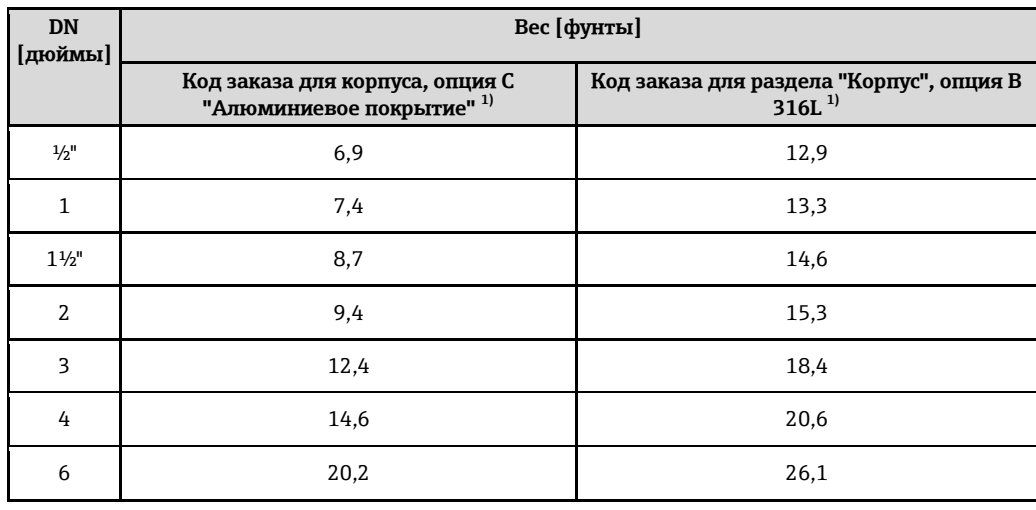

*Вес (американские единицы)*

1) Для высокотемпературного/низкотемпературного исполнения: к значениям прибавляется 0,4 фунта

#### **Раздельное исполнение трансмиттера**

#### *Настенный корпус*

Зависит от материала настенного корпуса:

- Алюминий AlSi 10Mg: 2,4 кг
- Нержавеющая сталь 1.4404 (316L); 6,0 кг

#### **Раздельное исполнение сенсора**

Данные веса:

- С корпусом соединительного отсека:
	- 0,8 кг
	- 2,0 кг
- Без соединительного кабеля
- Без упаковочного материала

#### *Вес (единицы СИ)*

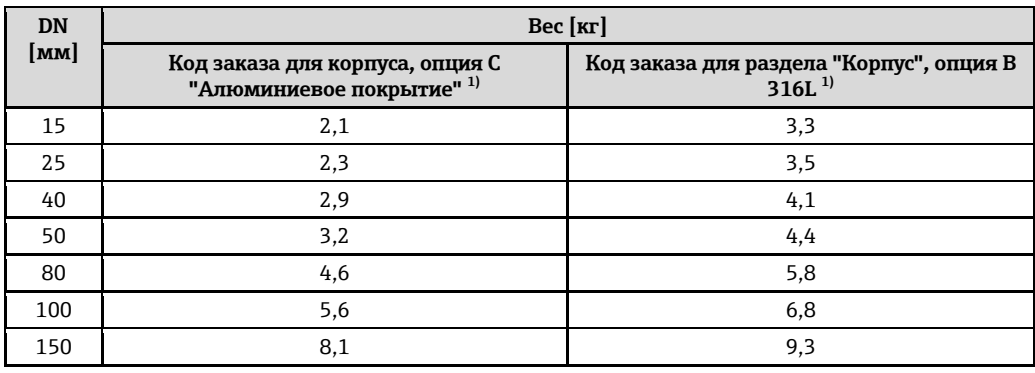

1) Для высокотемпературного/низкотемпературного исполнения: к значениям прибавляется 0,2 кг

#### *Вес (американские единицы)*

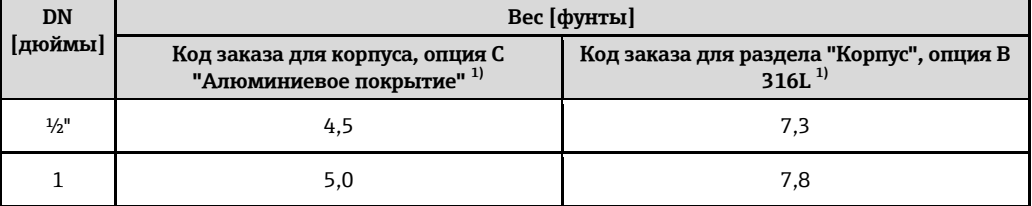

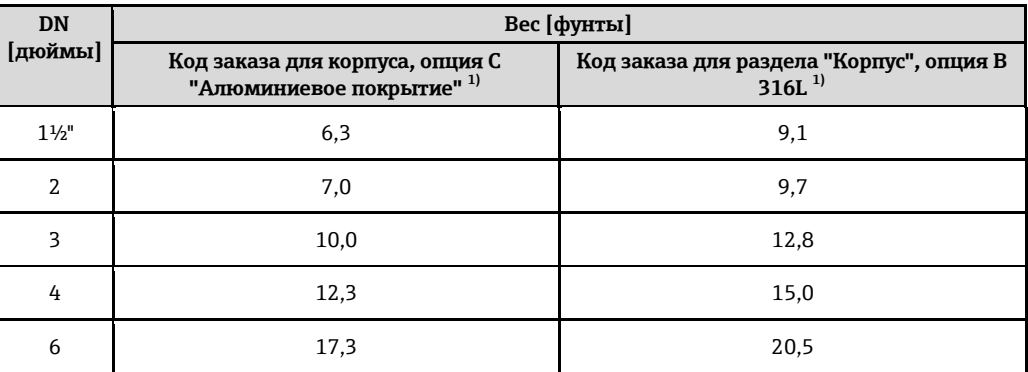

1) Для высокотемпературного/низкотемпературного исполнения: к значениям прибавляется 0,4 фунта

#### **Аксессуары**

*Стабилизатор потока, вес в единицах СИ*

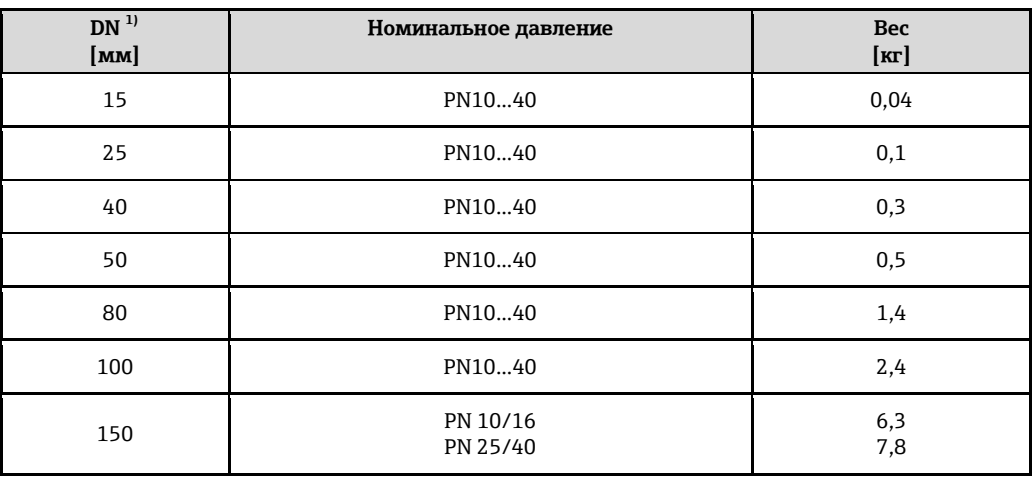

<span id="page-63-0"></span>1) EN (DIN)

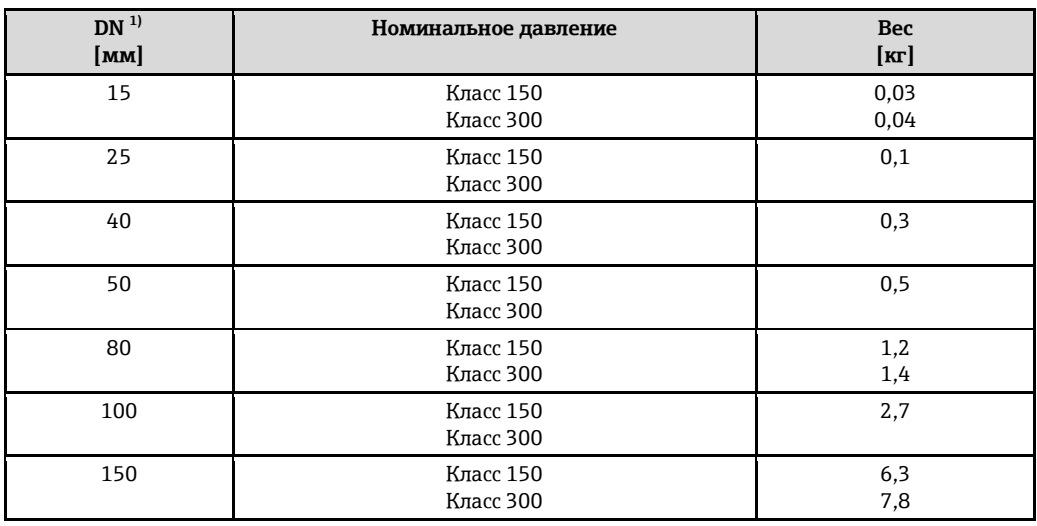

1) ASME

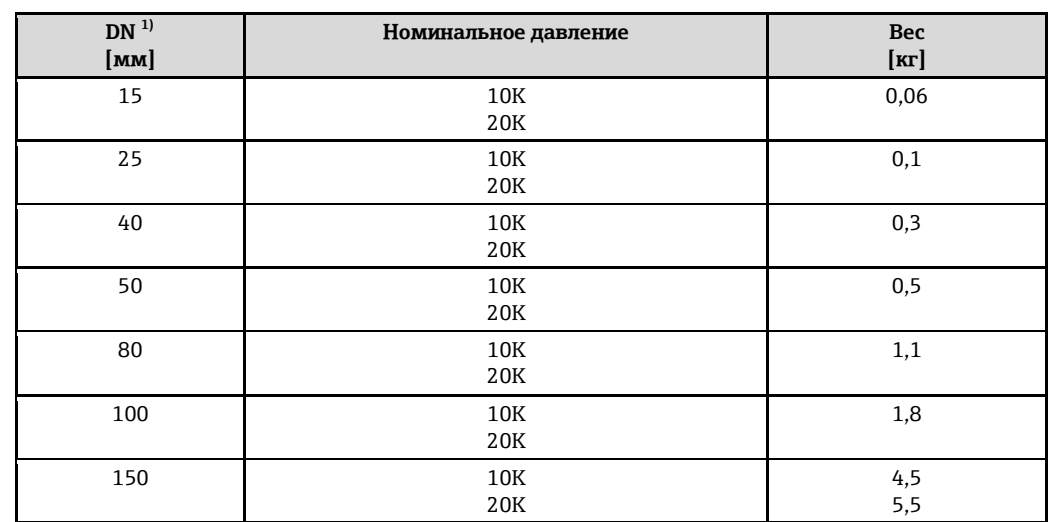

#### <span id="page-64-0"></span>1) JIS

*Вес (американские единицы)*

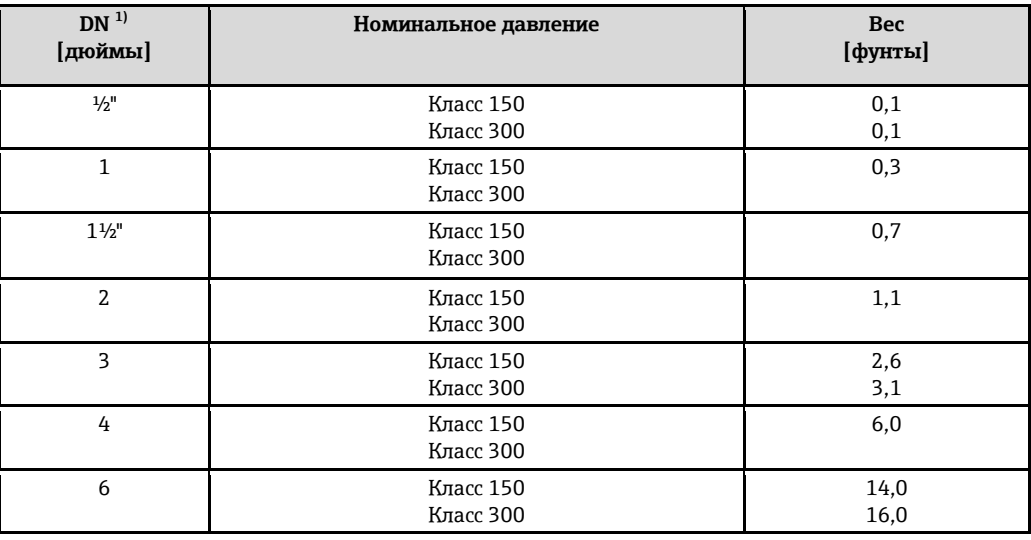

1) ASME

#### **Материалы Корпус трансмиттера**

#### **Компактное исполнение**

- Код заказа для корпуса, опция С: "Компактное исполнение, алюминиевое покрытие": Алюминиевое покрытие AlSi10Mg
- Код заказа для корпуса, опция B "Компактное исполнение, нержавеющая сталь": Для максимальной коррозионной стойкости: нержавеющая сталь 1.4404 (316L)

#### **Раздельное исполнение**

- Код заказа для корпуса, опция J: "Раздельное исполнение, алюминиевое покрытие": Алюминиевое покрытие AlSi10Mg
- Код заказа для корпуса, опция К: "Раздельное исполнение, нержавеющая сталь" Для максимальной коррозионной стойкости: нержавеющая сталь 1.4404 (316L)

### Кабельные вводы/кабельные уплотнители

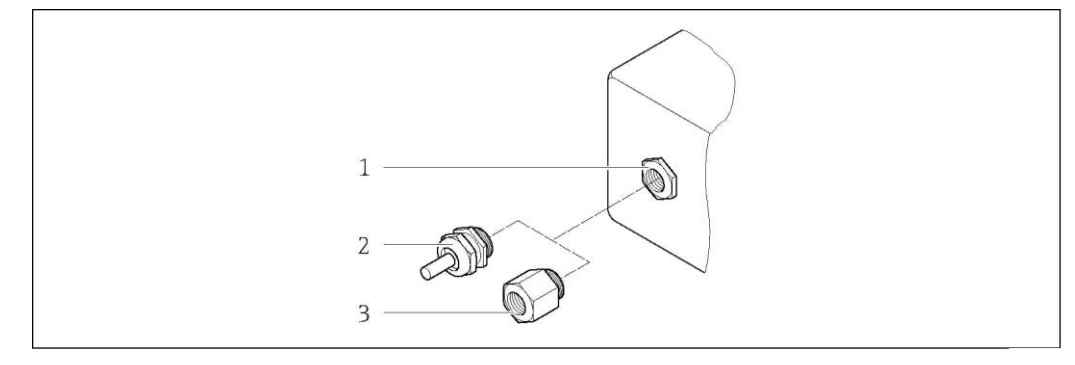

4 21 Доступные кабельные входы/кабельные вводы

- $\it 1$ Кабельный вход в корпусе трансмиттера, настенный корпус или корпус клеммного отсека с внутренней резьбой M20 х 1,5
- $\overline{2}$ Кабельный ввод M20 х 1,5
- $\overline{\mathbf{3}}$ Переходник для кабельного ввода с внутренней резьбой G 1/2" или NPT 1/2"

Код заказа для корпуса, опция В "Компактное исполнение, нержавеющая сталь", опция К "Раздельное исполнение, нержавеющая сталь"

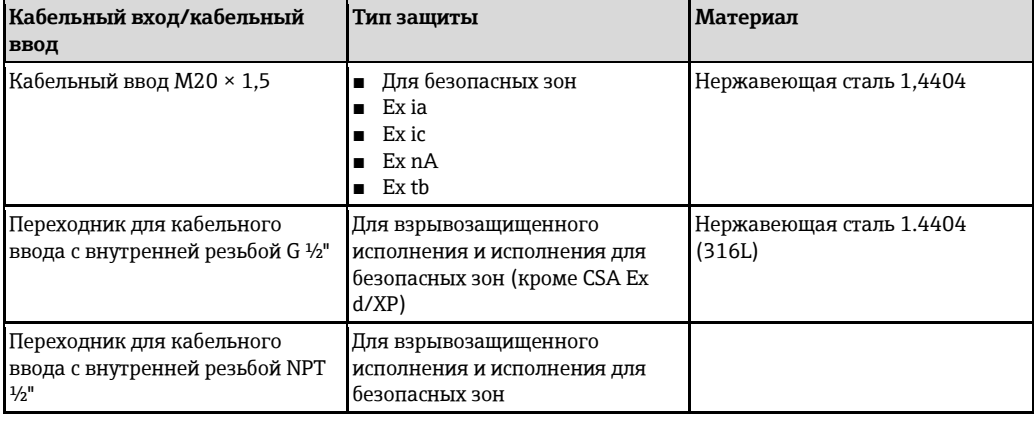

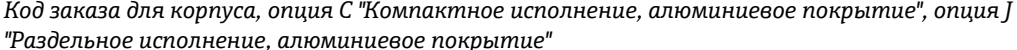

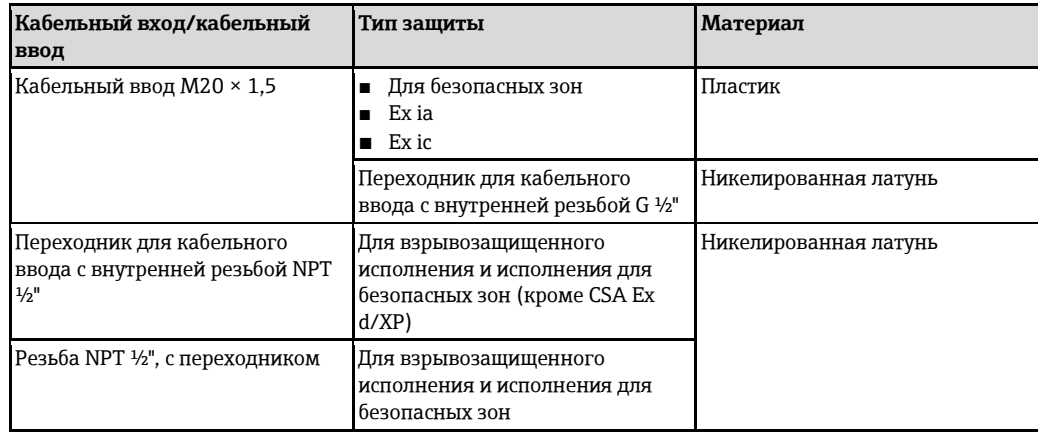

Соединительный кабель для раздельного исполнения:

- Стандартный кабель: кабель PVC, экранированный медью
- Усиленный кабель: Кабель ПВХ с медной оплеткой и дополнительной рубашкой из стального провода

#### Корпус сенсора

- Алюминиевое покрытие AlSi10Mq
- $\blacksquare$  Нержавеющая сталь, 1.4408 (СF3M) в соответствии с NACE MR0175-2003 и MR0103-2003

#### Измерительные трубы

#### Номинальное давление до PN 40, класс 150/300 и JIS 10K/20K:

Нержавеющая литая сталь, 1.4408 (СF3M) в соответствии с AD2000 (для AD2000 диапазон температур сокращен до -10...+400 °С) и в соответствии с NACE MR0175-2003 и MR0103-2003

#### Сенсор DSC

#### Номинальное давление до PN 40, класс 150/300 и JIS 10K/20K:

Компоненты, контактирующие с продуктом (с маркировкой "wet" на фланце сенсора DSC): Нержавеющая сталь, 1.4435 (316, 316L) в соответствии с NACE MR0175-2003 и MR0103-2003

Компоненты, не контактирующие с продуктом:

- Нержавеющая сталь 1.4301 (304)
- Код заказа для исполнения сенсора, опция CD "Жесткие условия процесса, компоненты сенсора DSC, сплав Alloy C22":

Сенсор из сплава Alloy C22: UNS N06022 аналогичен сплаву Alloy C22/2.4602, соответствует NACE MR0175-2003 и MR0103-2003

#### **Уплотнения**

- Графит (стандарт),
	- номинальное давление PN 10...40, класс 150...300, JIS 10...20K: Sigraflex Foil Z (испытания ВАМ для работы с кислородом)
- FPM (Viton)
- $\blacksquare$  Kalrez 6375
- Gylon 3504 (испытания ВАМ по работе с кислородом, соответствует стандартам качества TA Luft (закон "О защите от вредных выбросов в окружающую среду", Германия)

#### Опора корпуса

Нержавеющая сталь 1.4408 (СҒЗМ)

#### Аксессуары

Защитный козырек

Нержавеющая сталь 1.4301

Стабилизатор потока

Нержавеющая сталь, несколько сертификатов, 1.4404 (316, 316L), в соответствии с NACE MR0175-2003 и MR0103-2003

## Управление

Принцип управления

- Структура меню с ориентацией на оператора для выполнения пользовательских задач
- Ввод в эксплуатацию
- Управление
- Диагностика
- Уровень эксперта
- Быстрый и безопасный ввод в эксплуатацию
- Интуитивное меню для настройки прибора в соответствии с областью применения (с помощью мастера быстрой настройки)
- Управление посредством меню с краткими пояснениями относительно назначения отдельных параметров

#### **Надежное управление**

- Управление возможно на следующих языках:
	- Через локальный дисплей: английский, немецкий, французский, испанский, итальянский, голландский, португальский, польский, русский, шведский, турецкий, китайский, японский, корейский, индонезийский, вьетнамский, чешский
	- С помощью управляющей программы "FieldCare":
- английский, немецкий, французский, испанский, итальянский, китайский, японский ■ Универсальный принцип управления прибором и управляющими устройствами
- При замене электронного модуля настройки прибора сохраняются на встроенном устройстве памяти (HistoROM), которое содержит данные процесса и измерительного прибора, а также журнал событий. Повторная настройка не требуется.

#### **Эффективная диагностика для расширения возможностей измерения**

- С мерами по устранению неисправностей можно ознакомиться с помощью прибора и управляющих программ
- Различные возможности моделирования, журнал происходящих событий и дополнительные функции линейной записи

**Местное управление Через дисплей**

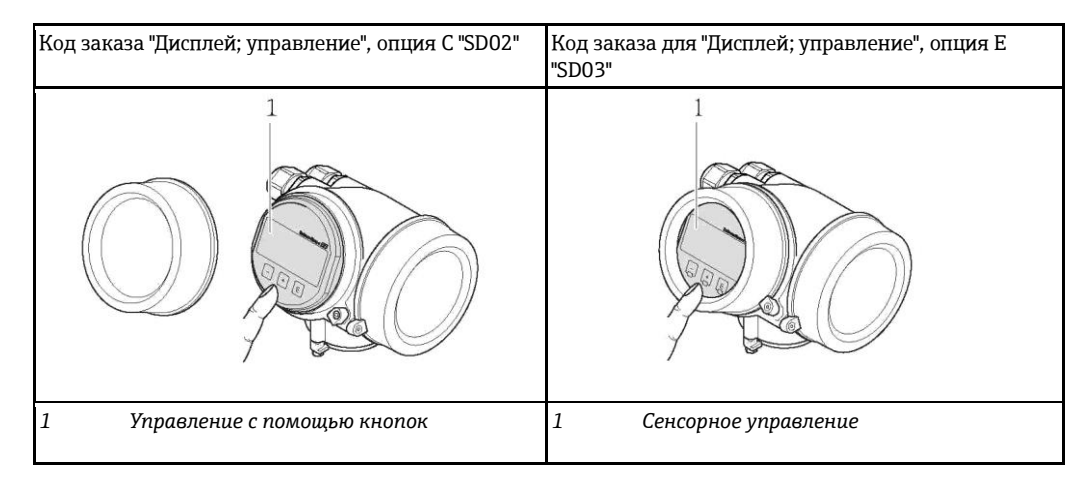

#### **Элементы дисплея**

- 4-строчный дисплей
- С кодом заказа для "Дисплей; управление", опция E:
- Белая фоновая подсветка. В случае неисправности прибора включается красная подсветка. ■ Возможности индивидуальной настройки формата индикации измеряемых переменных и
	- переменных состояния
- Допустимая температура окружающей среды для дисплея: -20...+60 °C При температурах, выходящих за пределы этого диапазона, читаемость дисплея может понизиться.

#### **Элементы управления**

- С кодом заказа для "Дисплей; управление", опция С: Местное управление с помощью трех кнопок:  $\Theta$ ,  $\Theta$ ,  $\Theta$
- С кодом заказа для "Дисплей; управление", опция Е: Внешнее управление с помощью сенсорного экрана: 3 оптические клавиши:  $\oplus$ ,  $\oplus$ ,  $\oplus$
- Элементы управления с возможностью использования во взрывоопасных зонах различных типов

#### **Дополнительные функции**

- Резервное копирование данных
	- Конфигурацию прибора можно сохранить в модуле дисплея.
- Функция сравнения данных Можно сравнить конфигурацию прибора, сохраненную в модуле дисплея, с существующей конфигурацией.
- Функция передачи данных Посредством модуля дисплея можно перенести конфигурацию трансмиттера на другой прибор.

#### С помощью выносного дисплея и модуля управления FHX50

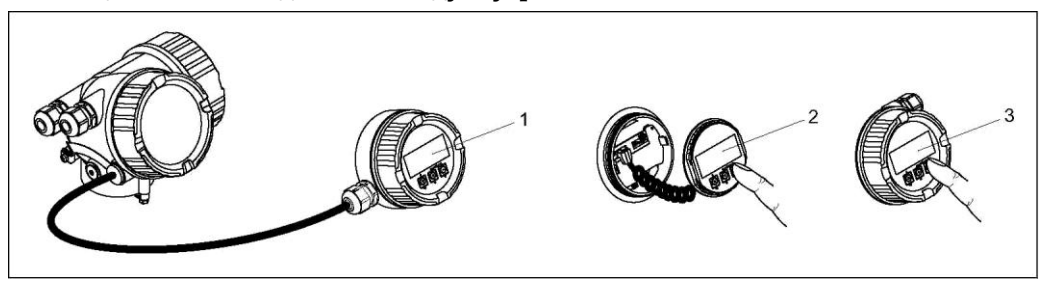

22 Управление с помощью FHX50

- $\it 1$ Корпус выносного дисплея и модуля управления FHX50
- $\overline{2}$ Дисплей и модуль управления SD02 с нажимными кнопками; для управления необходимо открыть крышку
- $\overline{\mathbf{3}}$ Дисплей и модуль управления SD03 с оптическими кнопками; управление может осуществляться через стеклянную крышку

#### Дистанционное управление

#### По протоколу HART

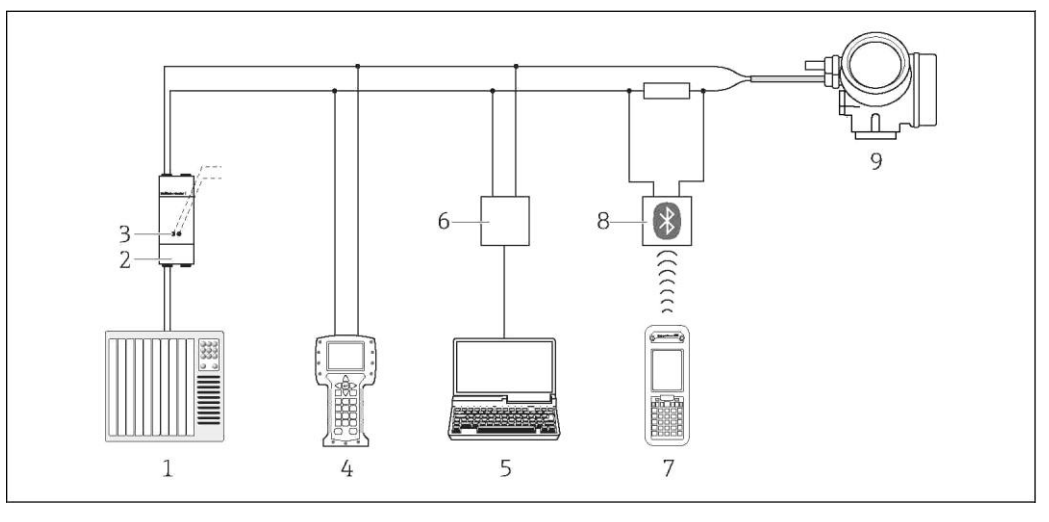

23 Варианты дистанционного управления по протоколу HART

- $\mathbf{1}$ Система управления (например, ПЛК)
- $\overline{a}$ Блок питания трансмиттера, например RN221N (с резистором связи)
- $\overline{\mathbf{3}}$ Подключение для Commubox FXA195 и Field Communicator 475
- $\overline{4}$ Field Communicator 475
- Компьютер с управляющим ПО (например FieldCare, AMS Device Manager, SIMATIC PDM) 5
- $\it 6$ Commubox FXA195 (USB)
- $\overline{7}$ Field Xpert SFX350 unu SFX370
- $\it 8$ Bluetooth-модем VIATOR с соединительным кабелем
- 9 Трансмиттер

#### **Через сервисный интерфейс (CDI)**

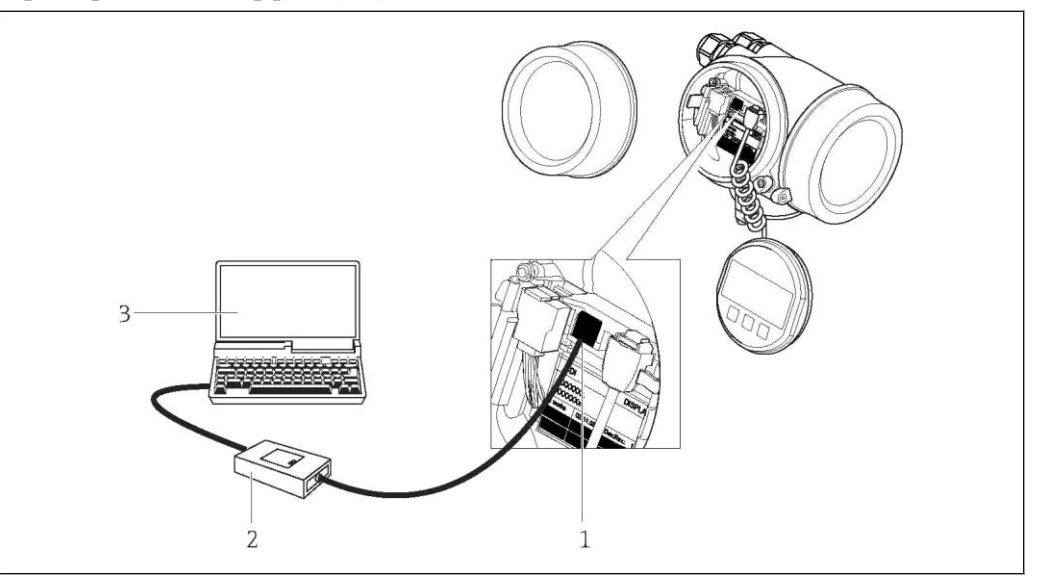

 *Сервисный интерфейс (CDI = Common Data Interface, единый интерфейс данных Endress+Hauser) измерительного прибора*

- *Commubox FXA291*
- *Компьютер с управляющей программой "FieldCare" и COM DTM "CDI Communication FXA291"*

#### **Посредством сети PROFIBUS PA**

Данный интерфейс связи представлен в следующем исполнении прибора: Код заказа выходного сигнала, опция G: PROFIBUS PA

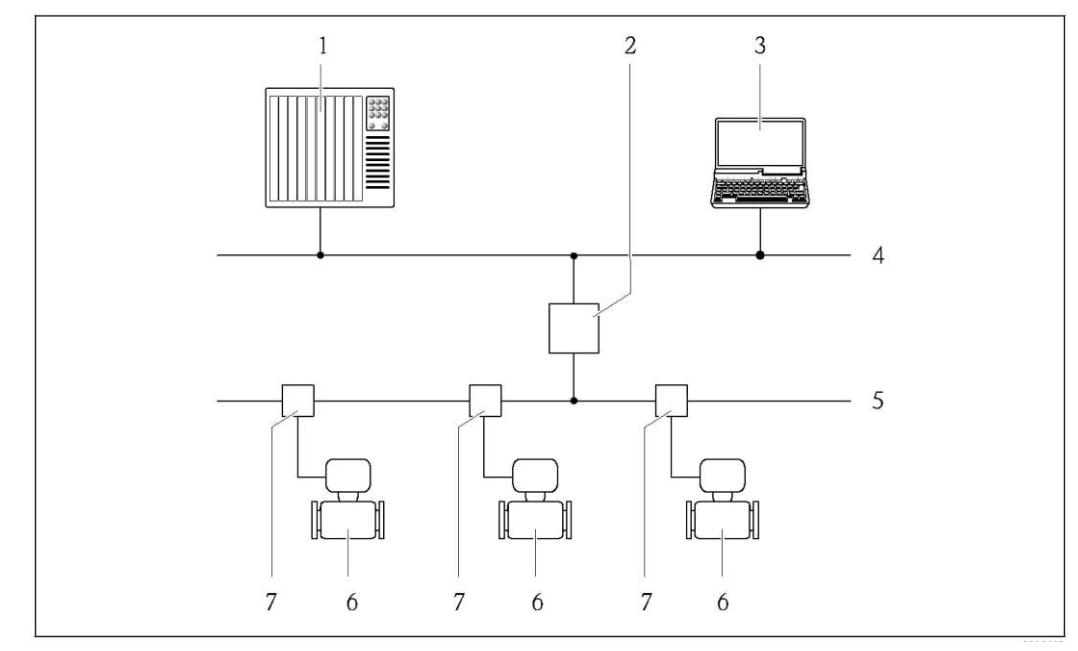

- *Система автоматизации*
- *Распределитель PROFIBUS DP/PA*
- *Компьютер с адаптером сети PROFIBUS*
- *Сеть PROFIBUS DP*
- *Сеть PROFIBUS PA*
- *Измерительный прибор*
- *Распределительная коробка*

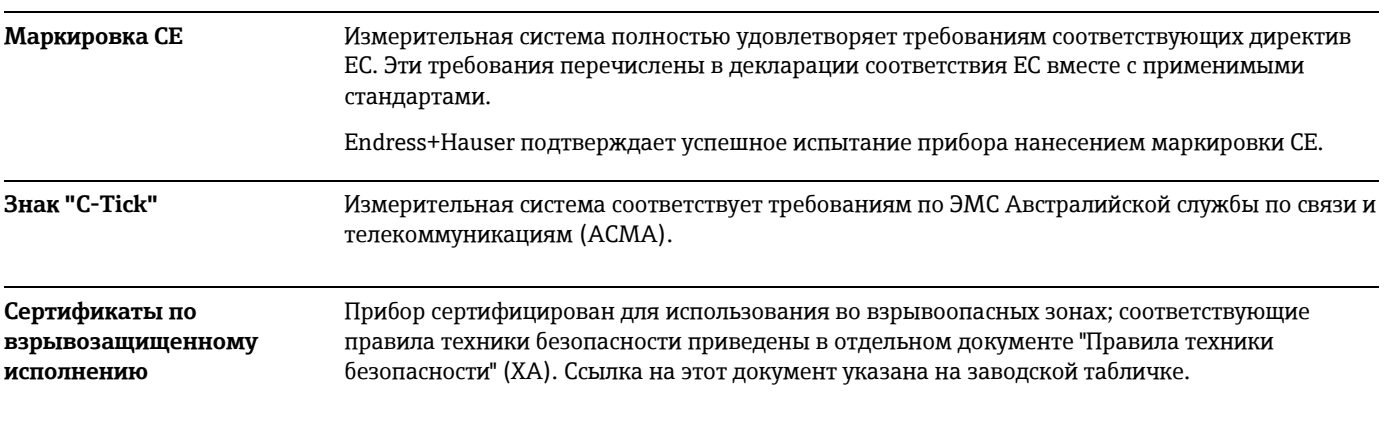

# **Сертификаты и нормативы**

 $\mathbf{H}$ Для получения отдельной документации по взрывозащищенному исполнению (XA), в которой содержатся все соответствующие данные по взрывозащите, обратитесь в региональное торговое представительство Endress+Hauser.

### **ATEX, IECEx**

В настоящее время доступны следующие исполнения для использования в опасных зонах:

### *Ex d*

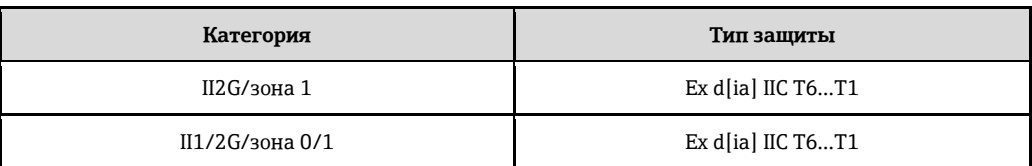

#### *Ex ia*

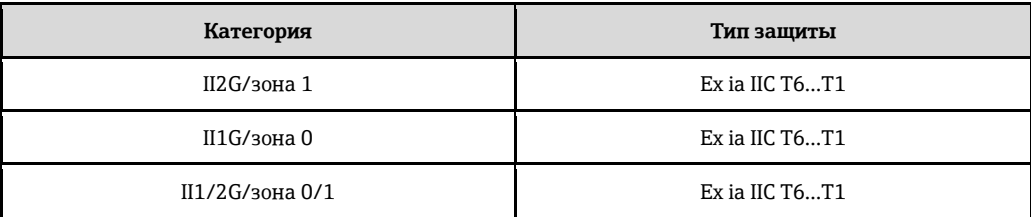

#### *Ex ic*

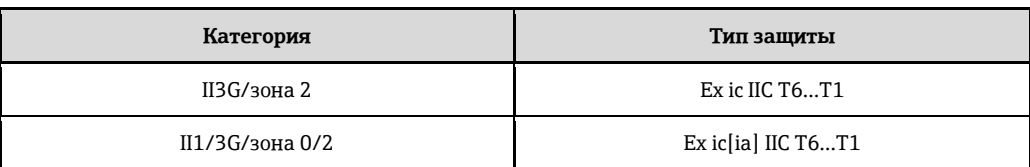

#### *Ex nA*

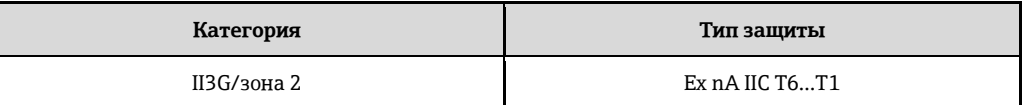

#### *Ex tb*

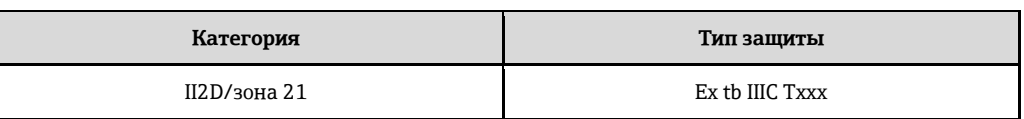

#### **cCSAus**

В настоящее время доступны следующие исполнения для использования в опасных зонах:

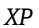

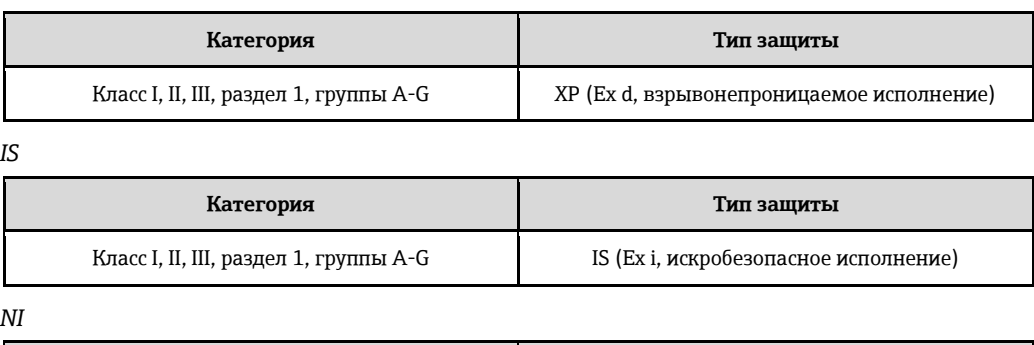

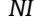

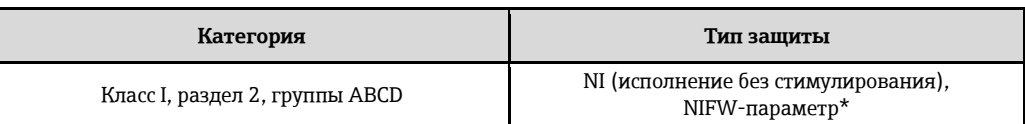

\*= параметр объекта и NIFW-параметр согласно контрольным чертежам

#### **NEPSI**

В настоящее время доступны следующие исполнения для использования в опасных зонах: *Ex d*

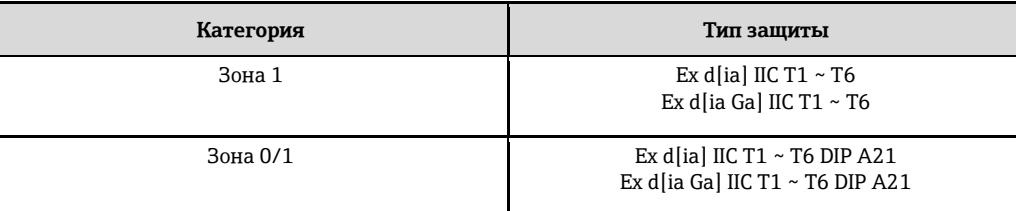

#### *Ex ia*

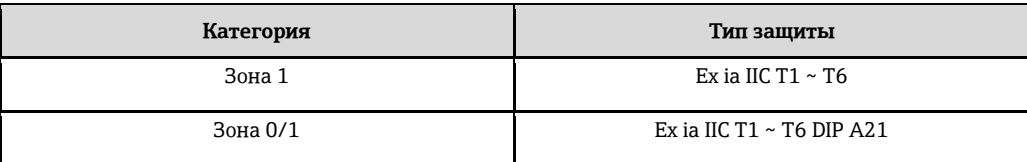

#### *Ex ic*

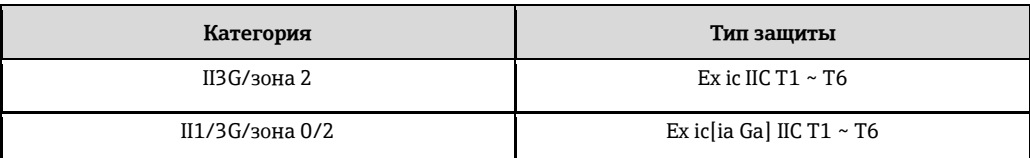

#### *Ex nA*

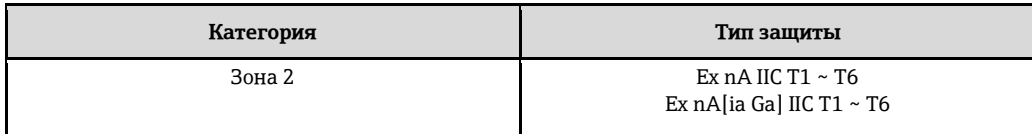
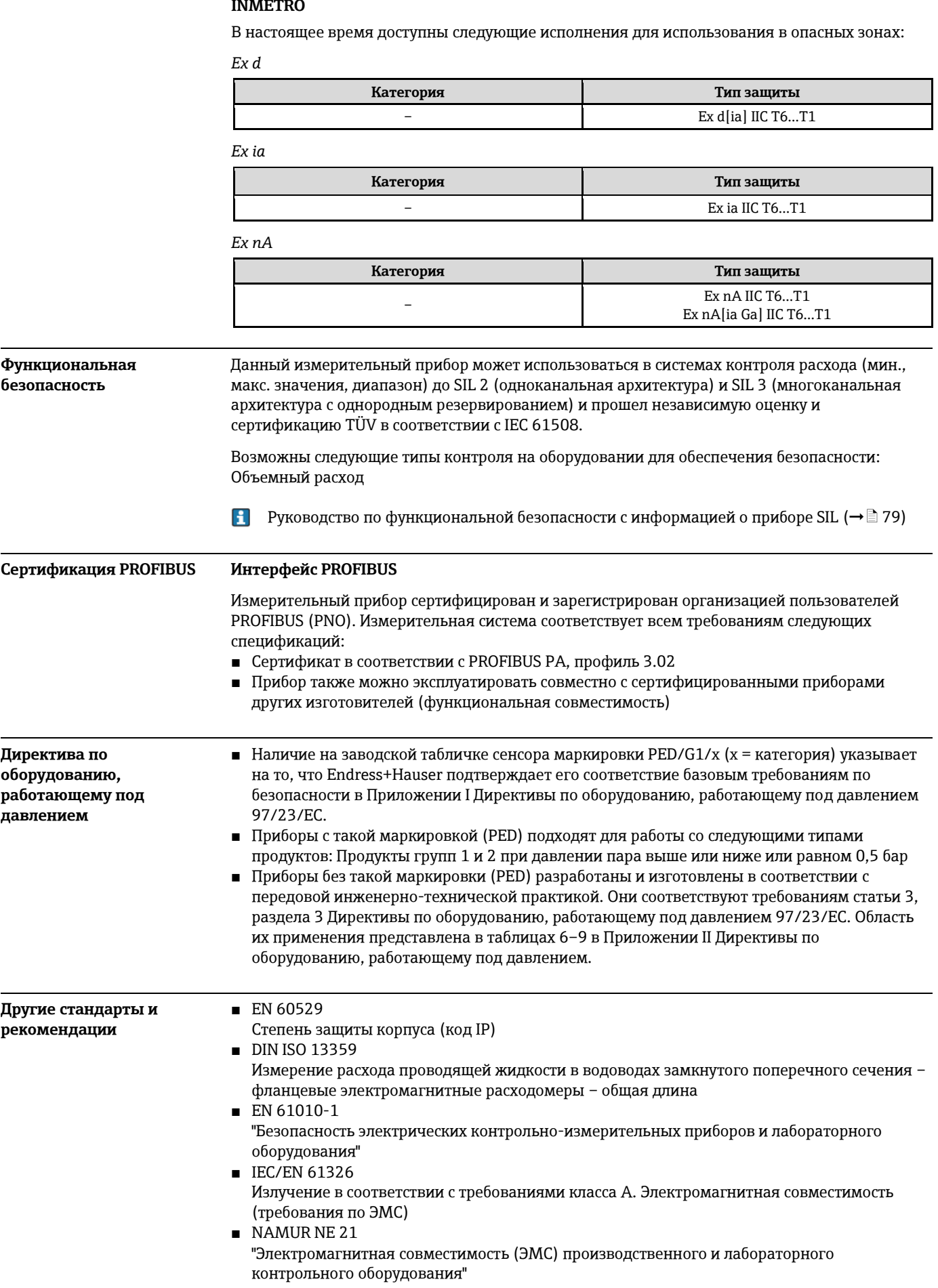

- NAMUR NE 32 "Сохранение данных в контрольно-измерительных и полевых приборах с микропроцессорами в случае отказа электропитания"
- NAMUR NE 43 "Стандартизация уровня аварийного сигнала при сбоях цифровых трансмиттеров с аналоговым выходным сигналом".
- NAMUR NE 53 "Программное обеспечение для полевых устройств и устройств обработки сигналов с цифровыми блоками электронного модуля"
- NAMUR NE 105 "Спецификация по интеграции устройств Fieldbus с техническими средствами полевых приборов"
- NAMUR NE 107
- "Самодиагностика и диагностика полевых приборов"
- NAMUR NE 131
- "Требования к полевым приборам для использования в стандартных областях применения" ■ ASME BPVC, часть VIII, раздел 1
	- Правила построения корпусов высокого давления

# **Размещение заказа**

Подробную информацию о формировании заказа можно получить из следующих источников:

- Модуль конфигурации изделия "Product Configurator" на веб-сайте компании Endress+Hauser: [www.endress.com](http://www.ru.endress.com/) → Select country (Выбор страны) → Instruments (Приборы) → Select device (Выбор прибора) → Product page function (Страница прибора): функция "Configure this product" (Конфигурация прибора)
- Региональное торговое представительство Endress+Hauser: [www.endress.com/worldwide](http://www.endress.com/worldwide)
- H Product Configurator – средство для индивидуальной конфигурации приборов
	- Самая актуальная информация о конфигурациях
	- В зависимости от прибора: непосредственный ввод информации, зависящей от точки измерения, такой как диапазон отображаемой величины или язык управления.
	- Автоматическая проверка критериев исключения
	- Автоматическая генерация кода заказа и преобразование в формат PDF или Excel
	- Возможность направлять заказ непосредственно в интернет-магазин Endress+Hauser

# **Пакеты для областей применения**

Доступны различные пакеты приложений для расширения функциональности прибора. Такие пакеты могут потребовать применения специальных мер безопасности или выполнения требований, специфичных для приложений.

Пакеты для областей применения можно заказать в Endress+Hauser вместе с прибором или после его приобретения. За подробной информацией о соответствующем коде заказа обратитесь в региональное торговое представительство Endress+Hauser или посетите страницу прибора на веб-сайте Endress+Hauser: [www.ru.endress.com.](http://www.ru.endress.com/)

Для получения подробной информации о пакетах для областей применения см. <sup>1</sup> специализированную документацию к прибору ( $\rightarrow$  379)

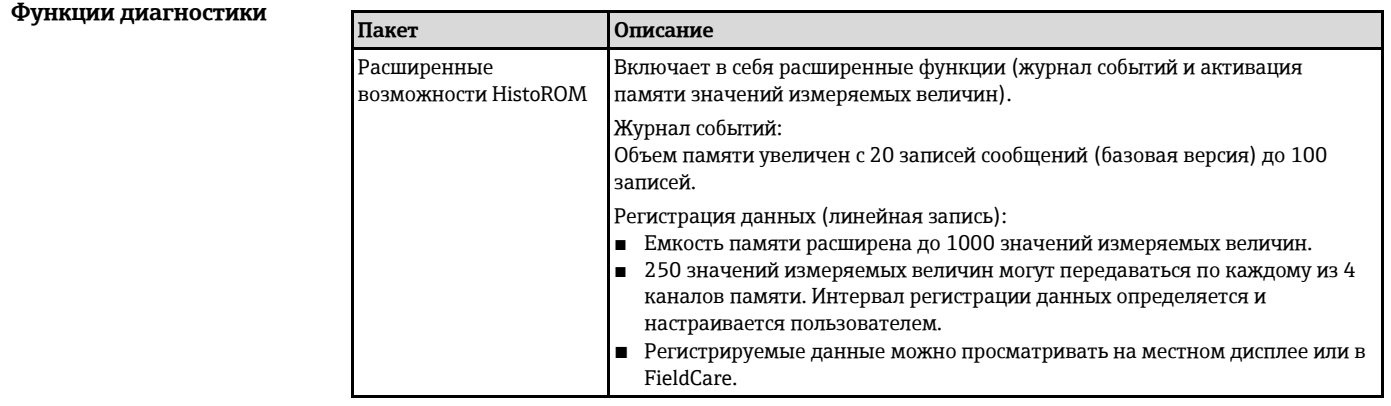

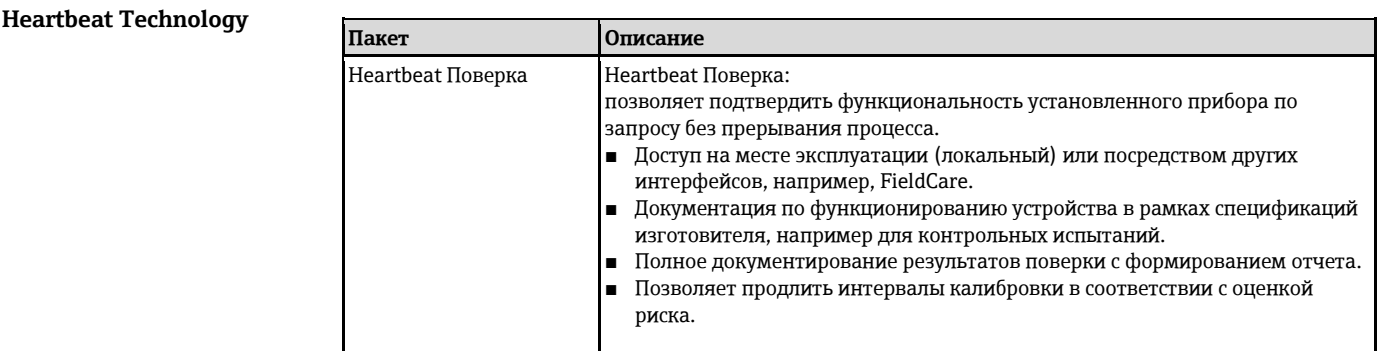

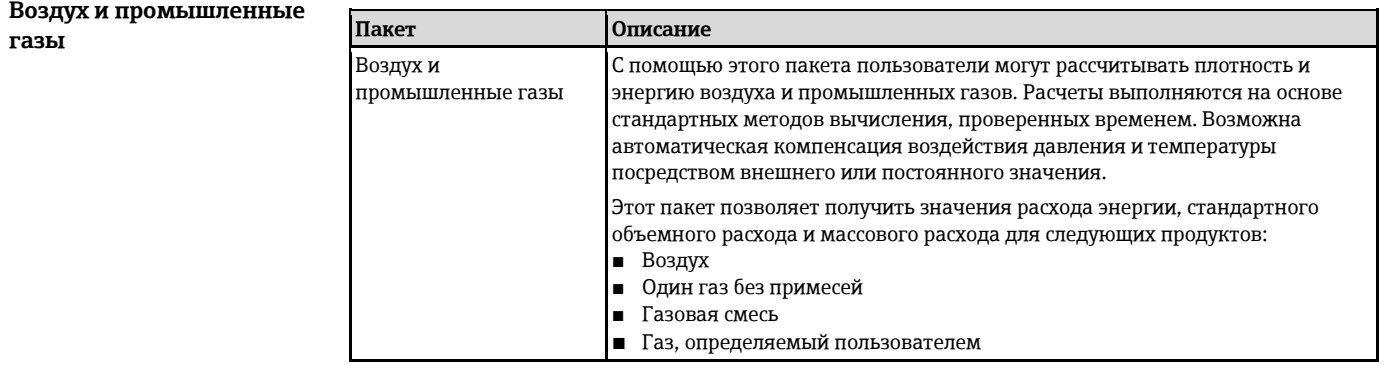

### **Природный газ**

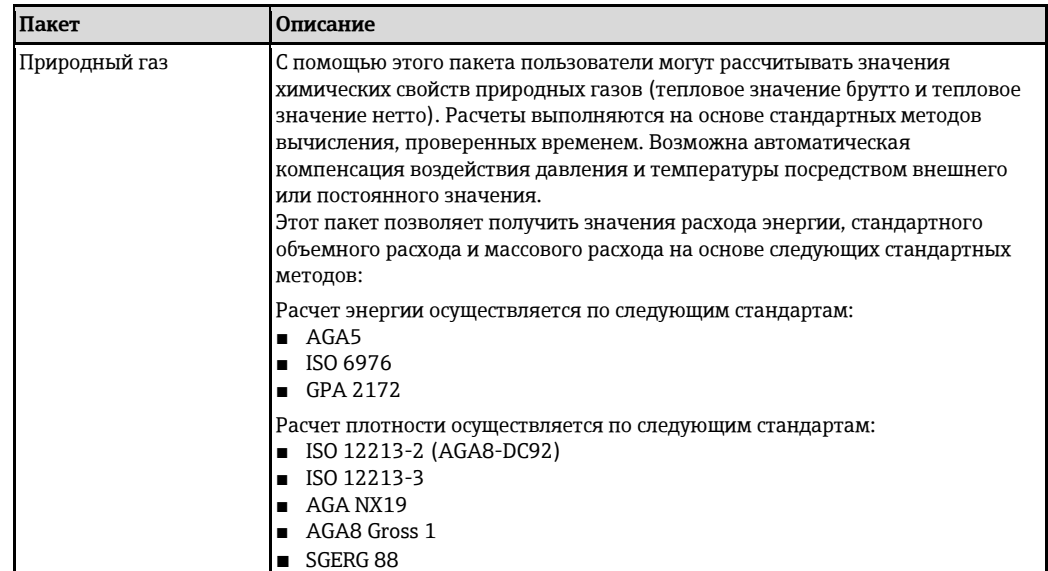

# **Аксессуары**

Для этого прибора поставляется различное дополнительное оборудование, которое можно заказать в Endress+Hauser вместе с прибором или отдельно. За подробной информацией о соответствующем коде заказа обратитесь в региональное торговое представительство Endress+Hauser или посетите страницу прибора на веб-сайте Endress+Hauser: [www.ru.endress.com.](http://www.ru.endress.com/)

<span id="page-75-0"></span>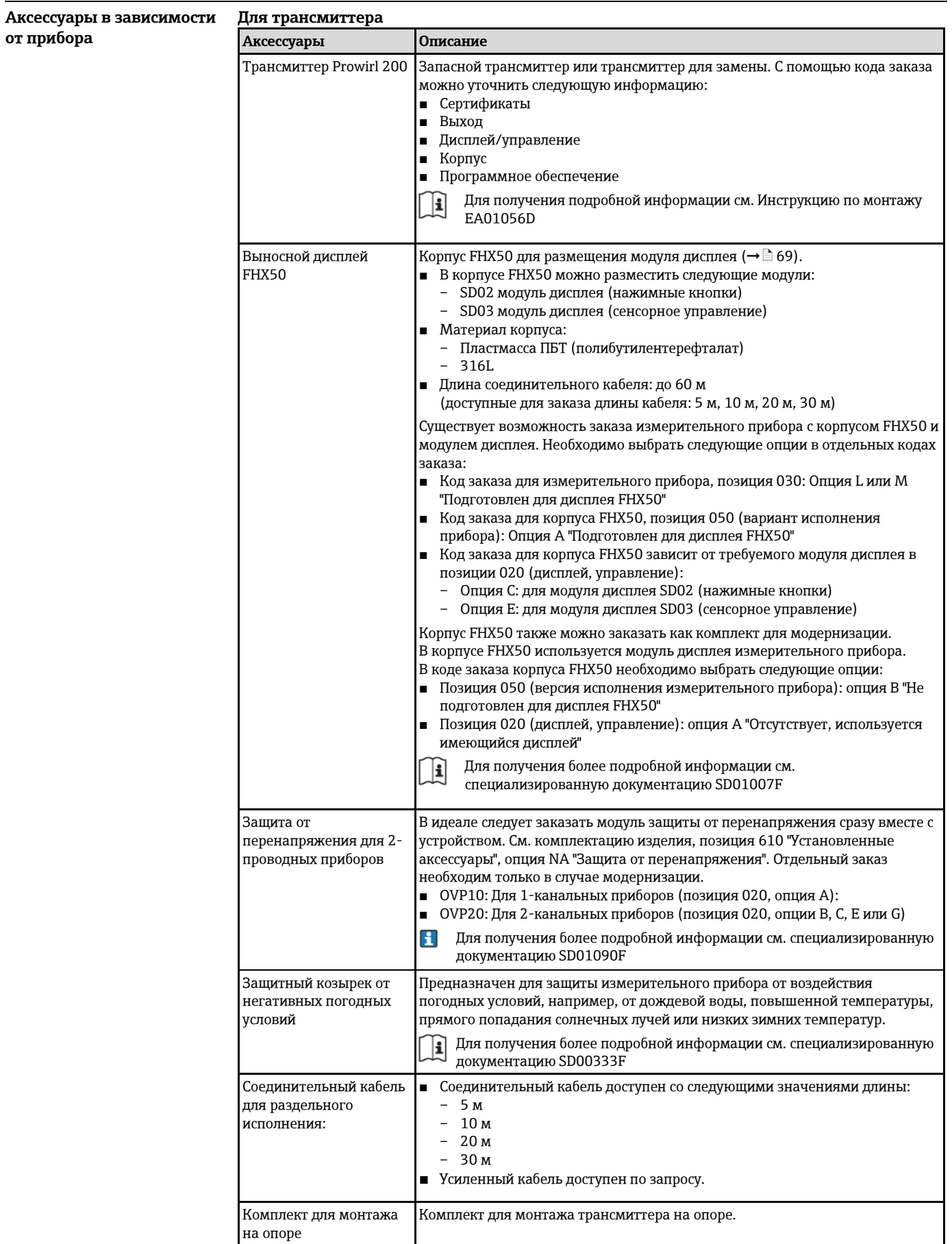

# **Для сенсора**

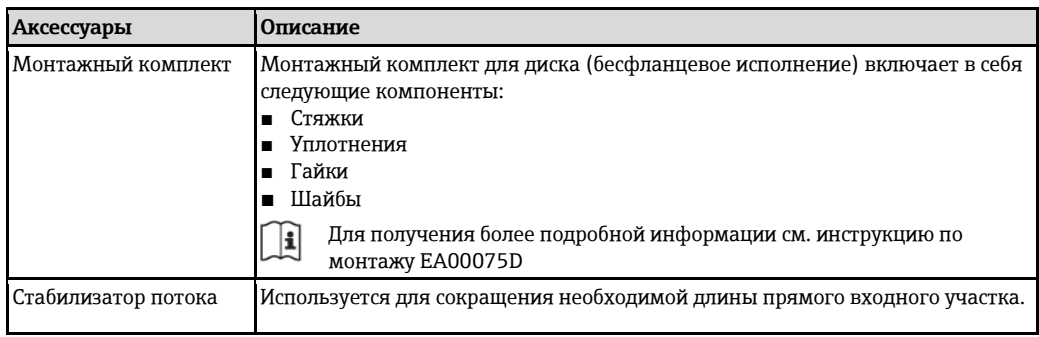

### **Аксессуары для связи**

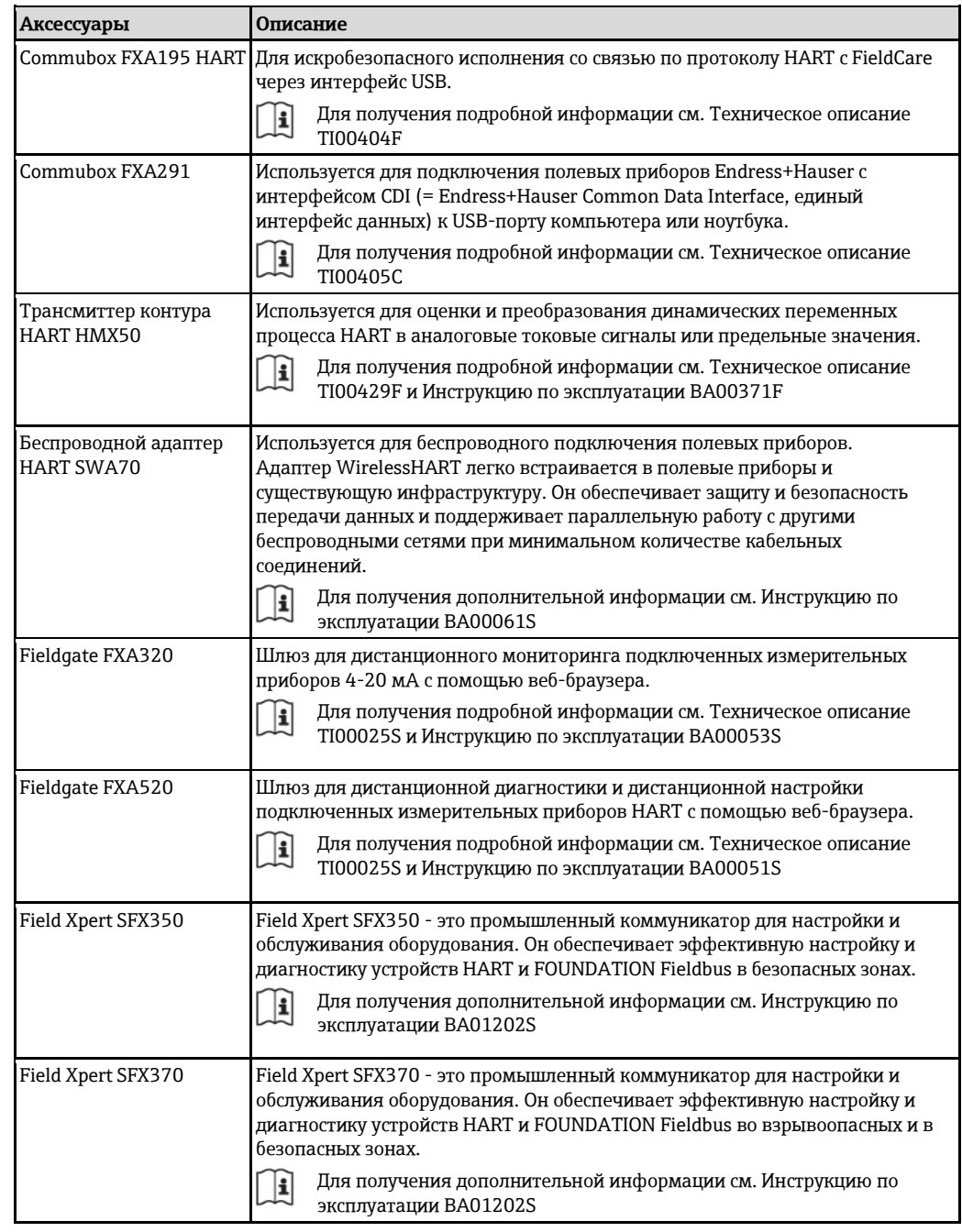

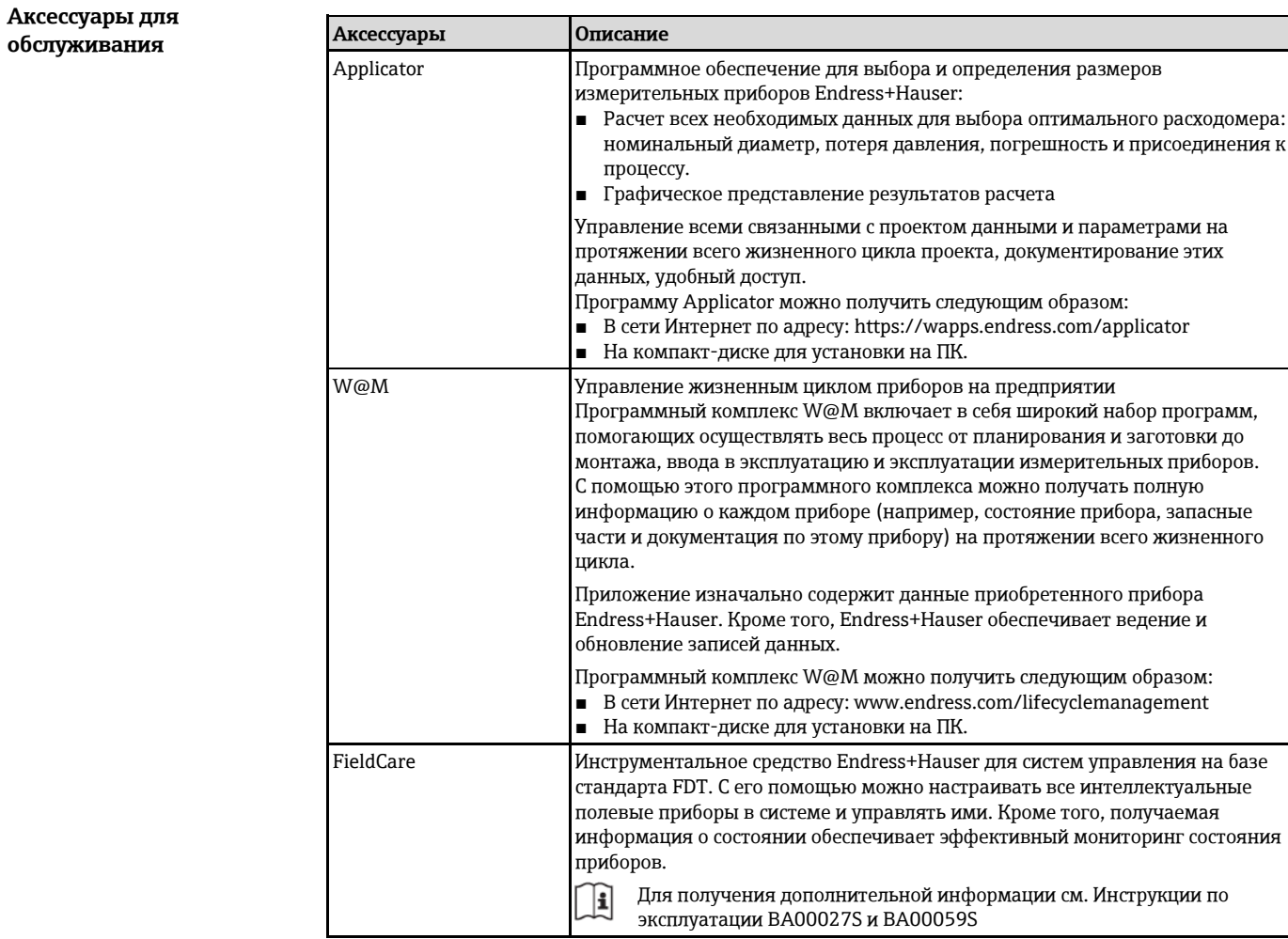

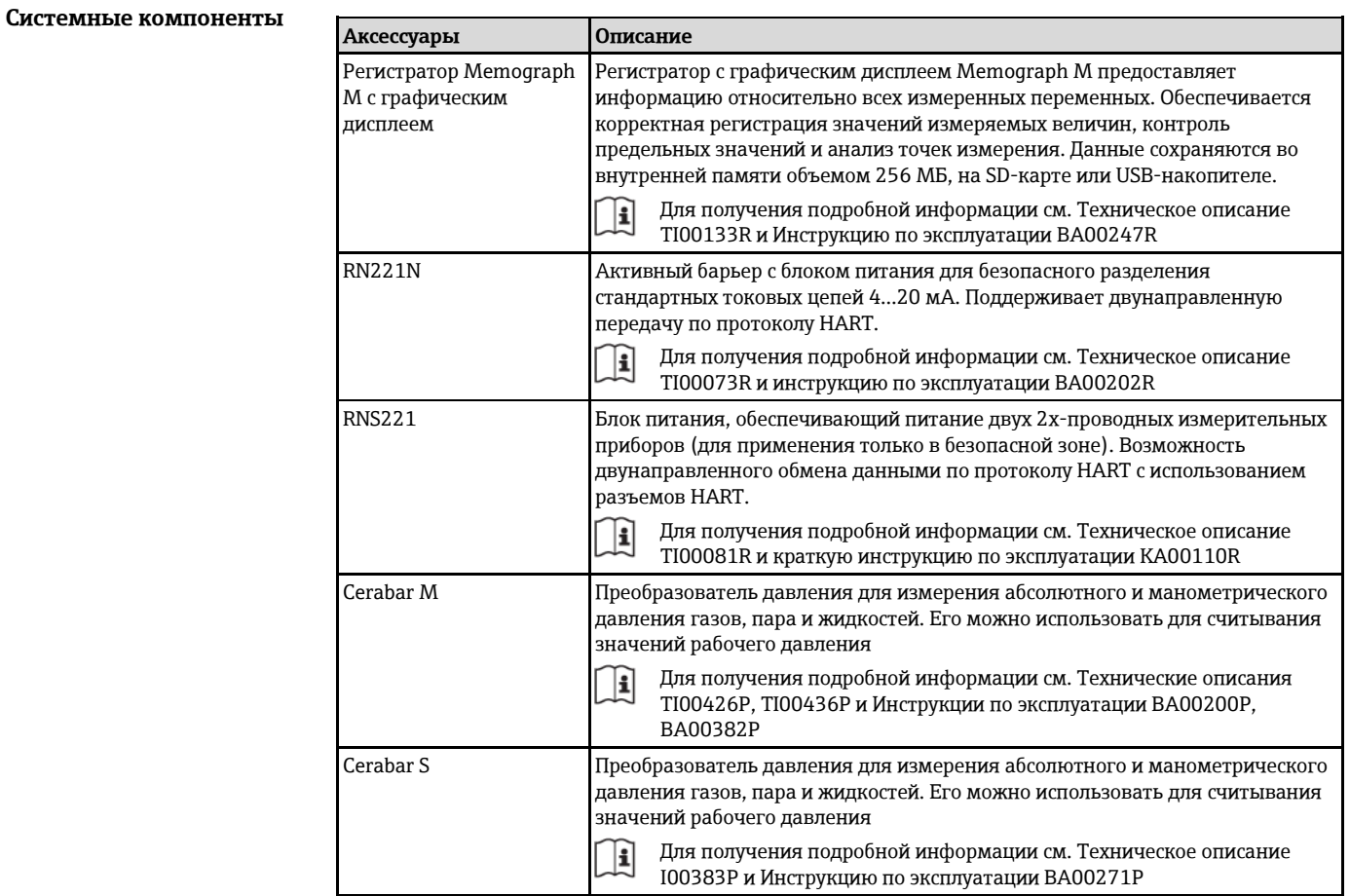

# **Документация**

- H Для получения информации о соответствующей технической документации см. следующие источники:
	- Прилагаемые к прибору диск CD-ROM (в зависимости от варианта исполнения прибора, диск CD-ROM может быть не включен в доставку!)
	- The W@M Device Viewer : Введите серийный номер с заводской таблички [\(www.endress.com/deviceviewer\)](http://www.endress.com/deviceviewer)
	- Приложение Operations от Endress+Hauser: Введите серийный номер с заводской таблички или просканируйте двумерный штрих-код на заводской табличке.

# **Стандартная**

**Краткая инструкция по эксплуатации**

## **документация**

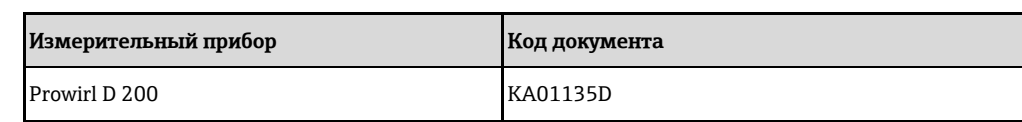

#### **Инструкция по эксплуатации**

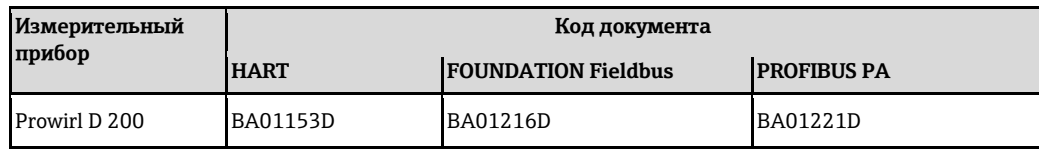

#### <span id="page-78-0"></span>**Дополнительная документация по различным приборам Правила безопасности**

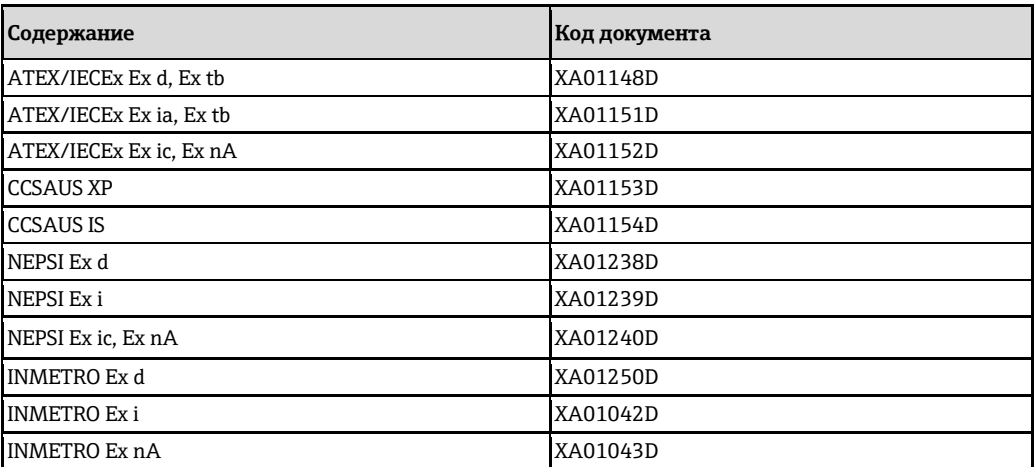

### **Специальная документация**

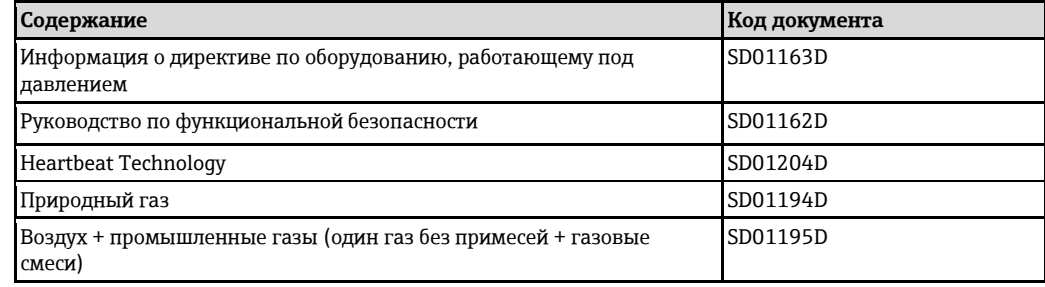

#### **Руководство по монтажу**

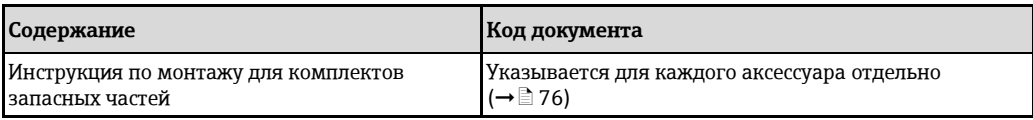

# **Зарегистрированные товарные знаки**

#### **HART®**

Зарегистрированный товарный знак HART Communication Foundation, Остин, США.

#### **PROFIBUS®**

Зарегистрированный товарный знак организации пользователей PROFIBUS, Карлсруэ, Германия.

#### **KALREZ ®, VITON ®**

Зарегистрированные товарные знаки DuPont Performance Elastomers L.L.C., Уилмингтон, США **GYLON®**

Зарегистрированный товарный знак Garlock Sealing Technologies, Пальмира, Нью-Йорк, США

#### **Applicator®, FieldCare®, Field XpertTM, HistoROM®, Heartbeat TechnologyTM**

Зарегистрированные или ожидающие регистрации товарные знаки группы Endress+Hauser.

[www.addresses.endress.com](http://www.addresses.endress.com/)

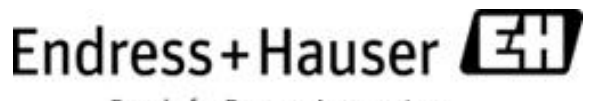

People for Process Automation